# CHAPTER -  $5.$

 $\mathcal{L}^{\text{max}}_{\text{max}}$  and  $\mathcal{L}^{\text{max}}_{\text{max}}$ 

 $\label{eq:2.1} \frac{1}{2}\sum_{i=1}^n\frac{1}{2}\left(\frac{1}{2}\sum_{i=1}^n\frac{1}{2}\sum_{i=1}^n\frac{1}{2}\sum_{i=1}^n\frac{1}{2}\sum_{i=1}^n\frac{1}{2}\sum_{i=1}^n\frac{1}{2}\sum_{i=1}^n\frac{1}{2}\sum_{i=1}^n\frac{1}{2}\sum_{i=1}^n\frac{1}{2}\sum_{i=1}^n\frac{1}{2}\sum_{i=1}^n\frac{1}{2}\sum_{i=1}^n\frac{1}{2}\sum_{i=1}^n\frac{1}{2}\sum$ 

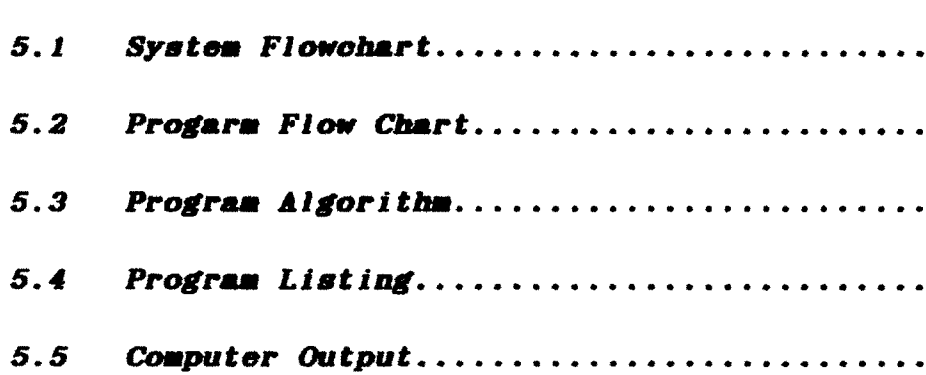

 $\sim$ 

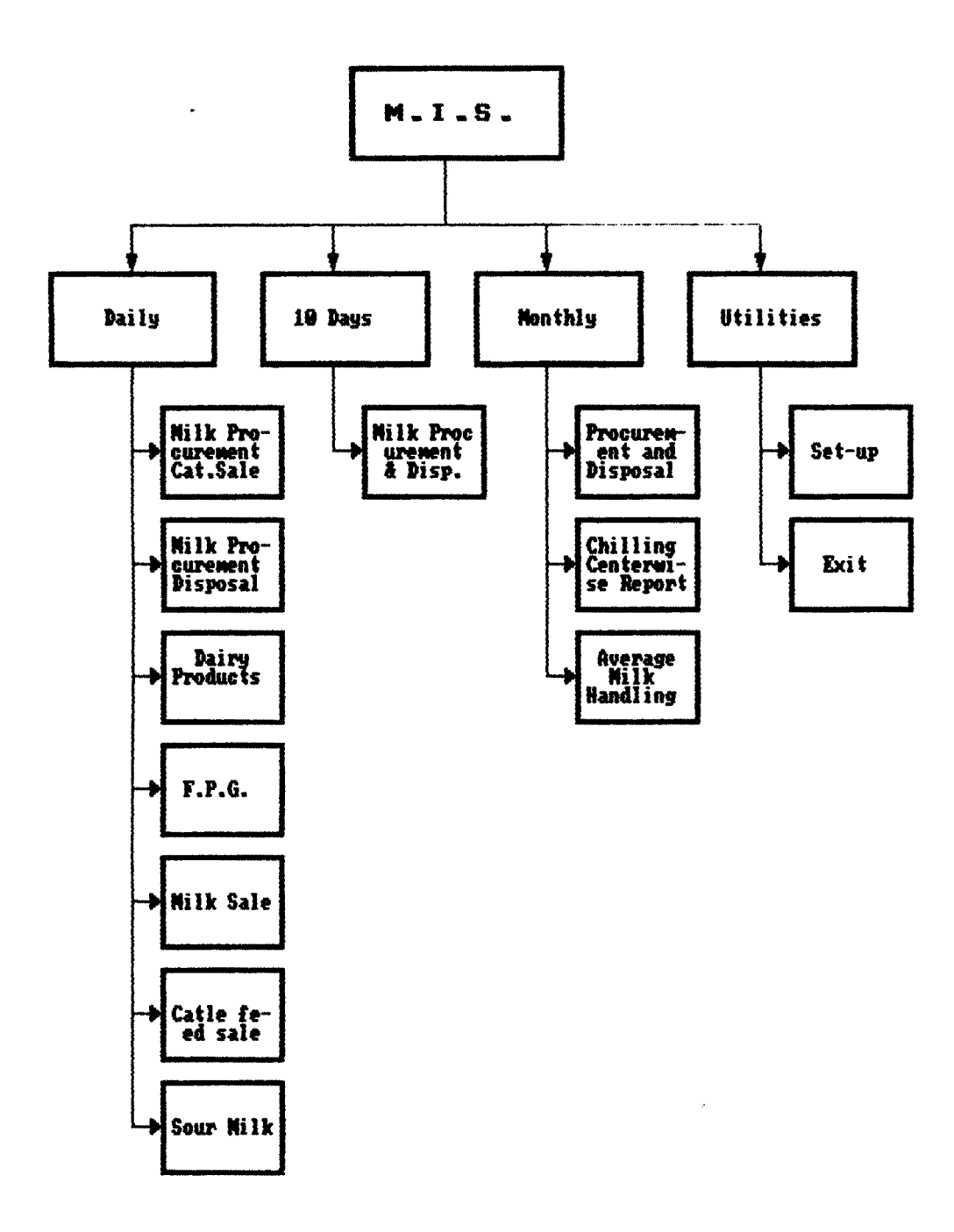

 $\ddot{\phantom{0}}$ 

# MISMENU. PRG

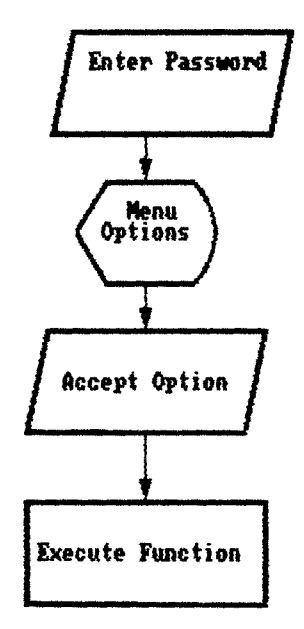

 $\sim 10^{-1}$ 

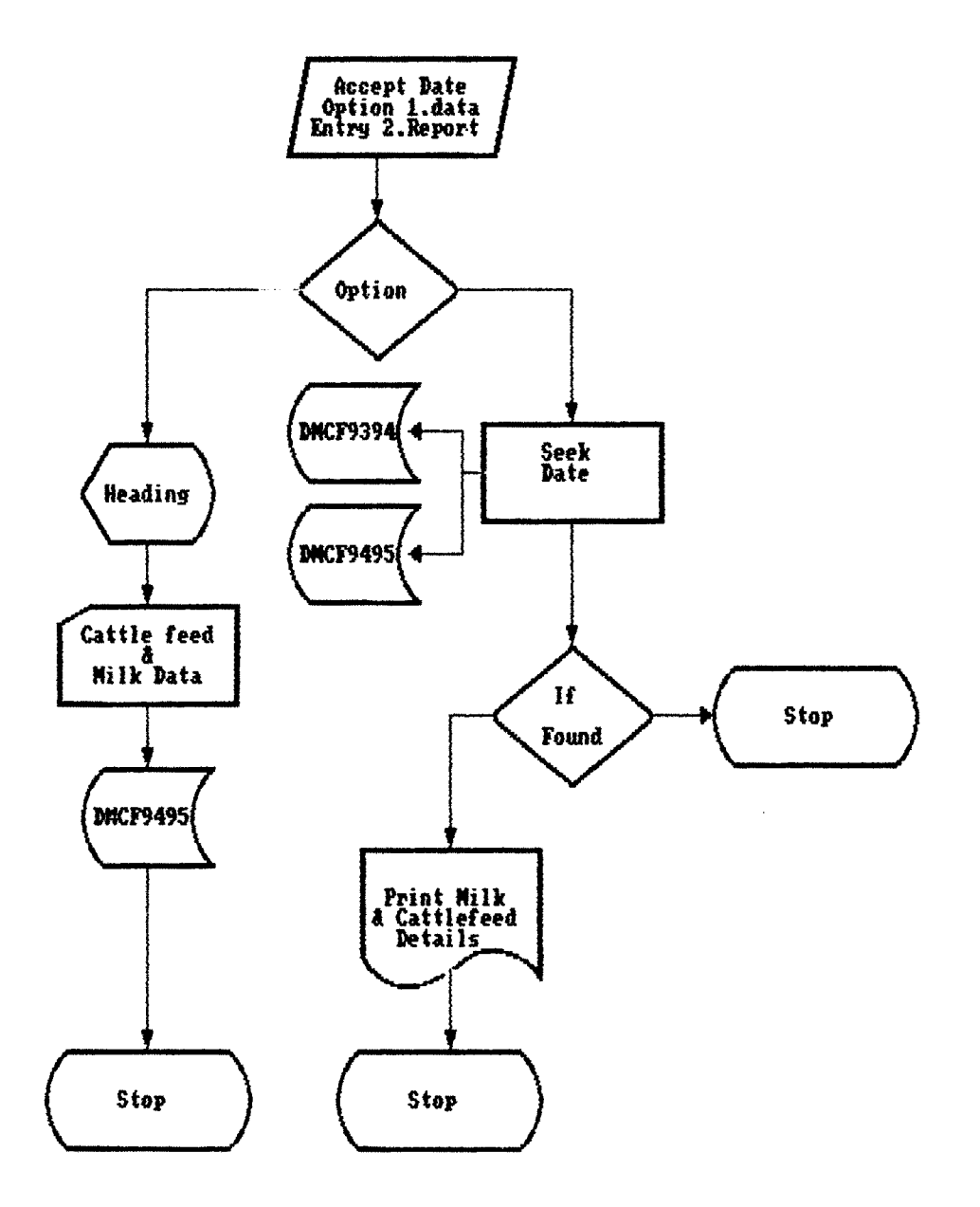

 $\hat{r}$ 

 $\mathcal{L}_{\mathcal{A}}$ 

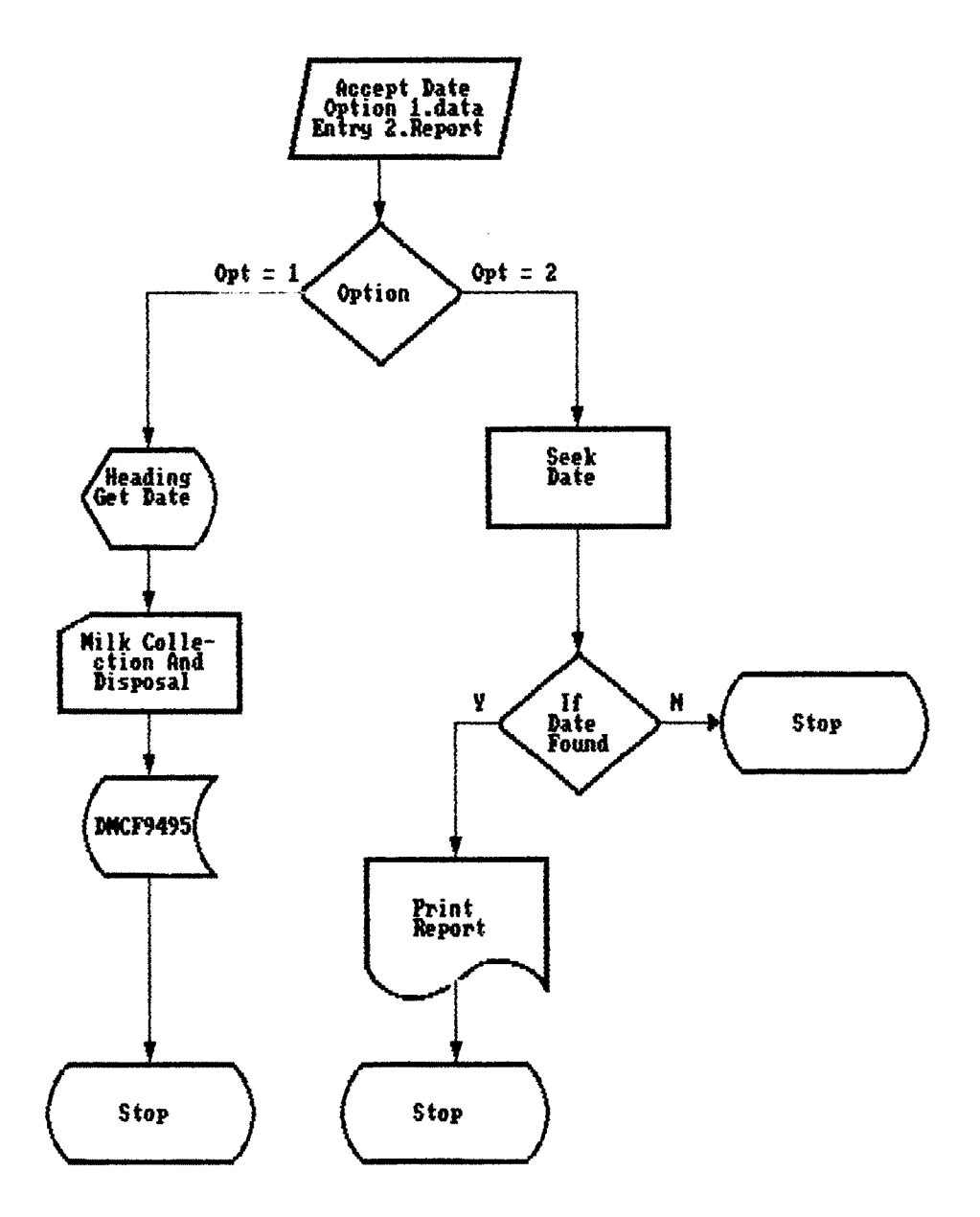

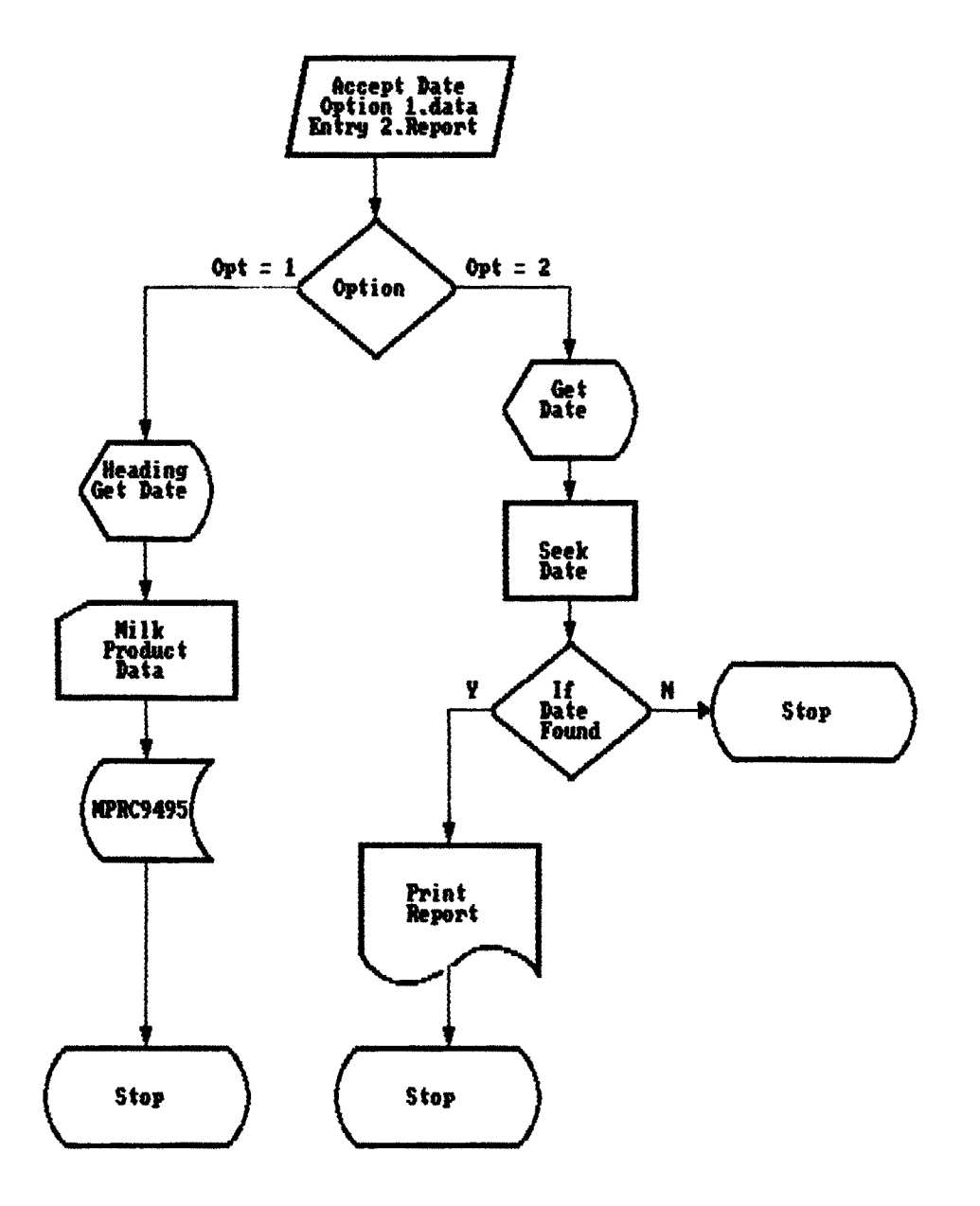

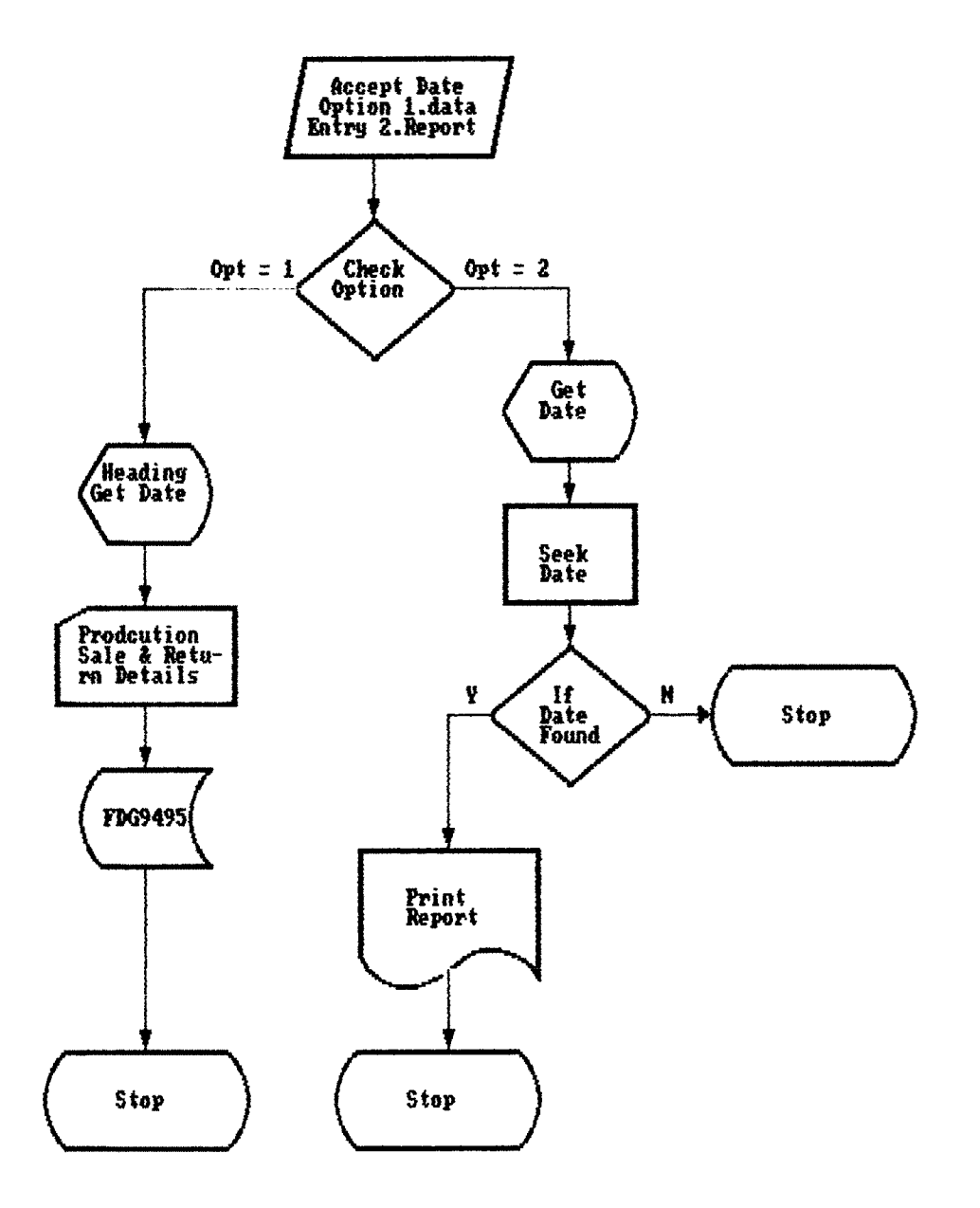

 $\hat{\mathcal{L}}$ 

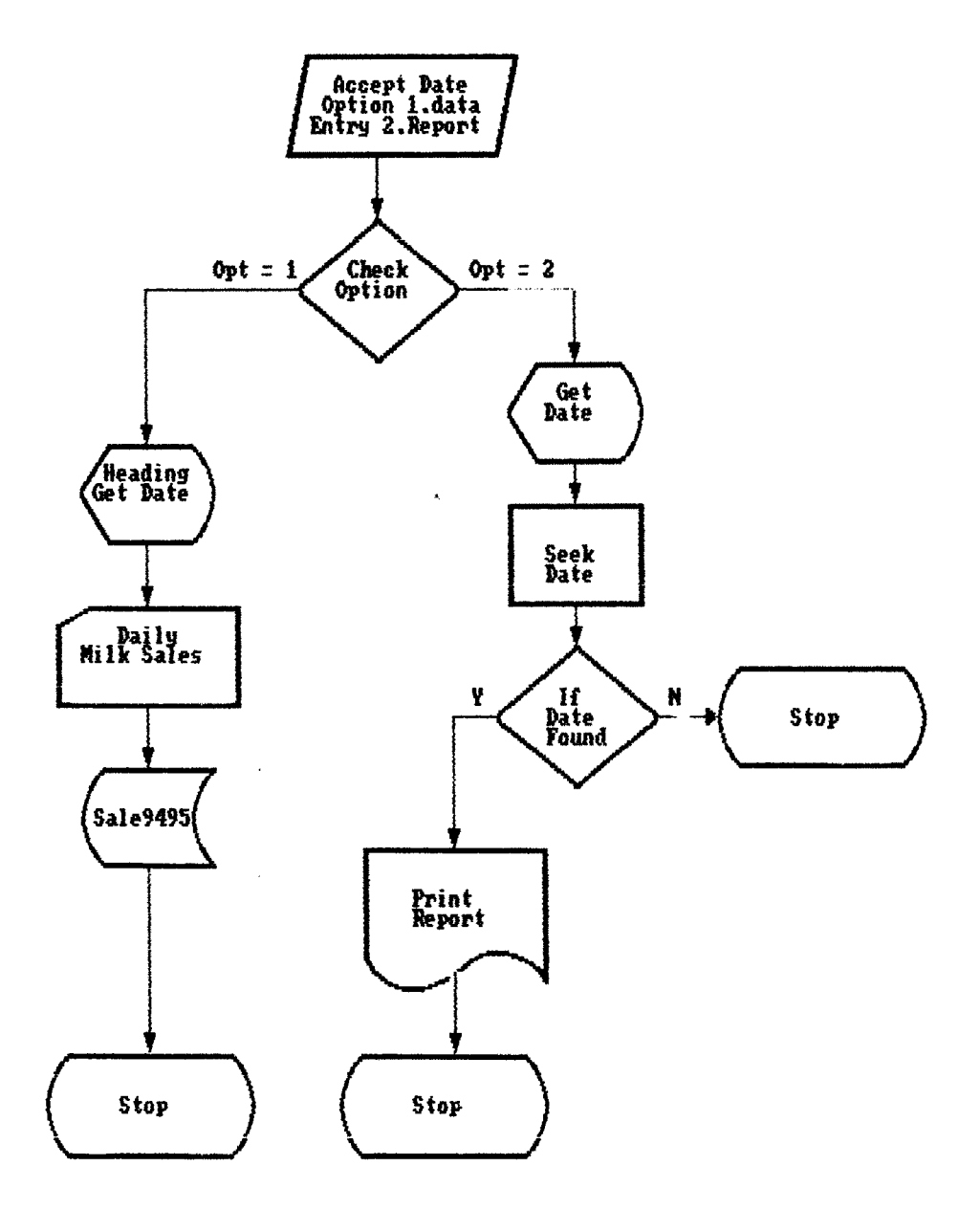

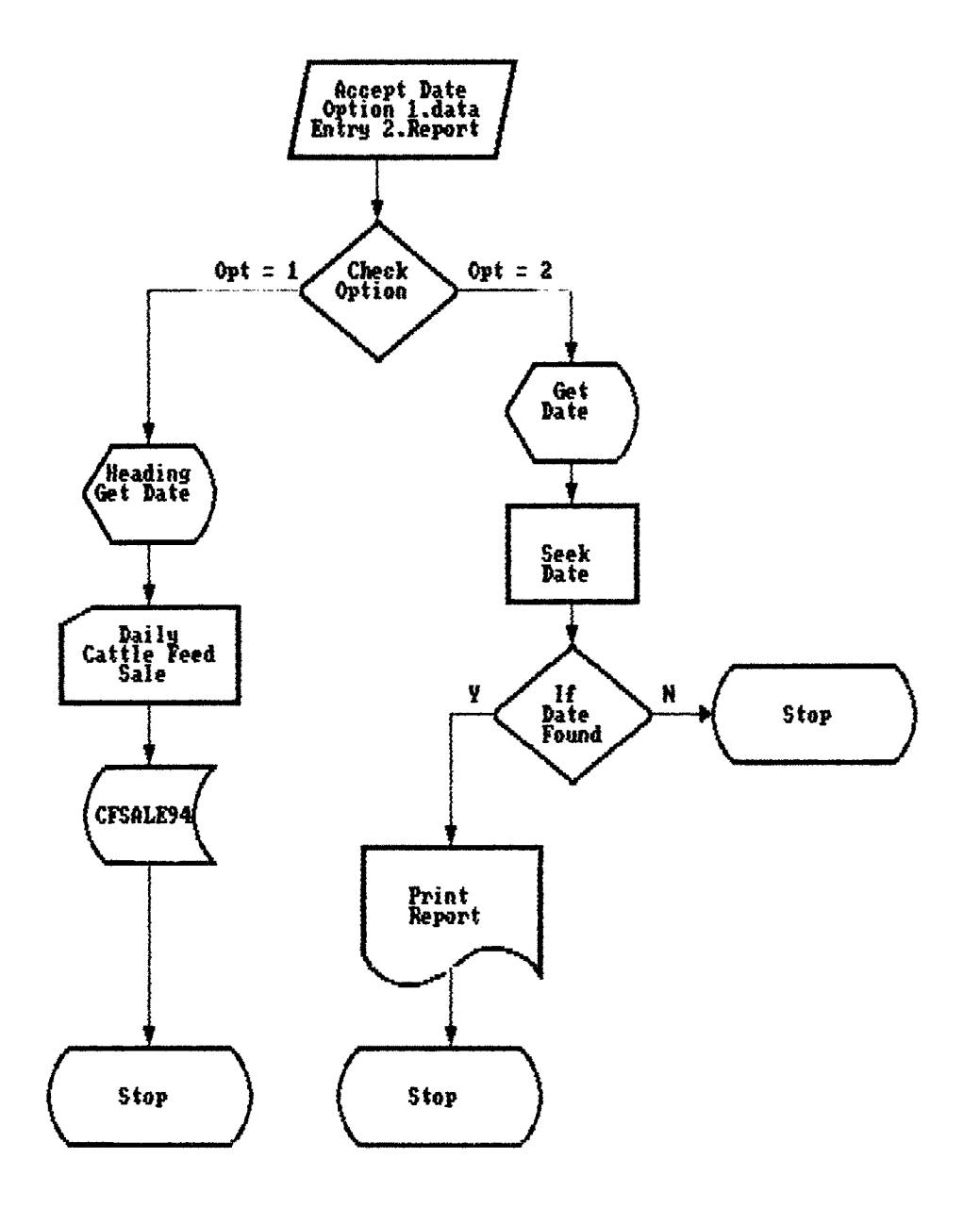

 $\alpha$ 

# MISDSOUR.PRG

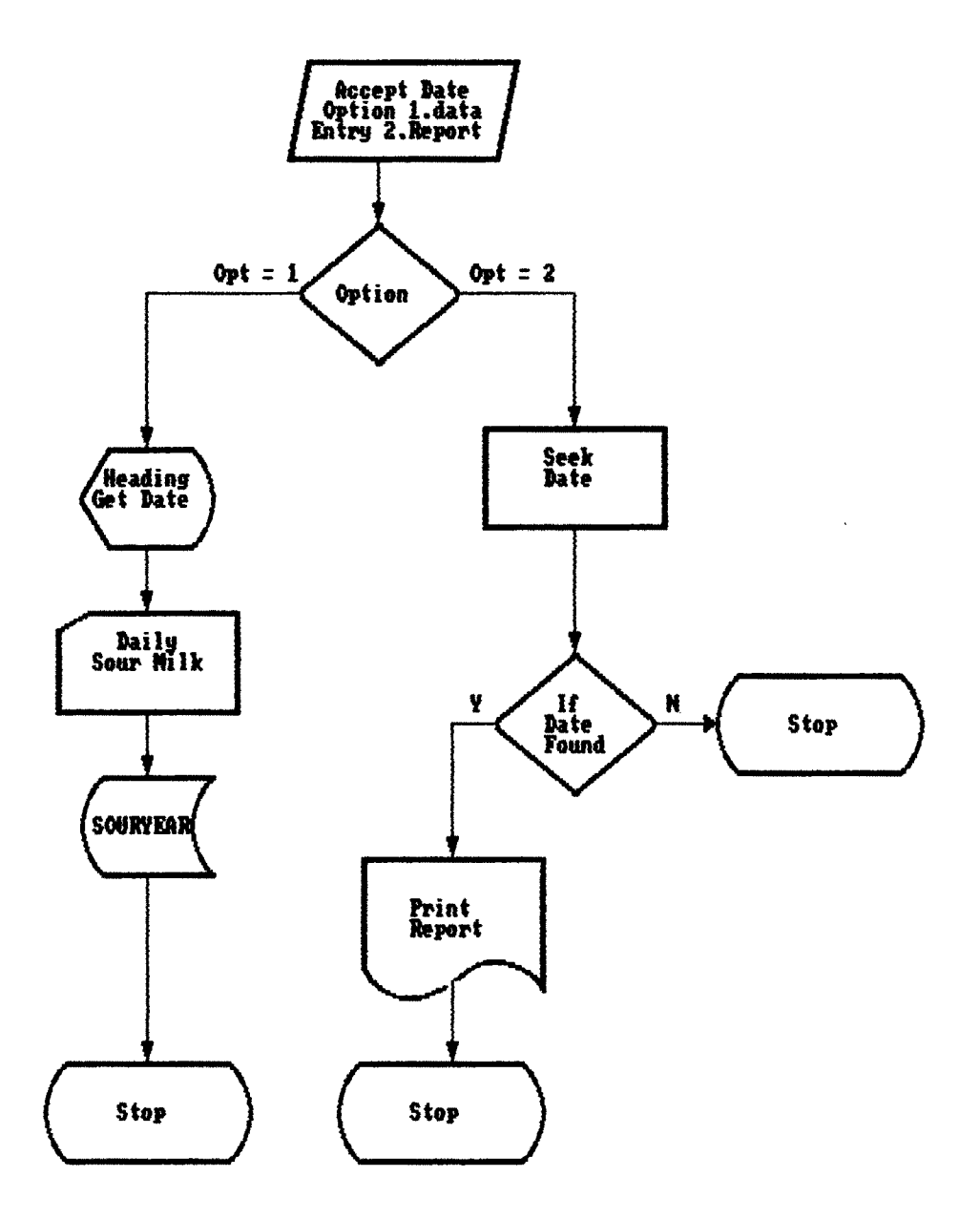

 $\mathcal{L}$ 

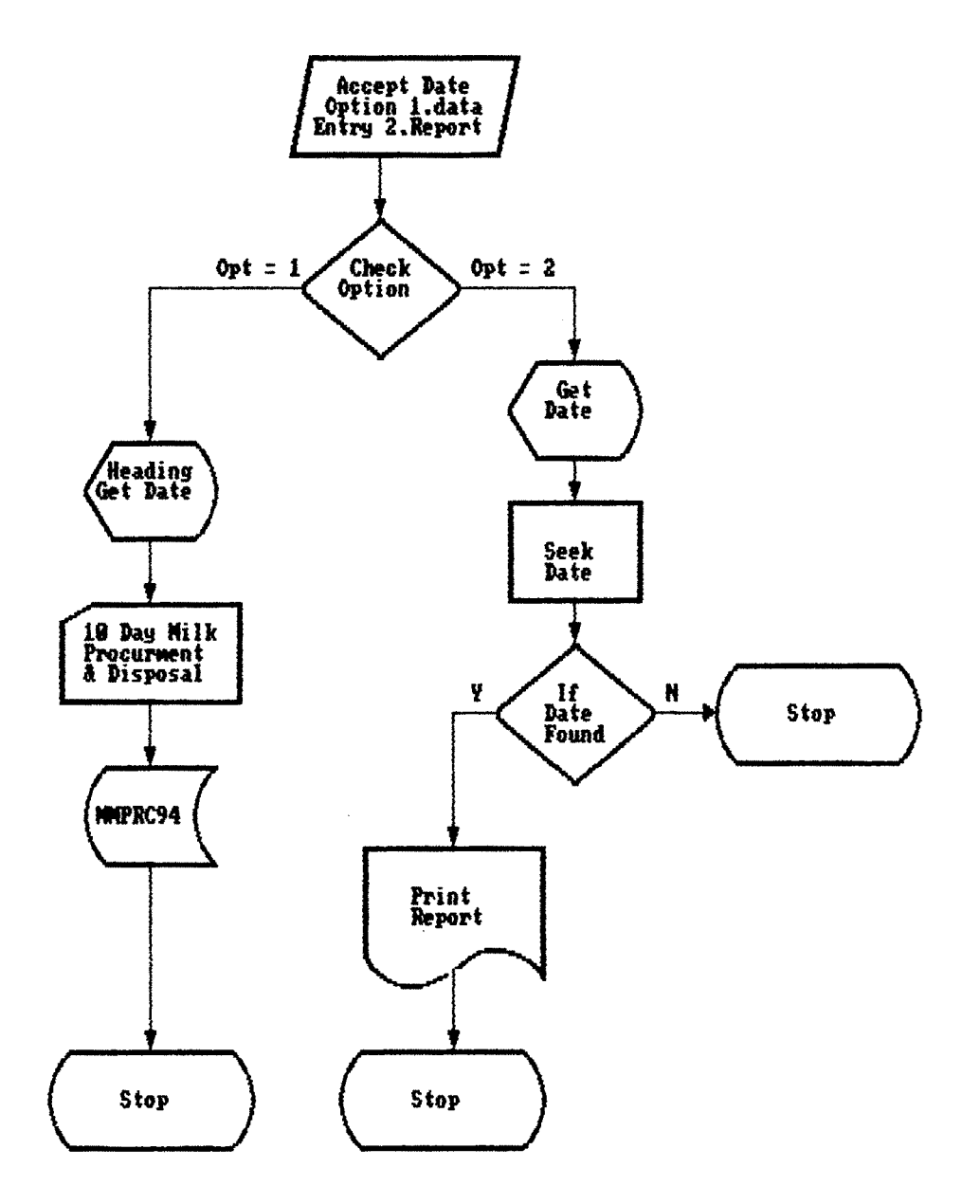

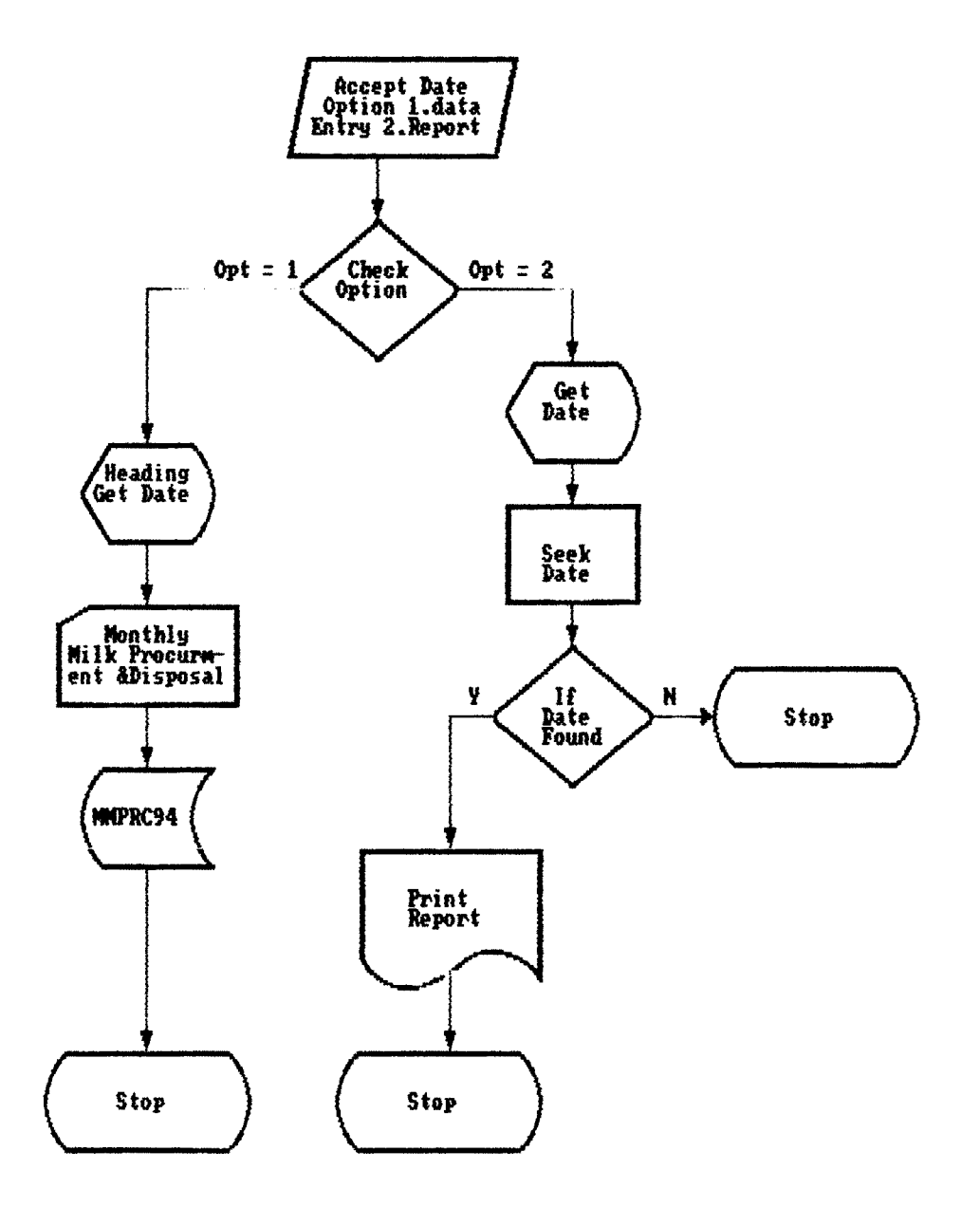

 $\mathcal{L}_{\mathcal{L}}$ 

 $\sim$ 

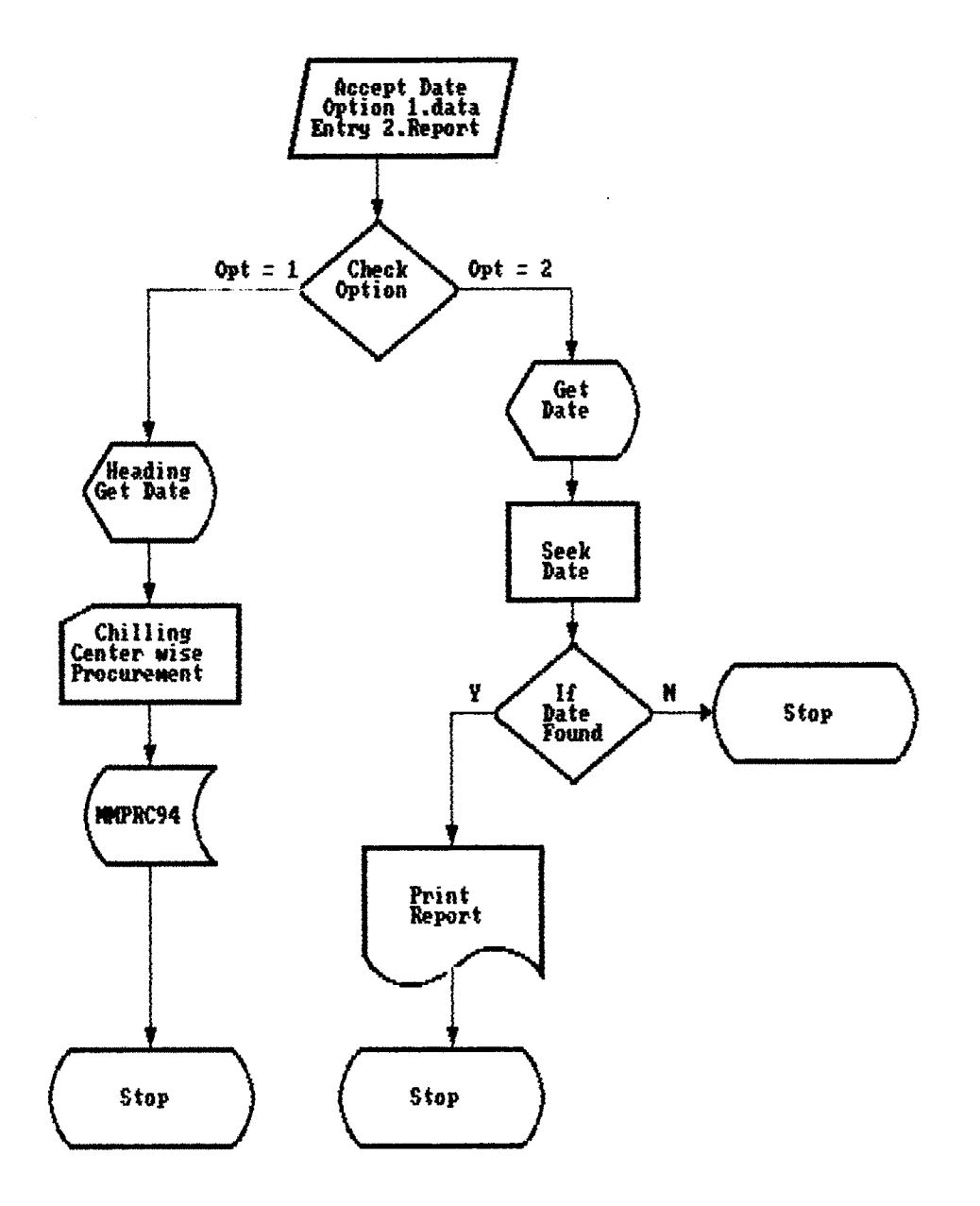

59

 $\bar{z}$ 

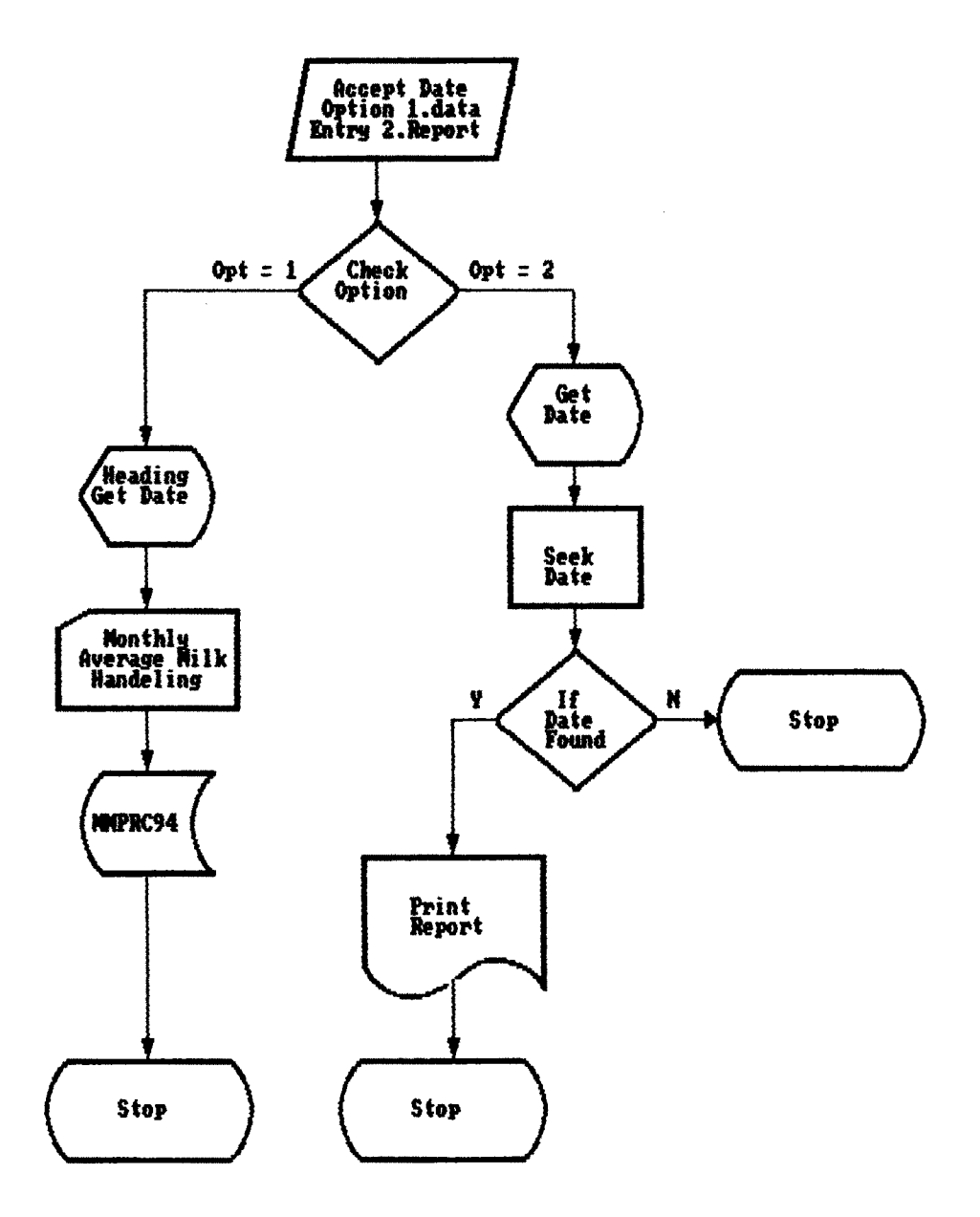

 $\blacksquare$ 

### **5.3 Program Algorithm**

## **Program Name : MISMENU.PRG**

**Purpose : Display main menu of HIS - Model.**

# **Steps**

- **1. Standard setting.**
- **2. Get password.**
- **3. If password is HIS or mis accept and continue otherwise get for times password and stop.**
- **4. Check config.mis file if not found do set-up.**
- **5. Recollect values form set-up file.**
- **6. Store sub headings and main heading of menu.**
- **7. Define row and column position for menu item.**
- **8. Display menu and get row and column position.**
- **9. Define option wise function to be expected.**
- **10. Repeat step 8 and 9 till we enter Esc or Exit option of utility.**
- **11. Stop.**

**Program Name : MISD1.PBG**

**Purpose : Data entry and printing of daily milk procurement and cattle feed production.**

### **Steps**

**1. Accept date and option <sup>1</sup> for data entry and 2 for report printing.**

- **2. If option is <sup>1</sup> follow step 3 to 5 till the end of job otherwise follow step 6 to T till the end of file.**
- **3. Display headings of data required.**
- **4. Accept Milk procured, Last year data and cattle feed product ion.**
- **5. Replace accepted data in the file.**
- **6. Get the data for given date fro\* the file. Print details of milk collected cattle feed production. Here provision is made to accept last years data but it will be implemented after data feeding for previous year.**
- **7. Stop the program**

**Program Name : MISD2.PRG**

**Purpose : Data entry and printing of daily milk procurement and disposal.**

## **Steps**

- **1. Accept year and option <sup>i</sup> for data entry and 2 for report printing.**
- **2. If option is <sup>1</sup> follow step 3 to step 6 till end of job otherwise follow step 7 to 9 till end of file.**
- **3. Display heads for milk procurement and disposal.**
- **4. Accept date to be entered.**
- **5. Get data for given date if exists display it on the screen otherwise accept the data from screen.**

**6. Store accepted data into file of the year.**

**7. Get date for which report is to be printed.**

- **8. Check date in data base file. If found follow step 9 till end of the file.**
- **9. Print details of one date.**

**10.stop.**

#### **Program Name : MISDSOUR.PRG**

**Purpose : Data entry and and report printing of daily sour milk.**

# **Steps**

- **1. House keeping all settings**
- **2. Get option <sup>1</sup> for data entry and 2 for report printing.**
- **3. Select files required.**
- **4. If option is <sup>1</sup> follow step 5 to 9 till end of job otherwise follow step 10 to 12 till end of file and then step 13.**
- **5. Define array to store filed headings, field name, picture, prevalidation function name and post validation function name for all the fields.**
- **6. Display all the heading required.**
- **7. Get date of which data to be entered.**
- **8. Check given date in file if exists display the values and correct the same otherwise enter required values.**
- **9. Store these values in the file.**
- **10. Get date of which report is to be printed.**

**Check date in file if found print details in the 11. required format.** 64

**12. Close data**

**13. stop**

# **Program Name : MISD3.PRG**

**Purpose : Data entry and printing of daily milk and milk products report.**

# **Steps**

- **1. Accept year and option 1. for data entry and 2. for report printing.**
- **2. If option is <sup>1</sup> follow step 3 to 6 till end of job otherwise step 7 to 9 till end of file and then step 10.**
- **3. Display heads on the screen required to enter data.**
- **4. Accept date , group, subgroup , cow quantity, and buffalo quantity.**
- **5. Store accepted data into year wise file.**
- **6. stop entry when operator press Esc key.**
- **7. Select required files.**
- **8. Get date for which report is to be printed.**
- **9. Get data of given date and print in required format.**
- **10.stop the program.**

**Purpose : Data entry and report printing of finished B\*' products godown.**

# **Steps**

- **1. Accept the year for which data is to be accessed.**
- **2. Accept option 1. Data entry and 2. for report printing.**
- **3. If option = <sup>1</sup> follow step 4 to 6 till end of job otherwise follow step 7 to 9 till end of file and then step 10.**
- **4. Display heads to accept the required data.**
- **5. Get the data about production, sale and quantity return to dairy about various products.**
- **6. Store the accepted data in the file FPGyyyy - yyyy represents year.**
- **7. Accept date for which report is to be printed.**
- **8. Get data from the file for given date.**
- **9. Print the details of date.**
- **10. Stop.**

**Program Name : MISD5.PRG**

**Purpose : Data entry and printing of daily milk sales except Bombay.**

#### **Steps**

**1. Accept year, option 1. for data entry and 2 for printing.**

- **2. If option <sup>=</sup> <sup>1</sup> follow steps 3 to <sup>6</sup> till end of job otherwise step 7 to 9 till end of file and then stop.**
- **3. Display heads on the screen for milk sales data entry i.e. Group, Subgroup, cow milk and standard milk.**
- **4. Accept date for which data is to be entered.**
- **5. Check date in the data-base file if exists display and correct the values otherwise accept values for all the agents.**
- **6. Store data of one date in to year file.**
- **7. Get date for which report is to be printed.**
- **8. Get data from year wise file for given date.**
- **9. Print the details i.e. agent code, name cow milk, standard milk.**

**10. Stop.**

**Program Name : MISD6.PRG**

**Purpose : Data entry and report printing of daily cattle feed sales.**

#### **Steps**

- **1. Accept year for which data is to be accessed.**
- **2. Accept option <sup>1</sup> for data entry and 2 for report printing.**
- **3. If option = <sup>1</sup> follow step 4 to 7 till end of job otherwise step 8 10 till end of file and then step 11.**

**4. Display heads i.e. Group, 1st, 2nd, 3rd shifts**

**6R**

- **5. Get date for which data is to be entered.**
- **6. Check date in existing year file if found display the values and then correct the sane if required otherwise enter values for given date. Accept the sane values.**
- **7. Store the above values in year wise CFSALEyyyy file.(yyyy represents year)**
- **8. Accept date for which report is to be printed.**
- **9. Get data i.e. Group, type cattle feed 1st, 2nd and 3rd shifts production for given date. If found in the file print in required fornat otherwise stop.**
- **10. Skip record in the file.**
- **11. Close data and stop.**

#### **Program Name : MIS10DAY.PRG**

**Purpose : Printing of ten days milk procurement and disposal report.**

#### **Steps**

- **1. House keeping. Select the files required.**
- **2. Accept From and To date from console.**
- **3. Repeat steps 3 to 6 twice.**
- **4. Check date in file. If not found skip to next date.**
- **5. Print details of one date .**
- **6. Skip to next date.**
- **7. close files.**
- **8**. **stop.**

**Purpose ; Data entry and report printing of Monthly milk procurement, disposal, can handling and plant handling.**  $\sim$ 

#### **Steps**

- **1. Accept year and option 1. for data entry and option 2 for report printing.**
- **2. If option is <sup>1</sup> follow step 3 to 7 till end of the job otherwise follow step 8 to ii till end of file and then step 12.**
- **3. Get the month for which data entry is to be done.**
- **4. Check date in file if found get data in the temporary file.**
- **5. Display details in the format and correct if required.**
- **6. Append record to main file.**
- **7. Select files required for printing.**
- **8. Get month for which details to be printed.**
- **9. Get data of the given month if not found repeat the step 8.**
- **10. Print details in required format**
- **11. Close data.**
- **12. Stop program.**

**Purpose : Report printing of chilling centre wise milk procurement, plant handling excess and shortage report.**

#### **Steps**

- **1. Get month no. e.g. 1- January, 2 - Feb.**
- **2. Get year for which report is required.**
- **3. Select files required for printing.**
- **4. Check month in file if found follow step 5 till end of month's records otherwise step 7.**
- **5. Print detail in the required format.**
- **6. Skip record.**
- **7. Close data.**
- **8. Stop.**

#### **Program name : MISM3.PRG**

**Purpose ; Data entry and report printing of monthly average milk handling.**

#### **Steps**

**1. Program house keeping - Define array to store month names, settings for date, delete status etc.**

 $\sim 10^{11}$  .

- **2. Get option for data entry or report printing.**
- **3. Get year for which data is to accessed.**
- **4. Create temporary file.**
- **5. Select files required.**
- **6. If selection is for data entry follow step 7 to 10 till end of job otherwise follow step 11 to 14 till end of file and then step IS.**
- **7. Get month no. e.g. <sup>1</sup> January, 2 February etc.**
- **8. Check month in data file. If not found copy records of given month in temporary file.**
- **9. Display Values of one month on screen and correct or add the into the same.**
- **10. Append the records from temporary file to main file.**
- **11. Get month no for which report is to printed.**
- **12. Get data of given month.**
- **13. Print details in required format.**
- **14. Close data.**
- **15. Stop.**

```
lie pass
 stat off
 talk off
 dele on
 date briti
           Model Developed By Namdev A. Patil
                                                   \star\mathbf{r}Under Guidance of Dr. R. V. Kulkarni
                                                   \star\mathbf{r}\starThis is main menu program
password
1 f 1 leC'conf ig.MIS" )
 set_up()
if
tore from config.MIS additive
m_mai n
cedure m_main
\mathbf{a}_open()
cr <)
 scoreboard off
 wrap on
lie arry1[73,arry2[13,arry3[43,arry4[23
y1 £ 13 ="MILK a C.F. "
y1[2 3 -"MILK PROCU. "
y1C3 3 ="DAIRY PROD. "
y1[43 ="F.P.6. Rep. "
y1[53 ="MILK SALES "
y1[6 3 ="CAT.SALE "
y1 (7) = "SOUR MILK
y2[0 1 3 = " MILK PROCU. "
y 3 £ 13 = " PROC.&DISPQ "
y3[2 3 =" CHILLING CN "
y3£3 3 =" AV.MILK HAN "
y3[43 =" YEARLY REPO "
y4 £ 13 ="Setup "
y4[2] = "Exitmessage to 24 center
scr ()
while .t.
                                        \sim 10^{-1}@0, 0 to 2,79 double
  set color to
                                             \sim 10^7@1, 05 prompt " DAILY II
  @1, 23 prompt " 10 DAYS if
  ei, 42 prompt " MONTHLY II
  @1, 61 prompt " Uti1ities U
to main
 _ narry.i + ai\trim(str(main, i ,0))
lastkey<) = 27
```
 $\mathcal{A}^{\text{max}}_{\text{max}}$ 

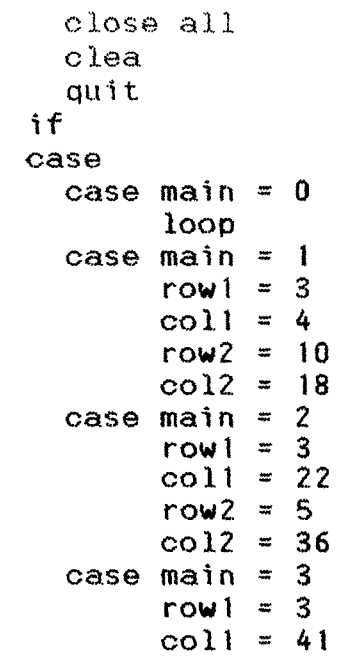

 $\label{eq:2.1} \frac{1}{\sqrt{2}}\left(\frac{1}{\sqrt{2}}\right)^{2} \left(\frac{1}{\sqrt{2}}\right)^{2} \left(\frac{1}{\sqrt{2}}\right)^{2} \left(\frac{1}{\sqrt{2}}\right)^{2} \left(\frac{1}{\sqrt{2}}\right)^{2} \left(\frac{1}{\sqrt{2}}\right)^{2} \left(\frac{1}{\sqrt{2}}\right)^{2} \left(\frac{1}{\sqrt{2}}\right)^{2} \left(\frac{1}{\sqrt{2}}\right)^{2} \left(\frac{1}{\sqrt{2}}\right)^{2} \left(\frac{1}{\sqrt{2}}\right)^{2} \left(\$ 

lic pass stat off talk off dele on date briti  $\rightarrow$ Model Developed By Namdev A. Patil  $\ast$ Under Guidance of Dr. R. V. Kulkarni -sk  $\mathbf{x}$ This is main menu program . . . . . . . . . . . . . . . . . . . . مدامل مناطق مناطق مدامل password !file("config.MIS")  $set_{up}()$ if kore from config.MIS additive n main bedure m\_main e.  $_{\text{open}}()$  $2r()$ scoreboard off wrap on lic arry1[7], arry2[1], arry3[4], arry4[2]  $V1[1] = "MILK & C.F. "$  $\blacktriangleright$  1[2] = "MILK PROCU. "  $\blacktriangleright$ 1[3] = "DAIRY PROD. "  $\blacktriangleright$  1[4] = "F.P.G. Rep. "  $v1[5]$  = "MILK SALES "  $\overline{u}$  $\angle$ 1[6] = "CAT.SALE  $\mathbf{u}$  $\angle 1$ [7] = "SOUR MILK  $\angle 2$ [01]=" MILK PROCU. "  $\sqrt{3}$ [1] =" PROC.&DISPO "  $\angle 3 [2]$  =" CHILLING CN "  $\sqrt{323}$  =" AV.MILK HAN "  $\angle 3[4] =$ " YEARLY REPO "  $\mathbf{u}$  $\blacktriangleright$ 4[1] = "Setup  $4(2) = 5x$  $\sim$  11 message to 24 center  $scr()$  $while .t.$ @0, 0 to 2,79 double set color to **@1, 05 prompt**  $"$  $\mathbf{H}$ DAILY @1, 23 prompt " 10 DAYS  $\mathbf{u}$ 01, 42 prompt " MONTHLY  $\mathbf{H}$ @1, 61 prompt " Utilities  $\mathbf{u}$ u to main  $=$  "arry" + alltrim(str(main, 1,0))  $\textsf{lastkey}() = 27$ 

```
close all
  clea
  quit 7*
if
^ase
  case mai n
0
       loop
  case main = 1row1 = 3\cosh 1 = 4row2 = 10col2 = 18case \text{main} = 2<br>rowl = 3
       row1 =col1 = 22row2 = 5\cosh 2 = 36<br>
\text{main} = 3case \text{ main} =row1 = 3\cosh 1 = 41row2 = 7col2 = 55case \text{ main} = 4row1 = 3coll = 60
       row2 = 6col2 = 74case
c_scr « savescreen(rowl,coll- 1,row2+1,col2+1)
Mfhile . t.
  @row1,col1-1 clear to row2+1,col2+1
  set color to /w/b,n/w
  §row1,col1-1 to row2+1,col2+1 doub
  set color to
  set color to /w/b,n/w
  subchoice = achoice(row 1 + 1,col1,row2,col2,&fId)
  set color to
  save screen to scrni
  restscreen(row 1,col1~1,row2+1,col2+1,save_scr)
  if lastkey() = 4 .and. main < 4keyboard chr(4)+chr(13)
       exit
  endif
  if lastkey()=4.and.main=4
       keyboard chr(4)
       exit
  endif
  if lastkey()=19.and.main<>1
       keyboard chr(19)+chr(13)
       exit
  endif
  if lastkey()=19.and.main=1
       keyboard chr(19)
       exit
  endif
```

```
if lastkey()=27
       close all
        clea
        quit
  endif
  set color to
  restore screen from scrnl
  do case
       case main * 1
             do case
                  case subchoice * 1
                       D_MILK<)
                  case subchoice = 2
                       MIS_D2()
                  case subchoice * 3
                       MIS_D3()
                  case subchoice = 4
                       MIS_04<)
                  case subchoice = 5
                       MIS_D5<)
                  case subchoice = 6
                       MIS_06<)
                  case subchoice * 7
                       MIS_DS<)
             endcase
       case main = 2
  \hat{\mathcal{A}}do case
                  case subchoice * 1
                       MIS_JOO<)
             endcase
       case main * 3
             do case
                  case subchoice * 1
                          MIS_M1<)
                  case subchoice * 2
                          MIS_M2()
                  case subchoice * 3
                          MIS__M3 ()
                  case subchoice * 4
                          MIS_YR<)
             endcase
       case main * 4
             do case
                  case subchoice = 1
                       set_up()
                  case subchoice = 2
                        close all
                        clea
                        qui t
             endcase
  endcase
do
fcore screen from scrnl
*:screen(rowl .coll - 1 ,row2+ 1 ,col2+ 1 ,save_scr)
do
ii
id of m_main.prg
```

```
jedure password
a
-e 1 to x
re spac(4) to pass
, 24 to 19,48 double
, 26 say "Enter Password : "
while l("&pass" « "MIS" .or."&pass" = "mis" .or. "&pass" * ''999''
.or. x=4)set consol off
  set color to W^+/W, W^+/W,
  accept to pass 
  x = x + 1do
colo to
"8pagss" = "999" .or. x=4close all
     quit
If
j . t.
c help
e screen
tore screen
jrn
ction set_up<br>--------------------------
b = \co1()ow = row ()
clr = setcolor()\text{scr} = \text{savescreen}(0,0,24,79)f1le("config.mis")
restore from config.mis addi 
e
store .f. to sys_clr
store space(20) to sys_path
store "9394" to sys_year
store "9411" to sys_month
if
e.
,05 to 18,74 doub
,07 say "Use color Monitor ?"
,07 say "Set path to "
,07 say "Month of process YYMM" 
,07 say "Year Of Process YYYY" 
,50 get sys_clr pict "Y"
,50 get sys_path
,50 get sys_month pict "®1"
,50 get sys_year
d
9 all like sys_j* to config.mis
colo to
\mathbf{B}solor<prv_clr)
tscreen(0,0,24,79,prv_scr)
row, p_col say ""
irn .t.
ction mis_fun
\text{ol} = \text{col}()
```
**7?**

```
sw = row()clr = setcolor() 78
\text{Sor} = \text{savescreen}(0,0,24,79)a
,5 say "This is Dummy option pi retry for other"
color(pr\_clr)kscreen(0,0,24,79,prv_scr)
\texttt{row}, \texttt{p\_col} say ""
jrn .t.
ction pyscr<br>-------------
 colo to w/n
,00,24,79 box " IM;: <MH: "
EY(0.3)
1, 20 SAY "Model Developed By Namdev A. Patil "
EY(0.3)3, 20 SAY "Under Guidance of Dr. R. V. Kulkarni"
EY(0.3)colo to
irn .t.
> scr_open<br>-----------------------
al 11,12,c1,c2
r 00 to 11
r 24 to 12
- 00 to cl
-79 to c2\blacktrianglerightwhile L1=L2
  Q L<sub>1+1</sub>,C<sub>1</sub> clear to L<sub>2</sub>-1,C<sub>2</sub>
  ® 11,cl to 12,c2 doub
  L1 + 0.1do
■irn .t.
--------------------
c missor<br>--------------------
 colo to
,00,17,79 box "OOOOOOOOa'
\neq,00 to 17,79 doub
5,3 say"
                                                                                       \boldsymbol{\mathsf{H}}A 9^ JP-fi-
             ,3 say" ££££££££££ ££££££££££ £££££££££££££££ ££££££££££££££££££££
                                                                                       \mathbf{11}gy(0.1)iB 
*i,3 say"
             £££££ £££££ £££££ £££££ £££££ £££££
                                                                                       \bar{\mathbf{B}}\bullety(0.1)
9,3 say"
                                                                                       \mathbf{H}£££££ £££££ £££££ £££££ £££££
ey(0.1)3,3 say"
             £££££ £££££ £££££ £££££ ££££££££££££££££££££
                                                                                       \boldsymbol{\Omega}\mathbf{y}(0.1)1,3 say"
                                                                                       \pmb{\scriptstyle{11}}£££££ £££££ £££££ £££££ £££££
\mathbf{y}(0.1)2,3 say"
                                                                                       \mathbf{11}£££££ £££££ £££££ £££££ £££££ £££££
\bullety(0.1)£££££
                     £££££ £££££ £££££££££££££££ ££££££££££££££££££££
                                                                                       \mathbf{H}3,3 say"
                                                                                       \mathbf{a}\mathbf{m},3 say"
 colo to
n/w
                                                                                       \mathbf{H}*5,3 say" M A N A G E M E N T INFORMATIO N SYSTEM
 colo to
i . t.
```
<sup>79</sup> **lk()**  $\blacksquare$   $\blacksquare$   $\blacksquare$   $\blacksquare$   $\blacksquare$   $\blacksquare$   $\blacksquare$   $\blacksquare$   $\blacksquare$   $\blacksquare$   $\blacksquare$ **ition d\_milk** fee **<sup>34</sup>**c 34c 34c 34c 34c 34C 34c 34c 34c 34c 34c 34c 34c 34c 34c 3|c 3ic 34c 34c 3fc 34c 34c 34c 34c 34c 34c <sup>34</sup><sup>c</sup> <sup>34</sup><sup>c</sup> <sup>34</sup><sup>c</sup> <sup>34</sup><sup>c</sup> <sup>34</sup><sup>c</sup> 3|<sup>c</sup> ,fK 4f\*^ ^9^011 \*^4c 34c 34c 34c 34c 34c 34c 34c 34c 34c 34c 34\* 34c 34c 34c 34c 34c 34c 34c 34c 34c 34c 34c 34c 34c 34c 34c 34c **-ogram for Data entry & Printing Daily Milk & Cattlefeed production \* ■ate - Written - 23/07/1994. \* \*tte <sup>~</sup> Compiled - 23/07/1994. \* stat. off talk off dele on date briti -fate prv\_clor ,p\_row ,p\_col ,prv\_scr <sup>31</sup> <sup>=</sup> col() dw <sup>=</sup> row() \_clor <sup>=</sup> setcolor() \_scr \* savescreen(0,0,24,79) <sup>=</sup> "i ■-\APPL\MIS\" Mlkfl <sup>=</sup> alltrim<way)+"OMCF9495" \_milkfl <sup>=</sup> alltrim(way ) <sup>+</sup> ''DMCF9394" •ate=date() -e <sup>0</sup> to let, pgno,srno,w\_b\_qty ,w\_c\_qty , W\_qty - <sup>0</sup> to W\_B\_PER, W\_C\_PF.R, W\_T\_PER \_rec=.t.** = **<sup>1</sup> ate <sup>=</sup> ctod(" / / ") r <sup>0</sup> to w\_gob\_qty, w\_goc\_qty ,w\_bb\_\_qty, w\_bc\_qty ,w\_gdb\_qty, w\_gde\_qty, w\_go\_qty r <sup>0</sup> to w\_\_be\_diff , w\_c\_diff r <sup>0</sup> to w\_palate\_p, w\_mash\_p, w\_palate\_s,w\_mash\_s, w\_b\_tot, w\_c\_tot, w\_b\_diff «. N. \*'n"** a **,3 to 24, 65 colo to w+ ,5 say "Data Entry For Daily Milk Collection & Cattle Feed" colo to ,5 say "Milk File.................................................." get d\_milkfl ,5 say "Last Year Milk File......................... " get d\_l\_milkfl ,5 say "1. For Addition/Correction" ,5 say "2. Printing The Report.................." get opt** *i* **apt = 2 @16, 5 say "Date For Report................................. " get w\_date @18, 5say "Run Date ........................................" get r\_date @20, <sup>5</sup> say "Direct O/P to printer ............... " get prt pict "Y" read -if scree \*\*\*** Select all the I/O files required \*\*\*\*\* **5 say "Indexing Master Files " ft 0 &d\_mil.kfl alias d\_milk ftx on d\_date to &d\_milkfl inde to &d milkfl**

```
•? o
 &d_l_milkfl alias d_l_milk
ax on d_date to &d_l_milkfl
 inde to &d_l_milkfl
 5 say "\overline{\mathbf{u}}2pt = 1clea
                                                                           жжжжжжж (
  @02,15 say '******** Daily milk Collection & C.F. Data Entry
  @04,05 say 'Date the foot food foot foot in the foot of the foot in the foot foot foot foot foot foot foot fo<br>@05,05 say 'Gokul Buff. Milk [
               @05,05 say Gokul Buff. Mi Ik C . ]'
  @06,05 say Gokul Cow Mi lk C . 3*
  007,05 say 'Boravade Buff.  Milk [                    ]'<br>008,05 say 'Boravade Cow     Milk [                        ]'
  @08,05 say 'Boravade Cow Mi lk t . 3'
  @09,05 say •Gad. C.C. Buff. Mi lk £ . 3*
  @10,05 say Gad. C.C. Cow Mi lk t . 3*
  011,05 say 'Last Year Buff. Milk [ . . . . ]'<br>012,05 say 'Last Year Cow   Milk [ . . . . . ]'
  @12,05 say 'Last Year Cow Milk C . 3'
  @13,05 say Pallet Production £ 3'
  @14,05 say 'Pallet Sales £ 3*
  @15,05 say 'Mash Production £ 3'
  @16,05 say 'Mash Sales [16]<br>@17.05 say 'Are you sure <Y/N/E> [11
  @17,05 say 'Are you sure \langle Y/N/E \rangledo while lower(yn) # "e"
        W_d = \text{mod}(M^2 \neq 1)stor 0 to w_gob<mark>_qty, w_goc_qty ,w_bb_qty, w_bc_qty ,w_gdb_qty,w_l_b</mark>uf
        stor 0 to w_palate_p, w_mash_p, w_palate_s,w_mash_s, w_gdc_qty,w_l_cow
        @04,
27 get
w Date
        read
        sele
d.
mi Ik
        seek
w
date
        if found()
              add_rec=.f.
              w_gob_qty = d_gob_qtyw\_goc\_aty = d\_goc\_qty<br>w\_bb\_qty = d\_bb\_qtyw_b = dy = d_bb_qty<br>w_b = dy = d_bc_qty
                           = d_bc_qqty
              w_gdb_qty = d_gdb_qtyw_gdc_gty = d_gdc_gtyw palate p = d palate pw_{\text{mask\_p}} = d_{\text{mask\_p}}w_palate_s = d_palate_s
              w_mash_s = d_mash_s
              sele d_l_milk
              seek w_date
              if found()
                                 = d_b_dw_l_buf
                    w_l_cow
                                 = d_{c}qtyendi
        else
              add\_rec= .t.endi
        @05,27 get w_,gob_qty pict "9999999999.99''
        @06,27 get w_ggocqty
        @07,27 get w_.bb_qty pict "9999999999.99"
        @08,27 get w_,bc_qty pict "9999999999.99"
        @09,27 get w_,gdb_qty pict "9999999999.99"
        @10,27 get w_gdc_gdt@11,27 get w\bar{l} buf pict "99999999999.99"<br>@12,27 get w\bar{l} cow pict "99999999999.99"
        @12,27 get w_l<sub>_cow</sub>
```
80

 $\begin{array}{c} 1 \\ 1 \\ 1 \\ 1 \end{array}$  $\begin{array}{c} \frac{1}{2} \\ \frac{1}{2} \\ \frac{1}{2} \end{array}$ aa append rec to tmp file from master seek str(trn->mp\_group,2)+str(trn->mp\_sub\_gr,2)<br>@23,05 say mst->mc\_desc with tmp->mp\_cow\_1,; with tmp->mp\_code,; with mst->mc\_group,;<br>with mst->mc\_sub\_gr,; aa To display name with dt,;<br>with mst->mc\_code with rec  $mp_{1}ccw_{1}$ mp\_code replmp\_gr\_1<br>mp\_sub\_gr1<br>mp\_sub\_gr1<br>w<br>selemst<br>selemst rec\_no go top<br>do while .not. eof() Function appe\_recsi function mheads appe blan function curks 医第三十二指肠 医单位 医水杨酸 sele tmp sele tmp set dele off set dele on set dele on endif return .t. return .t. return .t. skip skip 计非计非非非正常 sele tmp sele tmp sele tmp sele mst sele mst go top unlock enddo enddo  $\begin{array}{c}\n1 \\
1 \\
1 \\
1\n\end{array}$  $2a<sub>D</sub>$ 

110

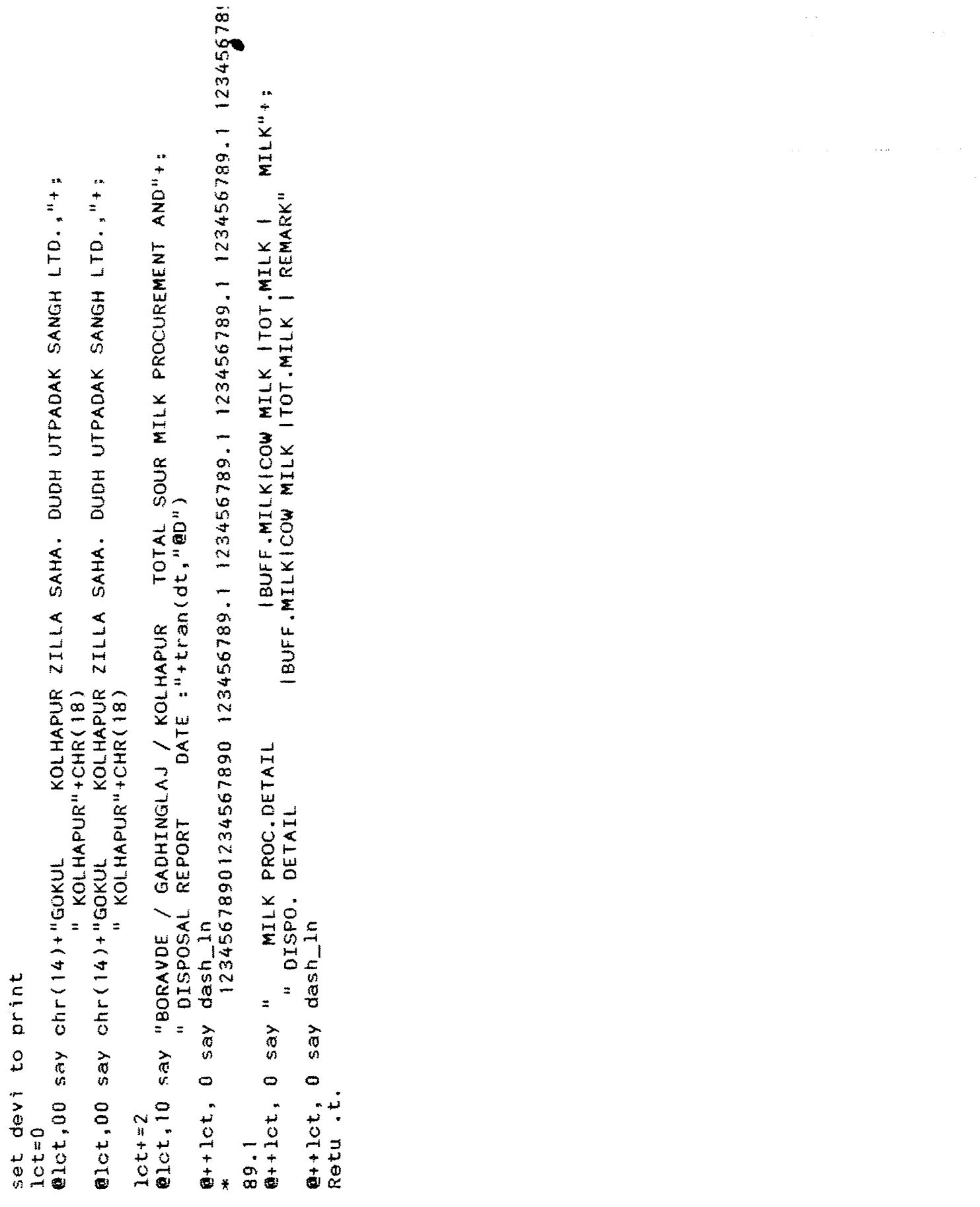

 $\label{eq:2.1} \frac{1}{4} \sum_{i=1}^n \frac{1}{2} \sum_{j=1}^n \frac{1}{2} \sum_{j=1}^n \frac{1}{2} \sum_{j=1}^n \frac{1}{2} \sum_{j=1}^n \frac{1}{2} \sum_{j=1}^n \frac{1}{2} \sum_{j=1}^n \frac{1}{2} \sum_{j=1}^n \frac{1}{2} \sum_{j=1}^n \frac{1}{2} \sum_{j=1}^n \frac{1}{2} \sum_{j=1}^n \frac{1}{2} \sum_{j=1}^n \frac{1}{2} \sum_{j=1}^n \frac{$ 

```
mis_d3()retu.t.
function mis_d3
* Program for Data entry & Printing Daily Milk & Milk production
* Date - Written - 23/07/1994.
* Date - Compiled - 23/07/1994.
set date british
set talk off
set safety off
set unique off
set delete on
set status off
set curs on
set scor off
set excl off
priv fnm
priv srno, dt, dly, try, del_ans, key, add_mst
ttl="Kolhapur Zilla Sahakari Dudh Utp. Sangh Ltd., Kolhapur."
*stor 0 to mp_group, mp_sub_gr, mp_date, mp_buf, mp_cow
store 0 to rec_no, lot
dline=repl("-",79)
private add_ans
fnm=spac(8)sys_clr = .f.ok\_tot = .F.= ctod(")
                     \left\langle \mathbf{0}\right\rangle\sqrt{2}&& document date
dtdly
     = 0.5&& delay in seconds
try.
     = 1
                         && no of tries
rec
     = 0&& record no required for deletion of records
key=date()
if sys clr
   dmast = "q+/bq"
                              aa for display color
                              && for light bar color
   lmast = "gr+/b"qmast = "g+/rb"
                              && for get color
        = "w+/a"
                              && main menu display color
   ms= "gr+/b"
                              && main menu light bar color
   me
else
   dmast = "w/n"&& for display color
   lmast = ^{\prime\prime}w+/w<sup>"</sup>
                              && for light bar color
   qmast = ^{\prime\prime}n/w<sup>11</sup>
                              && for get color
        = "n/w"
                              && main menu Display color
   ms= "w/n"
                              && main menu Light bar Color
   me
endif
del\_ans = "n"add\_ans = "n"store spac(12) to fx, fx1, fx2
private prv_clor, p_row, p_col, prv_scr
p_{col} = col()p_{\text{r}}row = row()prv\_clor = setcolor()prv\_scr = savescreen(0,0,24,79)
opt = 0cyear="9495"
CLEA
```
 $\mathbf{1}$ 

 $\star$ 

 $\ast$ 

×
```
@04,4 to 15,50 double
@06, 5 prompt "Data. Entry ..."
@08, 5 prompt "Report Printing"
menu to opt
@10,5 say "Enter Year ...." get cyear pict "!!!!"
read
fnm-"MILK"+cyear
tst=spac(11)
tst~alltr1m(fnm)+".dbf"
If f11e<"&tst")
     flashout("FIle exists "+fnm>
else
     cryout("Creat1ng File "+fnm)
     sele 0
     crea &fnm from milkstru
endif
use
*get_pass()
mpl_use("0","mllkprd",.f.,"mst",dly,try,"")
sele mst
index on str(mc_group,1)+str(mc_sub_gr,2) to milkprd
set index to milkprd
mpl_use("0","&fnm",.f.,"trn",dly,try,"")
flashout("Indexing Transaction")
sele trn
index on mp_date to &fnm
set index to &fnm
fx - tempnm() && for temp file name
sele 0
crea &fx from milkstru
use
mpl_use(" 0" ,"&fx",.T.,"tmp",dly , try , "")
sele tmp
index on str(mp_group, 1)+str(mp_sub_gr, 2) to 2fx
set index to &fx
if opt = 1*^4^ ^4^ ^4& ^4c Data. Entry
     private hldg, fid, pic, pre, val, cuf, cuk, kfun, kval,ffId,ffval
     decl hldg[04], fld[04], pic[04], pre[04], val[04]<br>decl cuf[6], cuk[6], kfun[1], kval[1], ffld[2],
           cut[6], cuk[6], kfun[1], kval[1], ffld[2], ffval[2]hldq[01] = "Group"f1d[01] = "mp\_group"<br>pic[01] = "#"pic[01]<br>pre[01]
     pre[01] = ".t."<br>val[01] = "get
               val£013 — " get_.gr ( )"
     hldq[02] = "Sub Gr"f1d[02] = "mp\_sub\_gr"pic[02]-
"##"
     pre[02]^{\rm n} , t, ^{\rm n}val[02] = "code_chk()"h1dq[03] = "B/M"fold[03] = "mp_buf"
```
**1**

```
\text{pre}[03] = "t."val[03] = "t."h1dg[04] = "C/M"f1d[04] = "mp\_cow"<br>pic[04] = "########### . #"
pre[04] = ".t."
val(04) = ".t."*--------Curssor function & its key values
\text{cut}[1] = "curkeys3()"
cuk[1] = 24
\text{cut[2]} = "curkeys3()"
cuk[2] = 5\text{cut}[3] = "curkeys3()"
cuk[3] = 18\text{curl}(4) = "curkeys3()"
\text{cuk}[4] = 3\text{cut}[5] = "curkeys3()"
cuk[5] = 31\text{cut}(6) = "curkeys3()"
cuk[6] = 30kfun[1]="copy_ext()" && Key Function & its key value
kval[1]= -30*----------------- Fix field and fix value for that field
\starclear screen
curs_stat(.t.)
@1,0 to 3,790 1, (80 - len(tt1))/2 say ttl
02,2 say " Date : "
set cursor on
do while .t.
     float("")pict "@D" valid lempty(dt)
     @2,10 get dt
     read
 if year(dt)#19+val(right(cyear,2)).and.year(dt)#19+val(left(cyear,2))
      cryout("Date is not of Current year")
      loop
 endif
     if empty(dt) .or. lastkey() = 27
          exit
     endif
     key=dt
     sele trn
     seek key
     if !found()
          FLASHout("New Date addition ...Do You Want to Add<Y/N>")
          del\_ans='y'@0,48 get del_ans
          read
          if lower(del_ans) ='n'<br>ringbell()
```
 $\blacksquare$ 

 $\mathbf{x}$ 

 $\ast$ 

 $\mathcal{A}_{\mathcal{B}}$ 

 $\mathbf{x}$ 

```
loop
                end if
                FLASHout("Do You want to add Codes from Master -
                add_ans='n'
                @0,48 get add_ans
                read
                if lower(add_ans) = "y"
                      sele mst
                      go top
                      do while feof()
                           sele tmp
                           appe blank
                                 repl mp_group with mst->mc_group,;
                                             mp_sub_gr with mst->mc_sub_gr,;
                                 m date
                            sele mst
                            skip
                            if mo_group > 3
                                 exit
                            endif
                      enddo
                endif
           else
                if .not, mpl_rlock(dly,try)
                      loop
                endif
                de l_an s = ' m '
                                                                          \mathbf{u}flashout("Date Exists, Modify/Exit/Delete ? <M/E/
                 @0,45 get del_ans
                read
                 if lower(del_ans) ='e'
                      ringbell()loop
                else
                      if lower(del_ans)='d*
                            f lashoutC'Deleting All records of route
                                                                         \mathcal{F}dele\_rec()ringbell()loop
                      else
                            f lashoutC'Editing Existing Route .... "
                      endif
                endif
           endif
                                                               \ddot{\phantom{0}}set dele on
           sele tmp
           if lower(add_ans)#"y"
                                                  copy_rec() && copies record to
                                                                           \simendif
           go top
           set color to
           set excl on
           do wh i le . t.
                set curs on
addvewedt <05,10,23,70 ,hldg,fId,pic,pre,val,.t.,.t.,kfun,kval,.t.,
                ok_tot = .f.
                get_tot3()
     * if ok_t.otexit
      \mathbf{x}endif
           enddo
```

```
set excl off
               appe_rec()
          sela trn
          commit
     enddo
     unlock all
     close data
     f x = "8f x" + "dbf"erase &fx
     fx = "8fx" + ".ntx"erase &fx
else
     *** For printing
     clear screen
     curs_stat(.t.)
     @1,0 to 3,79
     @ 1,(80 - len(ttl))/2 say ttl
     @2,2 say " Date :"
     set cursor on
     set print to misd3.txt
     do while .t.
          set devi to screen<br>@2,10 get dt
                              pict "@D" valid !empty(dt)
          read
          if empty(dt) .or. lastkey() = 27exit
          endif
          set devi to print
          key=dt
          eopy_rec()
          sele tmp
          heads()
          gr_sr=0
          do while leof()
               prv_gr=mp_group
                @lct, 0 say conv_num(prv_gr)
                sele mst
               seek str(tmp->mp_group,1)+str(0,2)
                if found()
                     @lct, 4 say mc_desc
                     @lct, 4 say mc_desc
               endif
                let=let + 2sele tmp 
                skip
                store 0 to srno, em_tot, bm_tot, cm_op, bm_op
                do while prv_gr=mp_group.and.mp_date=key.and.!eof()
                     set devi to scree
                     @10, 10 say mp_group
                     set devi to print
                     if i(mp_group=2.and.mp_sub_gr=4>
                          @lct, 0 say ++srno pict "@Z
                          sele mst
                          seek str(tmp->mp_group, 1 ) + str(tmp->mp__sub_gr,2)
                          if found()
                                @lct, 4 say mc_desc
                          endif
                          sele tmp
                          @lct, 35 say tran(mp_cow,"@Z ##,##,##,###.#■'> + " " +
                                        tran(mp_buf,"@Z ##,##,##,###.#")+" "+
```
 $\bar{\nu}$ 

```
tran(mp_{c}ow+mp_{b}buf, "@Z ##, ##, ##, ###")\det = \det + 2 1
                       endif
                       if (mp_group=1.and.mp_sub_gr=1).or. (mp_group=2.and.mp_sub_gr
                                  cm_op =mp_cow
                                  bm_op =mp_buf
                       else
                             cm_tot +=mp_eow
                             bm_tot +=mp_buf
                       endif
                       sele tmp
                       skip
                 enddo
                 ©let, 4 say "Total"
                 ©let, 35 say tran(em_tot,"@Z ##,##,##,###.#")+" "+;
                                      tran (bm\_tot, "@Z ##, ##, ##, ###, #"") + " "++;tran (cm_tot+bm_tot, " ©Z m, ##, ##, ###. #" )
                \det = \det + 1if prv__gr =
1
                       ©let,
                       @lct, 35 say tran(cm_op+cm_tot,"@Z ##,##,##,###.#")+" "+;
                                 say "Grand Total"
                                      tran(bm_{\text{opt}}+bm_{\text{tot}}) + m_{\text{opt}} + at + at + at + at + at + at + at + at + at + at + at + at + at + at + at + at + at + at + at + at + at + at + at + at + at + at + at + at + at + at + at + 
                                      tran(cm_op+bm_op+cm_tot+bm_tot, "@Z ##,##,##,###.
                else
                      if prv\_gr = 2<br>@lct, 4
                                       say "Others "
                             ©let, 35 say tran(em_pp, "©Z ##,##,##,###.#")+" "+;
                                       tran(bm\_op, "@Z ##, ##, ##, ###, #" ) + " "++;tran(cm_op+bm_op,"@Z ##,##,##,###.#")
                             \text{let} = \text{let} + 1©let, 4 say "Grand Total"
                             ©let, 35 say tran(cm_op+cm_tot,"©Z ##,##,##,###.#") +" "•
                                       tran(bm_op+bm_tot,"@Z ##,##,##,###.#")+" "+-,
                                       tran(cm_op+bm_op+cm_tot+bm_tot,"@Z ##,ft#,##,
                       endif
                endif
                \text{let} = \text{let} + 1©let, 0 say dline
                \text{let} = \text{let} + 1if prv\_gr = 3ex i t
                endif
           enddo
           eject
     enddo
restscreen(0,0,24,79,prv_scr)
setcolor(prv_clor)
©p_col,p_row say ""
flashout("")
*
return . t.
Function qty_chk3 && quantity check while get
private code.qty
code = readvar()
```
endif

clea

```
qty = 8codeif aty = 0 .or. aty < 0cryout("Invalid Quantity.............")
   inkey(0)@ 0,0 clea to 0,79
   return .f.
endifreturn.t.
&& Get Group Code
Function get_gr
private code
code = reader()code = <math>acode</math>if code = 0@4, 30 say "Code Should not be zero"
    retu.f.
endif
tmp_gr=code
retu.t.
Function code_chk
                    && Display Group Name
private code
code = reader()code = <math>3code</math>sele tmp
seek str(tmp_gr,1)+str(code,2)
if found()
    @4, 30 say "Code Already Exist Can't Add"
    retu.f.
endif
if code=0
    @4, 30 say "Code Should not be zero"
    retu.f.
endif
sele mst
seek str(tmp\_gr, 1) + str(code, 2)if !found()
  @4, 30 say "Code not found in master ..."
   sele tmp
   retu.f.
else
  @4, 30 say mst->mc_desc
  sele tmp
  retu.t.
endif
retu.t.
Function tempnm a& temp file name
private i, fname
i = 01do while .T.
   fname = "milktmp" + strzero(i,2) + ".dbf"
    if file("&fname")
       1 = 1 + 1else
       exit
   endif
```
 $\mathbf{1}$ 

return left(fname,6) Function copy\_rec && copies record to temp for editing sele tmp zap sele trn set softseek on seek key do while mp\_date = key .and. !eof() rec =  $recno()$ sele tmp appe blank repl mp\_group with trn->mp\_group,; mp\_sub\_gr with trn ->mp\_ sub\_gr,; date, ; mp\_date with trn- >mp\_ buf,; mp\_buf wi th trn- >mp\_ cow, ; mp\_cow trn ->mp\_ wi th rec\_no with rec sele trn skip enddo set softseek off clear typeahead sele tmp go top return .t. Function del.\_rec3 && deletes Full sele trn set softseek on seek key do while mp\_date = key .and. !eof() sele trn rec =  $recno()$ skip mpl\_delete(dly,try,rec) enddo set softseek off return .t. Function get\_tot3 && Routewise Total \*c\_\_ ^\_\_\_\_\_\_\_\_\_\_\_\_\_\_\_\_\_\_\_\_\_\_\_\_ set dele off sele tmp go top stor <sup>0</sup> to mt\_cow, mt\_buf, gt\_cow, gt\_buf if mp\_group=1.and.mp\_sub\_gr-1  $gt\_buf = mp_buf$  $gt\_cow = mp\_cov$ skip endif do while .not. eof() if deleted() **skip**

enddo

loop

```
endif
    stor 0 to mt_cow, mt_buf
    prv\_gr = mp\_groupdo while mp_group = prv_gr .and. !eof()
        mt_{cov} = mt_{cov} + mp_{cov}mt_buf = mt_buf + mp_bufsele tmp
        skip
    enddo
    @20+prv_gr, 10 say "Total
                           "+tran(mt_buf, "@Z ########.#")+" "+;
                    tran(mt_cow, "@Z ########;#")
enddo
sele tmp
go top
set dele on
return .t.
Function appe_rec a& append rec to bom file from temp
set dele off
sele tmp
go top
srno = 0do while .not. eof()
    if deleted()
        sele trn
        mpl_delete(dly,try,tmp->rec_no)
    else
        if tmp\text{-}tree-no = 0sele trn
            mp1_append(dly,try)
        else
            sele trn
            go tmp->rec_no
            mp1_rlock(dy,try)endif
        repl mp_group
                     with tmp->mp\_group,;mp_sub_gr with tmp->mp_sub_gr,;
            mp_date with dt,;<br>mp_buf with tmp->mp_buf,;<br>mp_cow with tmp->mp_cow
    endif
    sele tmp
    skip
enddo
unlock
sele tmp
zap
set dele on
return.t.
FUNCTION curkeys3 8& To display name of parrent drawing
sele mst
seek str(trn->mp_group,1)+str(trn->mp_sub_gr,2)
@23,05 say mst->mc_desc
sele tmp
return.t.
```
1

**FUNCTION hea.d3 && To Print Heading** \_\_\_\_\_ \_\_\_\_\_\_\_\_\_ \_ **let- 0 ©let, (80 - l.en(tt.I))/2 say ttl ©let, (80 - len(ttl))/2 say ttl**  $1ct = 1ct + 1$ **©let, 38 say "(Gokul Project)"**  $\det$  **=**  $\det$  **+** 1 **@lct, 28 say "MILK & MILK PRODUCTS DAILY REPORT"**  $let = let + 1$ **©let, 65 say "Date "+tran(dt,"@D")**  $let = let + 1$ **@lct, 0 say dline**  $\det$  **=**  $\det$  **+ 1**. **\* 123 123456789012345678901234567890 12345678901234 12345678901234 12: @lct, 0 say " Particulars 8/M C/M" +; Total"**  $\text{let} = \text{let} + 1$ **eict, 0 say dline let <sup>5</sup> let + <sup>1</sup> Retu t. :\***\_\_\_ **Function conv\_num && Function to convert number \_\_\_\_\_\_\_\_\_\_\_\_\_\_\_\_\_ para num do ease case num=1 retval="I" case num=2 retval="II" case num=3 retval="III" case num=4 retval="IV" case num=5 retval="V" case num=6 retval="VI" ease num=7 retval="VII" case num=8 retval="VIII" case num=9** ۰. **retval="IX"**  $\label{eq:2} \mathcal{L}(\mathcal{L}) = \mathcal{L}(\mathcal{L}) \mathcal{L}(\mathcal{L})$ **case num=10 retval="X" otherwise**  $relval = 1****$ **endcase retu retval**

```
mis_d4()retu.t.
function mis_d4
* Program for Data entry & Printing Daily Milk Products
                                                                                        \mathbf{x}\mathbf{r}* Date - Written - 23/07/1994.
* Date - Compiled - 23/07/1994.
*****************
                   م<br>به جلو جلو جلو جلو جلو ج
                                  set date british
set talk off
set safety off
set unique off
set delete on
set status off
set curs on
set scor off
set excl off
priv fnm
priv srno, dt, dly, try, del_ans, key, app_ans, lct
stor 0 to mp_gr, mp_sub_gr, mp_date, rec_no,opt
private add ans
fnm=spac(8)sys_clr = .f.ok\_tot = .F.= \cot(\theta)\begin{array}{ccc} \left\langle \begin{array}{cc} & \left\langle \begin{array}{cc} & 0 \\ \end{array} \right\rangle & \left\langle \begin{array}{cc} & 0 \\ & 0 \end{array} \right\rangle \end{array} \right. \end{array}\left\vert \ ^{\prime \prime }\right\rangledt&& document date
k1= \text{ctod}("&& document date
dly= 0.5&& delay in seconds
                              && no of tries
      = 1try
      = 0r eo.
                              && record no required for deletion of records
key = date()if sys_clr
   dmast = "g+/bg"
                                    aa for display color
   lmast = "gr+/b"
                                    && for light bar color
   gmast = "g*/rb"&& for get color
         = "w+/g"
                                    && main menu display color
   ms
          = "gr+/b"
   me
                                    && main menu light bar color
else
   dmast = ^wW/n^waa for display color
   lmast = "w+/w"
                                   && for light bar color
   gmast = "n/w"&& for get color
         = "n+/w"
   ms&& main menu Display color
          = "n/W"
   me&& main menu Light bar Color
endif
del\_ans = "n"add ans = "n"store spac(12) to fx, fx1, fx2
private prv_clor, p_row, p_col, prv_scr
p col = col()p_{\text{r}} \text{row} = \text{row(}prv_{\text{c}}lor = setcolor()prv\_scr = savescreen(0,0,24,79)cyear="9495"
CLEA
004,4 to 15,50 double
@06, 5 prompt "Data Entry ..."
@08, 5 prompt "Report Printing"
menu to opt
@10,5 say "Enter Year ...." get cyear pict "!!!!"
```
 $\overline{\mathbf{x}}$ 

```
read
fnm="FPG"+CYEAR
tst=spac(11)
tst=alltrim(fnm)+".dbf"
if file("&tst")
     flashout("File exists "+fnm)
else
     cryout ("Creating File "+fnm)
     sele 0
     crea &fnm from FPGstru
endif
use
private hldg, fld, pic, pre, val, cuf, cuk, kfun, kval, ffld, ffval
decl hldg[05], fld[05], pic[05], pre[05], val[05]
dec1cuf[6], cuk[6], kfun[1], kval[1], ffld[2], ffval[2]
mpl_use("0","FPGMST",.f.,"mst",dly,try,"")
sele mst
index on str(mc_group,2)+str(mc_sub_gr,2) to fpg
set index to fpg
mp1 use(0<sup>n</sup>, msfnm<sup>n</sup>, f., strn<sup>n</sup>, dly, try, n<sup>n</sup>)
flashout("Indexing Transaction")
sele trn
index on mp_date to &fnm
set index to &fnm
fx = tempnm4()aa for temp file name
sele 0
crea &fx from fpgstru
use
mpl_use("0","&fx",.T.,"tmp",dly,try,"")
sele tmp
index on mp_date to &fx
set index to &fx
hldg[01] = "Group"f1d[01] = "mp\_gr"pic[01] = "#"= ^{11}, t.<sup>14</sup>
pre[01]= "get_gr14()"
val[01]h1dg[02] = "Sub Gr"= "mp_sub_gr"
fil(02]= "##"
pic[02]= ", t, "
pre[02]val[02] = "code_chk14()"h1dg[03] = "PRODUCED"= "mp_prod"
fld[03]= "#########.
pic[03]= ".t."
pre[03]= \frac{10}{10}, t.<sup>0</sup>
val[03]h1dg[04] = "SALES"= "mp_sales"
fld[04]= "#########.
pic[04]= ^{11}, t, ^{11}pre[04]val(04) = "t."\sim
```

```
hldg[053
= "TO DAIRY"
fl.d[053
picCOSJ
pre[05] = ".t."
val[053
= ".t."
        = "mp_dairy"
                                                                                1
*--------Curssor function & its key values
        cuf[11 = "curkeys4()"
cukCI] = 24-
\text{cut}[2] = \text{"curkeys4()"}cuk C2 3
rtc
         5
cuf[31 = "curkeys4()"
cuk£3 3
rtc
         — 18
cuf[43 "curkeys4()"
cuk[4 3
rtc
         3
cuf[5] = "curkeys4()"<br>cuk[5] = 31
cuk[53 ss 31
\text{cut}[6] = \text{"curkeys4()"}cuk[6 3
3k
         = 30kfun[13 = "copy_ext()" &&
Key Function & its key value
kval[13 = -30
3k______________
--------- Fix field
and fix value for that field
rtf
rtc_____ ________
sele tmp
zap
clear screen
ttl="Kolhapur Zilla Sahakari Dudh Utp. Sangh Ltd.,"
curs_stat(.t.)
©1,0 to 3,79
@ 1,(80 - len(ttl))/2 say ttl.
@2,2 say " Date
set cursor on
stor 0 to mp_gr, mp_sub_gr, rrip__date, mp_prod, mp_sales ,mp_close, rec_.no, t.mp_gr
if opt=1
     do while .t.
          flashout("")<br>@2,10 get dt
                              @2,10 get dt pict "@D" valid •empty(dt)
          read
          * if year(dt)#19+val(right(cyear,2)).and.year(dt)#19+val(left(cyear
          * cryout("Date is not of Current year")
          * loop
               * endif
          if empty(dt) .or. lastkey() = 27ex i t
          endif
          key-dt
          sele trn
          seek key
          if IfoundO
```

```
read
               if lower(del__ans) ='y'
                    flashout("Do You Want to Add>All Master Codes-... <Y/N>") }Q||
                    app_ans='y'
                    @0,48 get app_ans
                    read
                    if lower(app\_ans) = 'y'cryout("Appending All Masters Code............. PI.Wait")
                         appe_recs\()
                         flashout("Appending Over")
                         flashout("")
                    endif
               endif
               if lower(del_ans) ®'n*
                    ringbell()loop
               endif
          else
               if .not. mpl_rlock(dly,try)
                    loop
               endif
               del_ans='m'
               flashout("Date Exists, Modify/Exit/Delete ? <M/E/D>")
               @0,45 get del__a.ns
               read
               if lower(del_ans) ='e*
                    ringbelK)
                    loop
               else
                    if lower(del_ans)-'d1
                         cryout("Oeleting All records of route ")
                         del_recs()
                         loop
                    else
                         flashoutC'Editing Existing Route .... ")
                    endif
                endif
                sele tmp
                copy_recs() && copies record to temp for editing
          endif
          set dele on
          set color to
          set excl on
          do while .t.
               sele tmp
               go top
@ 23,00 say "PROC/DISP CODE -- Proeument Milk ~> I & Disposal Milk ~>0 "
               set curs on
addvewedt(05,00,20,70,hldg,fId,pic,pre,val,.t.,.t.,kfun,kval,.t.,.t.,3,3,"&dmast",
al Data Entryt.t.")
               ok\_tot = .f.,kget_tots()
               if lastkey() = 27
                    exit
               endif
          enddo
          set excl off
          appe_recs()
          sele trn
          commi t
     enddo
```

```
unlock all
     close data
     fx = "8fx" + ". dbf"
     erase &fx
     fx = "afx" + ".ntx"erase &fx
     clea
     restscreen(0,0,24,79,prv_scr)
     setcolor(prv_clor)
     @p_col,p_row say ""
     flashout("")
     return .t.
endi
if opt=2
     clear screen<br>fx = tempnmsl()
                                               && for temp file name
     sele 0
     crea &fx from mpdtstru
     use
     mp1_use("0","&fx",.T.,"tmp1",dly,try,"")
     sele tmpl 
     zap
     ttl="Kolhapur Zilla Sahakari Dudh Utp. Sangh Ltd. ,Kolhapur"
     curs_stat(.t.)
     @1,0 to 3,79
     @ 1, (80 - len(ttl))/2 say ttl
     02,2 say " Date
     set cursor on
     stor 0 to mp_gr_1, mp_sub_gr1,mp_date, mp_buf_1, mp_cow_1,g_buf_cow
     stor 0 to rec_no, tmp_gr, prv_gr_1, tmp_gr_1, tmp_gr_3, prv_code, g_buf, g_cow
     @2,10 get dt pict "@D" valid !empty(dt)
     read
     key=dt
     sele trn
     seek key
     if found()prv_code=trn->mp_code
     else
          cryout("Invalid Date")
          inkey(0)
     endif
     stor 0 to s_buf,s_cow, s_bc_tot, so_buf,so_cow , so_bc_tot, c_buf
     stor 0 to t_buf, t_cow, t_bc_tot, c_cow, c_bc_tot
     do while prv_code=trn->mp_code .and. leof()
          c lea
          sele trn
          stor 0 to prv_gr_1 ,prv_gr_2 ,w_buf ,w__cow, w_bc_tot
          @12,12 say prv_code
          sele trn
          tmp\_gr\_l = trn->mp\_gr\_lprv_gr_1=trn->mp_gr_1
          desg=spac(40)do while tmp_gr_1=mp_gr_1 .and. ieof()
               sele mst
               go top
               seek trn->mp_code+str(trn->mp_gr_l,2)+str(trn~>mp_sub_gr1,2)
```
1

```
if found()
     desg = left(mst - \nImc_d \neq s \circ 30)endi
sele tmp1
appe blan
                 with prv\_gr\_lrepl mp_gr_1
                                        \pm \frac{1}{2}mp_desg_1 with desg
                                        \sqrt{3}mp_buf_1 with trn->mp_buf_1
                                        \pm 3.
     mp_cow_1 with trn->mp_cow_1
                                       \rightarrow 5
     mp\_tot1with mp_b buf 1+mp_c cow1sele trn
if mp_gr_1=2 .and. (mp_sub_gr1=1 .or.mp_sub_gr1=4 .or.;
                          mp_sub_gr1=7) .and. mp_code$"Ii"
      t_buf
               += trn->mp_buf_1
      t_cow
                += trn->mp_cow_1
      t_bc_tot += trn->mp_buf_1 + trn->mp_cow_1
      s_buf
               += trn->mp_buf_1
      S_COW
               += trn->mp_cow_1
      s_bc_{tot} += trn->mp_buf_1 + trn->mp_cow_1
endif
if mp_gr_1=2 .and. (mp_sub_gr1=2 .or.mp_sub_gr1=5 .or.;
                          mp_sub_gr1=8) .and. mp_code$"Ii"
      t buf
                += trn->mp buf 1
      t_{\text{cov}}+= trn->mp_cow_1
      t_bc_tot += trn->mp_buf_1 + trn->mp_cow_1
      so buf
                 +=trn->mp_buf_l
      SO COW
                 +=\text{trn}-\text{Imp\_cow}so_bc_tot +=trn->mp_buf_1 +trn->mp_cow_1
endif
if mp\_gr\_l=2 .and. (mp\_sub\_gr1=3 .or.mp\_sub\_gr1=6 .or.;
                         mp_sub_gr1=9) .and. mp_code$"Ii"
      t buf
                += trn->mp_buf_1
      t cow
                += trn->mp_cow_1
      t_bc_tot += trn->mp_buf_1 + trn->mp_cow_1
     c_buf
               += trn->mp_buf_1
               += trn->mp_cow_1
     c_cow
      c_bc_tot += trn->mp_buf_1 +trn->mp_cow_1
endi
if prv_gr_l=tmp_gr_l
    prv\_gr_1=0endif
w_buf
           += trn->mp_buf_1
           += trn->mp_cow
W_COW
                            \mathbf{1}+= trn->mp_buf_
g_buf
                            \overline{\phantom{0}}g_cow += trn->mp_cow_1<br>g_buf_cow += trn->mp_buf_1 + trn->mp_cow_1
sele trn
if mp_gr_1=2 .and. mp_sub_gr1=3 .and. mp_code$"Ii"
    sele tmp1
    appe blan
    appe blan
                                  TOTAL =",; .
    repl mp_desg_1 with "
          mp_buf_1 with w_buf,:
          mp_cow_1 with w_cow,;<br>mp_totT with w_buf+W_cow
```
 $\mathbf{1}$ 

```
appe blan
                   stor 0 to w_buf, w_cow
          endi
          sele trn
          if mp_gr_1=2 .and. mp_sub_gr1=6 .and. mp_code$"Ii"
               sele tmp1
               appe blan
               appe blan
               repl mp_desg_1 with " TOTAL -" .:
                    mp_buf_1 with w buf,;<br>mp_cow_1 with w cow,;
                              with w_{\perp}cow,;
                    mp_tot1 with w_buf+W_cow
                    appe blan
                    stor 0 to w_buf, w_cow
          endi
          sele trn
          if mp_gr_1=2 .and. mp_sub_gr1=9 .and. mp_code$"Ii"
               sele tmp1
               appe blan
               appe blan
               repl mp_desg_1 with " TOTAL -",;
                    mp_buf_1 with w_buf,;
                    mp_cow_1 with w_cow,;
                    mp_totl
                              with w_buf+W_cow
                    appe blan
                    w_burf=0w_{\text{cov}}=0endi
          sele trn
          skip
     enddo
     if tmp_gr_1=1 .and. trn->mp_code$"Ii"
          sele tmp1
          appe blan
          appe blan
          repl mp_desg_1 with " TOTAL -",;
               mp_buf_1 with w_buf,;
               mp_cow_1 with w_cow,;
               mp_tot1 with w_buf+W_cow
               appe blan
               w_bu f=0W COW=0
     endi
enddo
sele tmpl
appe blan
appe blan
repl mp_desg_1 with " TOTAL - Sangh ",;
     mp_buf_1 with s_buf,;
     mp_cow_1 with s_cow,;
     mp\_tot1with s_buf+s_cow
     appe blan
repl mp_desg_1 with "
                                  - Society ",;
     mp_buf_1 with so_buf,;
     mp_cow_1 with so_cow,;
     mp_tot1 with so_buf+so_cow
     appe blan
repl mp_desg_1 with "
                                 - Contractor ",;
    mp_buf_1 with c_buf,;
```
 $\sim$   $\alpha$ 

```
mp\_cow_1 with c\_cow, :with c buf+c_cow
     mp totl
sele tmp1
appe blan
                                    - Total ",;
repl mp_desg_1 with "
     mp_buf_1 with t_buf,;
     mp_cow_1 with t_cow,;
     mp_tot1 with t_cow+t_buf
sele tmp1
appe blan
appe blan
repl mp_desg_1 with "3 GRAND TOTAL (1+2)",;
     mp_buf_1 with g_buf,
     mp_cow_1 with g_cow,;
     mp_totl with g_cow+g_buf
     appe blan
     stor 0 to g_buf, g_cow, g_buf_cow
sele trn
prv_code=trn->mp_code
sele tmpl
go top
do while prv_code=trn->mp_code .and. !eof()
     prv\_gr_1=0prv\_gr_2=0sele trn
     tmp_gr_l=trn->mp_gr_l
     prv_gr_l=trn->mp_gr_l
     desg = spac(40)stor 0 to w_buf, w_cow
     do while tmp_gr_1=trn->mp_gr_1 .and. !eof()
           sele tmpl
           if eof()
                appe blan
           endi
           sele mst
           go top
           seek trn->mp_code+str(trn->mp_gr_1,2)+str(trn->mp_sub_gr1,2)
           if found()desg=left(mst->mc_desc,30)endi
           sele tmp1
           repl mp\_gr\_2with pRV\_gr\_1\overline{1}mp_desg_2 with desg
                                                 \pm 5
                mp_buf_2 with trn->mp_buf_1
                                                 \rightarrowmp_cow_2 with trn->mp_cow_1
                                                 \rightarrow \bar{\rightarrow}mp\_tot2with trn->mp_buf_1+trn->mp_cow_1
                w_buf
                           += trn->mp_buf_1W_COW
                           += trn->mp_cow_1
                g_{\mu}buf
                           += trn->mp_buf_1
                           += trn->mp_cow_1
                g_{\perp}cow
                g_buf_cow += trn->mp_buf_l+trn->mp_cow_l
                skip 2
           sele trn
           skip
           if prv_gr_l=tmp_gr_l
                prv\_gr_1=0endif
     enddo
```
 $\sim$ 

 $\mathbf{1}$ .

```
if tmp ar 1 > = 1 8.8 2
            sele tmp1
                                                                    16
             skip
             repl mp_desg_2 with "TOTAL",;
                 mp_cow_2 with w_cow,;<br>mp_buf_2 with w_buf,;
                 mp_tot2 with w_buf+w_cow
               **skip 2
                 skip 1
        endif
    enddo
    sele tmpl
    skip 2
    repl mp_desg_2 with "4 GRAND TOTAl (1 TO 3)",;
        mp_buf_2 with g_buf,
        mp_cow_2 with g_cow,;
        mp\_tot2with g_buf_cow
    flashout("")dash_ln=repl("-",133)
    set prin to misdsour.txt
    set devi to prin
    mheads()sele tmp1
    go top
    do while leof()sele tmp1
                  say tran(mp_GR_1,"@Z ##")+" "+tran(left(mp_desg_1,27),"@!")-
        0.4 + 1ct.00
                     tran(mp_buf_1,"0Z #######.#")+"|"+tran(mp_cow_1,"0Z ####
                     "|"+tran(mp_tot1,"@Z #######.#")+"|"+tran(MP_gr_2,"@Z #
                     tran(left(mp_desg_2,27), "Q!") + "1" +;tran(mp_buf_2,"@Z #######.#")+"|"+tran(mp_cow_2,"@Z ####
                     "|"+tran(mp_tot2,"@Z #######.#")+"|"
        skip
    enddo
endif
@++lct, 0 say dash_ln
let += 2@++lct, 33 say "Prepared By
                                               Asst. General Manager"
@ lot, 33 say "Prepared By
                                               Asst. General Manager"
close all
set devi to screen
return.t.
Function get_chks 3& quantity check while get
private code, qty
code = reader()qty = Acodeif qty = 0 .or. qty < 0cryout("Invalid Quantity.............")
    inkey(1)flashout("")
    return.f.
endif
return .t.
Function get_grs
                     && Get Group Code
private codel
code1 = readvar()
```

```
code1 = <math>8code1</math>if code 1=0cryout("Code Should not be zero")
    inkey(0.2)retu .f.
endif
tmp\_gr1 = code1retu.t.
Function get grs2
                      && Get Group Code
private code2
code2 = readvar()code2 = <math>8 \text{code2}tmp\_gr2 = code2retu.t.
&& Display Group Name
Function code_chks1
private codel
code1 = readvar()code1 = <math>3code1</math>if code!=\texttt{space}(1)cryout("Code Should not be space")
    inkey(1)flashout("")
    retu.f.
endif
sele mst
seek code1+str(tmp->mp_gr_1,2)+str(tmp->mp_sub_gr1,2)
if !found()
    cryout("Code not found in master ...")
    inkey(1)flashout("")sele tmp
    retu.f.
else
    @4, 00 say mst->mc_desc
    sele tmp
    retu.t.
endif
sele tmp
seek code1+str(tmp->mp_gr_1,2)+str(tmp->mp_sub_gr1,2)
if found()
    cryout("Code Already Exist Can't Add")
    inkey(1)flashout("")retu.f.
endif
retu.t.
*.
      --------------------------
                         Function tempnms a& temp file name
                              private i, fname
i = 01do while .T.
    fname = "McTMP" + strzero(i,2) + ".dbf"
    if file("&fname")
        i = i + 1else
```

```
exit
   endif
enddo
return left(fname, 6)
Function tempnms1 a& temp file name
private i, fname
i = 01do while .T.
   fname = "DTTMP" + strzero(i, 2) + ".dbf"
   if file("&fname")
       i = i + 1else
       exit
   endif
enddo
return left(fname, 6)
Function copy_recs && copies record to temp for editing
sele tmp
zap
sele trn
set softseek on
seek key
do while mp_date = key .and. leof()rec = recno()sele tmp
   appe blank
   repl mp_gr_1
               with trn->mp\_gr\_1,:mp_sub_gr1 with trn->mp_sub_gr1,;
       mp code
               with trn->mp_code,;
               with trn->mp_date,;
       mp date
              with trn->mp_buf_1,mp\_buf\_1with trn->mp\_cow_1,;
       mp\_cow_1rec\_nowith rec
   sele trn
   skip
enddo
set softseek off
clear typeahead
sele tmp
go top
return.t.
Function del_recs
sele trn
set softseek on
seek key
do while mp_date = key .and. !eof()
   sele trn
   rec = recono()skip
   mpl_delete(dly,try,rec)
enddol
set softseek off
```
 $\cdot$  1

**return . t.**

```
Function get_tots && Routewise Total
set dele off
sele tmp
go top
stor 0 to mt_cow, mt_buf
do while .not. eof()
     if deleted()
          skip
          loop
     endi f
     stor 0 to mt_cow1, mt_buf1,mt_cow2, mt_buf2
     do while mp_gr_l # 7 .and. pm_gr_2 #13 .and. ieofO
          mt_cow1 += mp_cow_1
          mt_buf1 +* mp_buf_1
          mt_cow2 += mp_cow_2
         mt_buf2 += mp_buf_2
     sele tmp
     ski p
     enddo
     016, 5 say "MILK PROC. TOTAL BUF QTY. COW
                                                              COW QTY."
     @17, 23 say + tran<mt_BUF 1 , "@Z. ########,#">+" "+;
     tran(mt_COW1, "02 ########.#")
     @19, 5 say "MILK DISP. TOTAL BUFF. QTY. COW
                                                               COW QTY."
     @20, 23 say + tran(mt__BUF2 , "@Z ########.#">4"
     tran(mt_COW2, "@Z ########.#")
enddo
sele tmp
                                                                  \bar{\mathcal{A}}go top
set dele on
return .t.
__________________________________ __________ _ "_____________ _________________________ _ _
Function apoe_recs && append rec to trn file from temp
.Hf_______________________________________________________________________________________________________________
set dele off
sele tmp
go top
srno = 0do while .not. eof()
     if deleted ()
          sele trn
          mpl_delete(dly , try , tmp->rec_.no)
     else
          if tmp->rec\_no = 0sele trn
               mpl_append(dly,try)
          else
               sele trn
               go tmp- >rec_.no
               mpl_rlock(dly,try )
          endif
          sele trn
          repl mp_gr_1 with tmp->mp_gr_1,;
               mp_sub_gr1 with tmp->mp_sub__gr 1 , j
               mp_date with dt,;
               mp_buf_1 with tmp->mp_buf_1,;
```

```
pref.Q4 3 = ".t."
val[043 * ".t."
hl.dgC05 3 *
"COW MILK"
         = "mp_cow_1"<br>= "########## . #"
fldCOS] =
picf.05 3 =
         = ^{\circ} ^{\circ} \cdot t.<sup>u</sup>
\begin{array}{ccc} \text{pre}[05] & = & \text{``.t.''} \\ \text{val}[05] & = & \text{``.t.''} \end{array}valC053 =
Curssor function & its key values
cuft1 3
         = "curks()"
cuk C13
          = 24
          - "curksO"
cuf(2)
          * 5
cuk 12]
cuf[3 3
          = "curks()"
cuk(33
          = 18
cuf f. 4 3
          = "curks()"
cuk[43
cuf[53
         - "curks()"
          = 31
cuk C5 3
cuf[6 3
          = "curks()"
          * 30
cuk C 6 3
kfun[13
= "copy_ext,()" && Key Function & its key value
kvalt13
= -30
---------- Fix field and fix value for that field
clear screen
ttl="Kolhapur Zilla Sahakari Dudh Utp. Sangh Ltd.,"
curs_stat(.t.)
@1 ,0 to 3,79
@ 1,<8Q - len(ttl))/2 say ttl.
@2,2 say " Date s"
set cursor on
stor 0 to mp_gr_1 , mp_sub__.gr 1, mp_date, mp_buf_1 , mp_cow_1 , rec_no,tmp_gr
if opt=1do while .t.
           f lashout("")<br>@2,10 get dt
                                @2,10 get dt pict "@D" valid }empty(dt)
           read
           * if year (dt )*M9 + val(ri ght (cyear , 2 )). and. year (dt )@19 +val (left (eye.
           * cryout("Da.te is not of Current year")
           * loop
                 * endif
           if empty(dt) .or. lastkey() = 27exit
           endif
           key-dt
           sele trn
           seek key
           if !found()
                 flashout("New Date addition ...Do You Want to Add<Y/N>")
                 del_ans='y'
                 @0,48 get del_ans
```
read

**fnm^"SOUR"+CYEAR** tst=spac(11) tst-alltrim(fnm)+".dbf" if file("&tst") flashout("File exists "+fnm) else cryout("Greating File "+fnm) sele 0 crea &fnm from sourstru **endi f use** \***9**®t\_pass() private hldg, fid, pic, pre, val, cuf, cuk, kfun, kval,ffId,ffval **dec! hldgCOS], fl.dCG53, pic[Q53, pretOS], val[05]** decl cuf[6], cuk[6], kfun[1], kval[1], ffld[2], ffval[2] mpl\_use< "0" ,"sourmst" , .f. ,"mst" ,dly ,try ,"" ) sele mst index on mc\_code+str(mc"group,2)+str(mc\_sub\_gr,2) to sour set index to sour mpl\_use("**0**","&fnm",.f.,"trn",dly,try,"") flashout("Indexing Transaction") sele trn index on mp\_date to &fnm set index to &fnm  $f \times =$  tempnms()  $\qquad \qquad \text{a.e.}$  for temp file name sele 0 crea &fx from sourstru use  $mp1_$ use(" $0$ ", " $afx''$ , .T., "tmp",dly,try, "") sele tmp index on mp\_code+str(mp\_gr\_\_1,2 ) + str (mp\_sub\_gr 1,2) to &fx set index to &fx hldgtO13 = "Group" fIdEOl3 = "mp\_gr\_J"  $pic[01]$ preCO13 val[013 <sup>=</sup> "get\_grsO"  $=$  ".t." hldgt023 = "Sub Gr"  $fold[02] = "mp\_sub\_gr1"$  $pic[02] = "HH"$  $\textsf{pre[02]}$  = ".t."  $val(02) = " . t . "$ hldg[03 <sup>3</sup> "PROC/DISP. CODE"  $fold[03] = "mp\_code"$ pict03 <sup>3</sup> **"@! "** pre[03] = ".t." val[03] = "code\_chks1()"  $hldg[04] = "BUFF. MILK"$  $f1d[04] = "mp_buf_1"$  $piC[04] = "HHHHHHHHHHHH.#"$ 

```
\sim 10^7mis_dS()
retu . t.
function mis dS
shree
* Program for Data entry & Printing
Dai ly Sour Milk Procurment & Uses *
* Date - Written - 23/07/1994.
* Date - Compiled - 23/07/1994.
set date british
set talk off
set safety off
set unique off
set delete on
set status off
set curs on
set scor off
set excl off
priv fnm
priv srno,dt,dly,try, del_ans,key,app_ans,let
stor 0 to mp_gr_1 , mp_sub_gr1, mp_da.te, mp_buf_1 , mp_cow_1 , rec_.no,opt
private add_ans
fnm=spac< 8)
sys_clr=.f.
ok\_tot = .F.<br>dt = ctocdt = ctod("
/ / ") && document date
\begin{array}{rcl} \text{dly} & = & 0.5 \\ \text{try} & = & 1 \end{array}&& delay in seconds
                              && no of tries
\begin{array}{ccc} \n\text{try} & = & 1 \\ \n\text{rec} & = & 0 \n\end{array}&& record no required for deletion of records
rec = 0
key=date()
*
if sys c1r
   dmast = "g+/bg" &&
                                   for display color
                                   for light bar color
   lmast = "gr+/b"gmast, = "g+/rb" &&
                                   for get color
   \sin s = \sin 2\theta + \cos^2 2\thetamain menu display color
   me = "gr+/b"main menu light bar color
else
   dmast = "W/n" &&
                                   for display color
   lmas t = "w+/w" &&
                                   for light bar color
   \mathsf{g} \mathsf{m} \mathsf{a} \mathsf{s} \mathsf{t} = \mathsf{u} \mathsf{n}/\mathsf{w} \mathsf{u}for get color
   ms = "n+/W" &&
                                   main menu Display color
   me = " n/W" &&
                                   main menu Light bar Color
endif
del ans = "n"
add_a.ns = "n"
store spac(12) to fx,fx1, fx2
private prv_clor,p_row,p_col ,prv_
scr
p_col = col()
p row = row()prv_clor = setcolor()
prv_scr = savescreen(0,0,24,79)
cyear="9495"
CI..EA
@04,4 to 15,50 double
@06, 5 prompt "Data. Entry ..."
@08, 5 prompt "Report Printing"
menu to opt
@10,5 say "Enter Year ...." get cyear pict "!!!!"
```
 $\overline{1}$ 

\* \*

the control of the control of the control of the control of the control of **function curkeys && To display name sele mst seek str (t.rn-">mp\_group,2 )+str(trn->mp\_sub\_gr ,2) ©23,05 say mst->mc\_desc sele tmp return .t. function mhead set devi to print**  $let = 0$ **©let,00 say chr(14)+"GOKUL KOLHAPUR ZILLA SAHA. DUDH UTPADAK SANGH LTD.," <sup>+</sup> " KOLHAPUR"\*CHR<18) ©let,00 say chr<14)+"GOKUL KOLHAPUR ZILLA SAHA. DUDH UTPADAK SANGH LTD.,"+ " KOLHAPUR"+CHR{18)**  $let += 2$ **©let,15 say "BORAVDE / GADHINGLAJ / KOLHAPUR TOTAL MILK PROCURMENT AND"+; " DISPOSAL REPORT OATE :"+tran(dt,"00") @+ + lct, 0 say dash\_ln \* 12345678901234567890 123456789.1 123456789.1 123456789.1 123456- 89.1 @+ +let, <sup>0</sup> say " MILK PROC.DETAIL <sup>I</sup> BUFF.MILK <sup>I</sup> COW MILK <sup>1</sup> TOT.MIL! " MILK DISPO. DETAIL <sup>i</sup> BUFF.MILK <sup>I</sup> COW MILK <sup>I</sup> TOT.MIL! @++lct, 0 say dash\_ln Retu .t.**

 $\sim$ 

return .t.

```
Function appe_recl 8& append rec to trn file from temp
set dele off
sele tmp
go top
srno = 0do while .not. eof()
    if deleted()
       sele trn
       mpl_delete(dly,try,tmp->rec_no)
   else
        if tmp->rec_mo = 0sele trn
           mp1_append(dly,try)
       else
           sele trn
           go tmp->rec_no
           mp1_rlock(dy,try)endif
       sele trn
       repl mp_gr_1
                    with tmp->mp\_gr_1,
           mp_sub_grl with tmp->mp_sub_grl,;
           mp date
                   with dt,;
           mp_buf_1with tmp->mp\_buf\_l,
           mp_cow_1 with tmp->mp_cow_1,;
           mp_code
                   with tmp->mp\_code,;
                    with rec
           rec_no
   endif
   sele tmp
   skip
enddo
unlock
sele tmp
zap
set dele on
return.t.
Function appe_rec12 8& append rec to tmp file from master
set dele off
sele tmp
go top
sele mst
go top
do while .not. eof()
   sele tmp
   appe blan
    repl mp_gr_1
               with mst->mc_{q}group,;
       mp_sub_gr1 with mst->mc_sub_gr,;
       mp_date with dt,;<br>mp_code with mst->mc_code
                                \sim 1sele mst
    skip
enddo
set dele on
return.t.
```

```
mp_code wi th trn->mp_code,;
         mp_date with trn->mp_date,;
                  \text{with } \text{trn} - \text{Imp\_buf\_1} ,
         mp_eow_1 with trn->mp_cow_1,;
                  rec no with rec
    sele trn
    skip
enddo
set softseek off
clear typeahead
sele tmp
go top
return .t.
Function dele_rec && deletes Full
_____________________________ ________________ _ ______
sele trn
set softseek on
seek key
do while mp_date = key .and. !eof()
    sele trn
    rec = recno()
    skip
    mpl_delete(dl.y , try , rec)
enddo
set softseek off
return .t.
*e____________________________________________________________________________________ ________
Function get_tot && Routewise Total
set dele off
sele tmp
go top
stor 0 to mt"cow, mt__buf
do while .not. eof<)
    if deleted()
         skip
          loop
     endi f
     stor 0 to mt_cow1 , mt_buf 1 ,mt__cow2 , mt_buf2
     do while mp_gr_l # 7 .and. pm_gr_2 #13 .and. !eof()
         mt\_cowl + mp\_cow_1mt_buf1 += mp__buf_1
         mt__cow2 += mp_cow_2
         mt\_buf2 += mp\_buf_2sele tmp
     skip
     enddo
                                                            COW QTY."
     616, 5 say
                 "MILK PROC. TOTAL BUF QTY. COW
     617, 23 say
                 tran(mt."BUF 1 , *'6Z ########.#*') + " "+;
                  tran< mt_COW1, "6Z ########.#")
                                                             QTY. ""MILK DISP. TOTAL BUFF. QTY. COW
     619, 5 say
     620, 23 say
                 tran(mt_BUF2, "6Z ########.#")+" "+;
                  tran(mt_C0W2, "6Z ########.#")
enddo
sele tmp
go top
set dele on
```
 $\sim$ 

```
flashout("")
     sele tmp
     retu .f.
else
     04, 00 say mst->mc_desc
     sele tmp
     retu . t..
endif
sele tmp
seek code 1+str(tmp->mp_gr_1,2)+str(tmp->mp_sub_gr1,2)
if found()cryout("Code Already Exist Can't Add")
     inkey(1)
    flashout("")
     retu .f.
endif
retu . t.
Function tempnm2 && temp file name
**
private i,fname
i = 01do while .T.
    fname = "McTMP" + strzero(i,2) + ".dbf"
     if file("&fname")
         i = i + 1else
         exit
    endif
enddo
return left(fname,6)
:*_________________________________________________________________________
Function tempnm12 && temp file name
UK____________________________________________ .____________________________
private i, fname
i = 01do whi le , T.
    fname * "DUMP" + strzero(1,2) + ".dbf"
     if file("&fname")
         i = i + 1else
         exit
    endif
enddo
return left(fname,6)
UK_________________________________________________________________________
Function copy_rec2 && copies record to temp for editing
sele tmp
zap
sele trn
set softseek on
seek key
do while mp_date = key .and. leof()rec = recno()sele tmp
    appe blank<br>repl mp_gr_l
                   with trn->mp_gr_1,;
         mp_sub_gr1 with trn->mp_sub_gr1,;
```

```
close all
set devi to screen
c lea
restscreen(0,0,24,79,prv_scr)
setcolor(prv_clor)
@p_col,p_row say ""
flashout("")
return . t.
Function qty_chk2 && quantity check while get
private code,qty
code * readvar()
qty = &code
if qty * 0 .or. qty < 0
    cryout("Invalid Quantity............")
    inkey(1 )
    flashout("")
    return .f.
endif
return .t.
Function get_.gr 12 && Get Group Code
private codel
code1 = readvar()
codel = &code1
if code 1=0
    cryout("Code Should not be zero")
    inkey(0.2)
    retu .f.
endif
tmp_.gr 1 =code 1
retu .t.
Function get_.gr22 && Get Group Code
private code2
code2 = readvar()code2 = &code2
tmp_.gr 2=code2
retu .t.
Function code_chkl2 && Display Group Name
private codel
codel = readvar()
code 1 = &code1
if code 1=spac(1)
    cryout("Code Should not be space")
    inkey(1)
    flashout("")
    retu .f,
endif
sele mst
seek codel+str(tmp->mp_gr_l,2)+str(tmp->mp_sub_gr1,2)
if !found()
    cryoutC'Code not found in master ...")
    inkey(1)
```

```
if tmp\_gr_1 = 4 .and. trn->mp\_code#"Oo"
                 sele tmp1
жжжж
                      skip
                 repl mp_desg_2 with "***** TOTAL *****
                                                                \sim :
                       mp_cow_2 with w_cow,;
                       mp_buf_2 with w_buf,;
                       mp_tot2 with w_buf+w_cow
ste ste ste ste
                          skip 1
                      skip 2
           endif
           if tmp\_gr_1 \geq 9 .and. trn->mp\_code$"00"
                 sele tmp1
****
                      skip
                 repl mp_desg_2 with "***** TOTAL *****
                                                               \sim 3
                       mp_{1}cow 2 with w cow.;
                       mp buf 2 with w buf,;
                       mp_tot2 with w_buf+w_cow
****
                         skip
                       skip<sub>2</sub>
           endif
     enddo
     sele tmp1
bic sic sic sic
          skip
     repl mp_desg_2 with "**** TOTAL ****",;
           mp_cow_2 with w_cow,;
           mp_buf_2 with w_buf,;
           mp_tot2 with w_buf+w_cow
****
               skip 1
          skip 2
     sele tmp1
     repl mp_desg_2 with "**** TOTAl ( 1 TO 13 )",;
           mp_buf_2 with g_buf,;<br>mp_cow_2 with g_coy,;
           mp\_tot2with g_buf_cow
     flashout("")dash ln=rep1("-", 133)mon=strzero(day(dt),2)mon=alltrim(mon)set prin to "mis"+mon+".txt"
     set devi to prin
     mhead()sele tmpl
     go top
     do while !eof()
           sele tmp1
                       say tran(mp_GR_1,"@Z ##")+" "+tran(left(mp_desg_1,27),"@!
           0 + 1ct, 00
                             tran(mp_buf_1, "@Z#################train(mp\_cow_1, "@2##################tran(mp_tot1,"@Z #########.#")+"|"+;<br>tran(MP_gr_2,"@Z ##")+" "+tran(left(mp_desg_2,27),"@!
                             tran(mp_buf_2,"@Z #########.#")+"|"+;<br>tran(mp_cow_2,"@Z #########.#")+"|"+;
                             tran(mp_tot2,"@Z ##########.#")
           skip
     enddo
endif
@++lct, 0 say dash_ln
lct+2@++lct, 33 say "Prepared By
                                                               Asst. General Manager"
@ let, 33 say "Prepared By
                                                               Asst. General Manager"
```

```
mp\_cow\_1 with g\_cow,;
                              with a buf cow
                     mp totl
                     appe blan
                stor 0 to g_buf, g_cow, g_buf_cow
          endi
     enddo
     stor 0 to g_buf, g_cow, g_buf_cow
     sele trn
     prv_code=trn->mp_code
     sele tmp1
     go top
     do while prv_code=trn->mp_code .and. !eof()
          prv\_gr_1=0prv\_gr_2=0sele trn
          tmp\_gr\_l=trn->mp\_gr\_lprv\_gr\_l=trn->mp\_gr\_ldesg = space(40)stor 0 to w_bbuf, w_ccow
          do while tmp_gr_1=trn->mp_gr_1 .and. !eof()
                sele tmpl
                if eof()appe blan
                endi
                sele mst
                go top
                seek trn->mp_code+str(trn->mp_gr_1,2)+str(trn->mp_sub_gr1,2)
                if found()
                     desg=left(mst->mc_desc,30)endi
                sele tmp1
                rep1mp\_gr_2with pRV\_gr\_1\bullet \ddot{\bullet}mp_desg_2 with desg
                                                       \pm 7
                     mp_buf_2 with trn->mp_buf_1
                                                      \pm 5
                     mp\_cow_2with trn->mp\_cow_1\pm \bar{\pm}with trn->mp_buf_1+trn->mp_cow_1
                     mp\_tot2skip
                     w_buf
                                += trn->mp_buf_1
                                += trn->mp_cow_1
                     W_COW
                     g_{ubuf}+= trn->mp_buf_1
                                += trn->mp_cow_1
                     g_{\rm \_}\cosg_{ubuf} cow += trn->mp_buf 1+trn->mp_cow_1
                sele trn
                skip
                if prv_gr_l=tmp_gr_l
                     prv\_gr_1=0endif
          enddo
          if tmp\_gr_1 = 3 .and. trn->mp\_code$"0o"
                sele tmpl
****
                    skip
                repl mp_desg_2 with "**** TOTAL ****",;
                     mp_cow_2 with w_cow,;
                     mp_buf_2 with w_buf,;
                     mp\_tot2 with w\_but+w\_cow****
                         skip 1
                    skip 2
          endif
```

```
desg=left(mst->mc_desc,30)
     endi
     sele tmp1
     appe blan
     rep1 mp\_gr_1with prv\_gr\_1\sqrt{2}mp_desg_1 with desg
                                             \pm 5.
           mp_buf_1 with trn->mp_buf_1
                                            \rightarrow 7
           mp_cow_1 with trn->mp_cow_1
                                            \rightarrow \simwith mp_buf_1+mp_cow_1mp\_tot1if prv_gr_1=tmp_gr_1
          prv\_gr_1=0endif
     w_buf
                += mp_buf_1
     W_COW
                += mp_cow_1
     sele trn
     if mp\_gr_1 = 6 .and. mp\_sub\_gr1=0 .and. mp\_code$"Ii"
           g_buf
                    - = mp buf 1
                      - = mp_cow_1
           g_{\perp}cow
           g_{\text{b}}ut_{\text{c}}ow - = mp_{\text{b}}ut_1 + mp_{\text{c}}ow_1sele trn
     else
           g_{\mu}buf
                      += mp_buf_1
                      += mp_{\text{cov}}g_{\perp}cow
           g_{ubuf}\_{cow + m p_{ubuf}} + mp_{cow1}sele trn
     endif
     if mp_gr_1=2 .and. mp_sub_gr1=3 .and. mp_code$"Ii"
           sele tmp1
           appe blan
                                                 ******repl mp_desg_1 with "**** TOTAL
                mp_buf_1 with w_buf,;
                mp_cow_1 with w_cow,;
                mp_tot1
                           with w_buf+W_cow
                appe blan
     endi
     sele trn
     skip
enddo
sele trn
if trn->mp_gr_1=7 .and. mp_sub_gr1=0 .and. mp_code$"Ii"
     sele tmpl
     appe blan
else
     sele tmp1
     appe blan
     appe blan
     repl mp_desg_1 with "**** TOTAL ****",;
           mp_buf_1 with w_buf,;
           mp_cow_1 with w_cow,;
           mp_totl with w_cow+w_buf
           appe blan
     sele trn
endif
sele trn
if trn->mp_gr_1=7 .and. mp_sub_gr1=0 .and. mp_code$"Ii"
     sele tmpl
     appe blan
     repl mp_desg_1 with "**** TOTAL ( 1+2+3+4+5-6 )",;
           mp\_buf\_1 with g\_buf,
```
 $\star$ 

```
unlock all
     close data
     f \times = "&f \times"+".dbf"
     erase xfxfx = "8fx" + ".ntx"erase &fx
     c lea
     restscreen (0,0,24,79, prv\_scr )setcolor(prv_clor)
     @p_col,p_row say ""
     flashout( " " )
     retu .t.
endi
if opt=2
     clear screen<br>fx = tempnm12()
                                                   && for temp file name
     sele 0
     crea &fx from mpdtstru
     use
     mpl_use("0","&fx",.T.,"tmpl",dly,try,"")
     sele tmpl
     zap
     ttl="Kolhapur Zilla Sahakari Dudh Utp. Sangh Ltd.,Kolhapur"<br>curs_stat(.t.)<br>01.0 to 3.70
     @1,0 to 3,79
     @ 1,(80 - len(ttl))/2 say ttl
     @2,2 say " Date
     set cursor on
     stor 0 to mp_gr_1, mp_sub_gr1,mp_date, mp_buf_1, mp_cow_1,g_buf_cow
     stor 0 to rec_no , tmp_gr ,prv_gr_1 , tmp_gr_1 , t.mp_gr_3 ,prv_code ,g_buf ,g_cow
                      pict "@D" valid iempty(dt)
     read
     key=dt
     sele trn
     seek key
     if found()
           prv_code=trn->mp_code
     else
           cryout("Invalid Date")
     endif
     do while prv\_code=true->mp\_code .and. leof()clea
           sele trn
           prv\_gr\_1=0prv_gr_2=0
           @12,12 say prv_code
           sele trn
           tmp_gr_1=trn->mp_gr_1
           prv_gr_1=trn->mp_gr_1
           desg=spac(40)
           w_buf = 0<br>w_cow = 0w\_covw_{\text{loc}} tot. = 0
           do while tmp_gr_1-mp_gr_1 .and. leof()
                 sele mst
                 go top
                 seek trn->mp_code+str(trn->mp_gr_1,2)+str(trn->mp_sub_gr1,2)
                 if found()
```
 $\bar{z}$ 

```
read
                if lower(de1,ans) = 'y'flashout("Do You Want to Add All Master Codes.... <Y/N>")
                     app_ans=1y'
                     @0,48 get app_ans
                     read
                     if lower(app_ans) ='y'
                          cryout ( "Appendi ng All Masters Code............. Pl.Wai*
                           appe_rec12()
                          flashout("Appending Over")
                           flashout("" )
                     endif
               endif
                if lower (del__ans ) ='n'
                     ring{bell}(loop
               endif
          else
                if .not. mpl_rlock(dly,try)
                     loop
               endif
               de l._an s = ' m '
               flashout("Date Exists, Modify/Exit/Delete ? <M/E/D>")
                @0,45 get del_a.ns
               read
                if lower(del_ans) ='e'
                     ringbell()
                     loop
               else
                     i f lowe r (de l_an s ) = ' d1
                          cryout("Deleting All records of route ")
                                                dele"rec() && deletion of Full
                          loop
                     else
                          flashout("Editing Existing Route .... ")
                     endif
                endif
                sale tmp
                                     copy__rec2() && copies record to temp for editing
          endif
          set dele on
          set color to
          set excl on
          do while .t.
               sele tmp
               go top
               @ 23,00 say "PROC/DISP CODE -- Procument Milk -> I & Disposal
               set curs on
               addvewedt(05,00,20,70,hldg,fld,pic,pre,val,.t.,.t.,kfun,kval,.t
t & Disposal Data Entry",".t.t.")
                ok__tot = .f.
                *get"tot()
                if lastkey() * 27
                     ex i t
               endif
          enddo
          set excl off
          appe_rec1()
          sele trn
          commit
     enddo
```

```
pre[04] = ".t."<br>val[04] = ".t."
h1dg[05] = "COW MILK"f1d[05] = "mp_{conv1}"= "###########. #"
pic[05]= ^{\circ}, t, ^{\circ}pre[05]val(05]= ", t, "
*--------Curssor function & its key values
cut[1]= "curkeys()"
\text{cuk}[1]= 24\text{cut}[2]= "curkeys()"
         = 5<sub>ck</sub>[2]</sub>
         = "curkeys()"
\text{cut}[3]\text{cuk}[3]= 18cut[4]= "curkeys()"
         = 3\text{cuk}[4]cuff[5]= "curkeys()"
         = 31cut[5]cut(6)= "curkeys()"
         = 30<sub>ck</sub>[6]</sub>
kfun[1] = "copy\_ext()" aa Key Function a its key value
kval[1] = -30*----------------- Fix field and fix value for that field
clear screen
ttl="Kolhapur Zilla Sahakari Dudh Utp. Sangh Ltd.,"
curs\_stat(.t.)[01, 0] to 3,79
0 1, (80 - len(t-1))/2 say ttl
@2,2 say " Date :"
set cursor on
stor 0 to mp_gr_1, mp_sub_gr1, mp_date, mp_buf_1, mp_cow_1, rec_no,tmp_gr
if opt=1do while .t.
          flashout("")@2,10 get dt
                              pict "@D" valid !empty(dt)
          read
\approxif year(dt)#19+val(right(cyear,2)).and.year(dt)#19+val(left(cyear,2))
\starcryout("Date is not of Current year")
2k
               loopж
     endif
           if empty(dt) .or. lastkey() = 27exit
          endif
          key=dt
          sele trn
           seek key
           if !found()
                flashout("New Date addition ...Do You Want to Add<Y/N>")
                del_ans='y'<br>@0,48 get del_ans
```
read

```
fnm="MPRC"+cyear
tst=spac(11)tst=alltrim(fnm)+".dbf"
if file("&tst")
     flashout("File exists "+fnm)
a \, \lambda \, c \, acryout("Creating File "+fnm)
     sele 0
     crea &fnm from mprostru
endif
use
*get_pass()
private hldg, fld, pic, pre, val, cuf, cuk, kfun, kval, ffld, ffval
decl hldg[05], fld[05], pic[05], pre[05], val[05]
dec<sub>l</sub>cuf[6], cuk[6], kfun[1], kval[1], ffld[2], ffval[2]
mpl_use("0","milkprc",.f.,"mst",dly,try,"")
sele mst
index on mc_code+str(mc_group,2)+str(mc_sub_gr,2) to milkprc
set index to milkprc
mpl_use("0","&fnm",.f.,"trn",dly,try,"")
flashout("Indexing Transaction")
sele trn
index on mp_date to &fnm
set index to &fnm
                                         && for temp file name
fx = tempnm2()sele 0
crea &fx from mprcstru
use
mp1_use("0","&fx",.T.,"tmp",dly,try,"")
sele tmp
index on mp code+str(mp gr_1, 2)+str(mp sub gr_1, 2) to afxset index to &fx
hldg[01] = "Group"\frac{1}{1}d[01] = "mp_gr_1"
        = "##"
pic[01]\text{pre}[01] = ".t."val[01] = "get_gr12()"h1dq[02] = "Sub Gr<sup>n</sup>f1d[02] = "mp\_sub\_gr1"pic[02] = "HH"pre[02] = "t."val[02] = "t."h1dg[03] = "PROC/DISP. CODE"f1d[03] = "mp_code"pic[03] = "0"pre[03] = "t."val[03] = "code_{{\text{chk12}}}()h1dg[04] = "BUFF. MLK"f1d[04] = "mo but 1"pic[04] = "###########"
```
```
MISD2.PRG
```

```
mi s__d2 ()
retu . t.
function mis__d2
* Program for Data entry & Printing Daily Milk PROCRUMENT & Disposal *
* Date - Written - 23/07/1994. *
* Date - Compiled - 23/07/1994. *
set date british
set talk off
set safety off
set unique off
set delete on
set status off
set curs on
set scor off
set excl off
priv fnm
priv srno,dt ,dly ,t.ry, del_ans,key,app_ans,let
stor 0 to mp__gr_l , mp_sub_gr1, mp_date, mp_buf_1, mp_cow_1 , rec_no,opt
private add_ans
fnm~spac(8)
sys_clr=.f.
ok\_tot = .F.<br>dt = ctod("
               dt = ctod(" / / ") && document date
dly = 0.5<br>try = 1\begin{array}{rcl} \text{try} & = & 1 \\ \text{rec} & = & 0 \end{array}rec = 0
key~date()
*
if sys_clr
                          &&
delay in seconds
                          &&
no of tries
                          &&
record no required for deletion
   dmast 3 "g+/bg" && for display color
                               l.mas t rr "gr+/b" && for light bar color
   gmast = "g+/rb"<br>ms = "w+/g"
  ms » "w+/g" && main menu display color
  me
else<br>dmast = "W/n"
        = "gr+/b"
                               "gr+/b" && main menu light bar color
   dmast sr "W/n" && for display color
   lmast = "w+/w" && for light bar color
        gmast * "n/w" && for get color
   ms "n+/W" && main menu Display color
  me
endif
         = "n/W"
                               "n/W" && main menu Light bar Color
, fx2,mon
store spac(12) to fx,fx1
_col,prv_scr
private prv__clor , p_row, p
del_ans - "n"
add_ans = "n"
p_{col} = col()p_row = row()
prv_clor - setcolor()
prv scr = savescreen(0, 0, 24, 79)
cyear="9495"
CLEA
@04,4 to 15,50 double
@06, 5 prompt "Data. Entry ..."
@08, 5 prompt "Report Printing"
menu to opt
@10,5 say "Enter Year get cyear pict "Hi!"
```
" COW MILK TOTAL MILK"  $0++$ lct, 0 say dash\_ln Retu.t.

 $\label{eq:2.1} \frac{1}{\sqrt{2\pi}}\int_{\mathbb{R}^3}\frac{1}{\sqrt{2\pi}}\left(\frac{1}{\sqrt{2\pi}}\right)^2\frac{1}{\sqrt{2\pi}}\int_{\mathbb{R}^3}\frac{1}{\sqrt{2\pi}}\frac{1}{\sqrt{2\pi}}\frac{1}{\sqrt{2\pi}}\frac{1}{\sqrt{2\pi}}\frac{1}{\sqrt{2\pi}}\frac{1}{\sqrt{2\pi}}\frac{1}{\sqrt{2\pi}}\frac{1}{\sqrt{2\pi}}\frac{1}{\sqrt{2\pi}}\frac{1}{\sqrt{2\pi}}\frac{1}{\sqrt{2\pi}}\frac{$ 

 $\label{eq:2.1} \frac{1}{\sqrt{2}}\left(\frac{1}{\sqrt{2}}\right)^{2} \left(\frac{1}{\sqrt{2}}\right)^{2} \left(\frac{1}{\sqrt{2}}\right)^{2} \left(\frac{1}{\sqrt{2}}\right)^{2} \left(\frac{1}{\sqrt{2}}\right)^{2} \left(\frac{1}{\sqrt{2}}\right)^{2} \left(\frac{1}{\sqrt{2}}\right)^{2} \left(\frac{1}{\sqrt{2}}\right)^{2} \left(\frac{1}{\sqrt{2}}\right)^{2} \left(\frac{1}{\sqrt{2}}\right)^{2} \left(\frac{1}{\sqrt{2}}\right)^{2} \left(\$ 

```
pict "9999999999.999"
                @13,27 get w_palate_P
\mathcal{A}^{\mathcal{M}}_{\mathbf{y},\ldots}pict "9999999999.999"
                @14,27 get w_Palate_5
الديدهية بالكم
                                           piot "9999999999.999"
                @15,27 get w_mash_P
                @16,27 get w_mash_s
                                           pict "9999999999.999"
                @17,27 get yn
                read
                if lower(yn)$"ye"
                      if add_rec
                            sele d_jni lk
                            appe blank
                            repl d_date
                                              with w_date
                      endi
                      sele
d_miIk
                      repl d_gob_qty
                            d_gob_qty wi th w._gob_qty, j
                            d_goc"qty wi th w__goc_qty, ;
                            d_bb_qty with w_bb_qty,;<br>d_bc_qty with w_bc_qty,;
                                        d"bc_qty wi th w._bc_qty , ;
                            d_gdb_qty wi th w._gdb_qty,j
                            d_gdc_qty with w._gdc_qty , ;
                            d_palate_p with w__palate_p,;
                            d_mash_p wi th w__mash_p,;
                            d_palate_s wi th w._palate_s, * .
                            d_mas h_s with w__mash_s
                            sele d_l_milk
                            seek w_date
                            if !found()
                                 appe blan
                                  repl d_date with w_date
                             endi
                                  repl d"b_qty with w_l_buf,;
                                         d_c_qty with w_l_cow
                endi f
          enddo
          close all
          clea
```

```
else
     restscreen(0,0,24,79,prv_scr)
     setcolor(prv_clor)
     @p_co1,p_row say ""
     retu .t.
     sele d_milk
     seek w_date
     if found()
           w_Qob_qty =
d_gob_qty
           w_goc_qty =
d_goc_qty
          w_bb_qty =
          w_bc_qty =
           w__gdb_qty =
d_gdb_qty
           w_gde_qty =
d_gdc_qty
           w_palate_p =
d_palate_p
           w_mash_p *
d_mash_p
           w_palat.e_s =
d_palate_s
          w mash s =
                      d_bb_qty
                      d_bc_qty
                     d mash s
     endif
     dash_ln = repl("-",85)
     dash_ln1= repl("-",79)<br>co_nm ="KOLHAPUR ZIL
             co_nm -"KOLHAPUR ZILLA SAHAKARI DUDH UTPADAK SANGH LTD. KOLHAPUR"
     co_nm1 -"GOKUL PROJECT,PLAT NO. B-l, M.I.D.C., GOKUL SHIRGAON"
     if iprt
```

```
set print to misdl.txt
```

```
endif
```

```
set devi to print
d head 1()w_{q0}go qty = w_{q0}gob qty + w_{q0}goc qty
w_b aty = w_b bb aty + w_b bc aty
w_gd_qty = w_gdb_qty + w_gdc_qtyw_b tot = w_gob qty+w_gdb qty+w_bb qty<br>w_c-tot = w_goc qty+w_gdc qty+w_bc qty
w_bc_tot = w_b_tot + w_c_tot
0++1ct,00 say tran (++SRNO, "0Z ####")+" "+"GOKUL PROJECT
                 tran(w_gob_qty,"@Z ###########.##")+" "+;<br>tran(w_goc_qty,"@Z ##########.##")+" "+;
                 tran(w_go_qty,"@Z ###########.##")
LCT+ = 1Q++1ct,00 say tran(++SRNO, "@Z ####")+" "+"BORAVADE
                                                              C. C.tran(w_Bb_qty,"@Z ##########.##")+" "+;
                  tran(w_Bc_qty, "@z ##########") + "0 + 1tran(w_B_qty,"@Z_###########.##")
|CT+1|@++lct,00 say tran(++SRNO,"@Z ####")+" "+"GADHINGLAJ C.C.
                 tran(w_GOb_qty,"@Z ###########.##")+" "+;<br>tran(w_GDc_qty,"@Z ###########.##")+" "+;
                 tran(w_GD_qty,"@Z ###########.##")
LCT+ = 10++1ct,06 say dash_ln1
@++lct,00 say tran(++SRNO,"@Z ####")+" "+"TOTAL
                                                            MILK PROCUREMENT
                 tran(w_b_tot,"@z ##########;##")+" "+;
                 tran(w_c_tot, "@Z ##########; ##")+" "+;
                 tran(w_bc_tot,"@Z ###########.##")
0++1ct,06 say dash_1n1
sele d_l_milk
seek w_date
if found()
      w_b-qty = d_b_qty
      w_{\text{adv}} = d_{\text{adv}}<br>w_{\text{adv}} = w_{\text{adv}} + w_{\text{adv}}ibra
w_{ab}diff = 0
w_{c-diff} = 0w_bc_diff= 0
w_b-diff = w_b-tot - w_b-qty
w_{c} diff = w_{c} tot - w_{c} aty
w_bc_diff= w_b_diff+ w_c_diff
@++lct,00 say tran(++SRNO,"@Z ####")+" "+"LAST YEAR TOTAL MILK PROCUREME
                 tran(w_b_qty,"@Z ##########.##")+" "+;
                 tran(w_c_qty,"@Z ###########.##")+" "+;
                 tran(w_gty,"@Z ###########,##")
0++1ct,06 say dash_ln1
Q++1ct,00 say tran(++SRNO,"@Z ####")+" "+"DIFFERENCE LITERS
                 tran(w_gob_qty+w_bb_qty+w_gdb_qty - w_b_qty, "@Z #########
                 " "+tran(\overline{w\_goc\_gty+w\_bc\_gty+w\_gdc\_gty} - \overline{w\_c\_gty}, "@2 ####
                     "+tran(w_bc_diff, "@Z"+ \# \# \# \# \# \# \# \# \# \Q++1ct,06 say dash_ln1
  W_B_PER = w_b_diff / w_b_tot * 100<br>W_C_PER = w_c_diff / w_c_tot * 100
  W_C_PER = w_c_diff / w_c_tot * 100<br>W_T_PER = w_bc_diff / w_bc_tot* 100
```
 $Q++1ct.00$  say tran(++SRNO,"22 ####")+" "+"DIFFERENCE PERCENTAGE  $(+/-)$ tran(w\_b\_per, "@Z ###########.##")+" "+;<br>tran(w\_c\_per, "@Z ##########.##")+" "+;<br>tran(w\_t\_per, "@Z ###########.##")  $0++1ct,00$  say dash  $ln$  $let+=2$ @++lct,00 say " C A T T L E F E E D P L A N T "+" Date :-"+tran(w\_da- $Q++1ct,00$  say dash\_ln  $@++let,00$  say "S. NO PARTICULARS PRODUCTION"+: " In M.Tones SALES In M.Tones"  $Q++1ct,00$  say dash\_ln sele d\_milk  $s$ rno=0  $0++1ct,00$  say tran(++SRNO,"0Z ####")+" "+"PALLETS  $-$ <sup>0</sup> +  $\zeta$  $"$ +tran(w\_palate\_p,"@Z ##########.###")+" tran(w\_palate\_s, "@Z ##########.###") @++lct,00 say tran(++SRNO,"@Z ####")+" "+"MASH  $\frac{H}{2} + \frac{1}{2}$ "+tran(w\_mash\_p,"@Z ###########.###")+" tran(w\_mash\_s,"@Z ###########.###")  $0++1ct.00$  say dash ln  $H + \frac{1}{2}$  $0++1ct,07$  say " **TOTAL** tran(w\_palate\_p + W\_mash\_p,"@Z ###########.###")+"  $H + \frac{1}{2}$  $tran(w\_palate_s + w\_mask_s, "Qz ############")$  $Q++1ct,00$  say dash  $ln$  $1ct + 4$ @++lct,50 say "SENIOR OFFICER ( M.I.S.)"  $LCT + = 2$  $Q_{++}$ lct,00 say " Copy to - "  $LCT+2$ @++lct,00 say "1) Hon. Chairmansao" @++lct,00 say "2) Hon. Managing Director" @++lct,00 say "3) General Manager" @++lct,00 say "4) Manager (Training Centre)"<br>@++lct,00 say "5) Manager (Procurement)" @++lct,00 say "6) Incharge Gadhinglaj C.C." @++lct,00 say "7) Incharge Borvade C. C."  $0++1ct,00$  say "8) M.I.S." endi eject set devi to screen close all clea  $restscreen(0,0,24,79,prv scr)$ setcolor(prv\_clor) @p\_col,p\_row say "" retu.t. Function d\_head1 .<br>No can consider any varian-versarian-versarian-versarian-versarian-versarian-versarian-versarian-versarian-versarian-ve set devi to print  $lct=0$ @++lct, 0 say "GOKUL"  $\mathbf{C}$  lot,  $(90 - len(co\_nm))/2$  say co $\_nm$  $0$  ++lct, (90 - len(co\_nm))/2 say co\_nml+" Date:"+tran(r\_date,"00")  $lct+ = 2$ @lot, 17 say "MILK PROCURMENT AND CATTLE FEED PRODUCTION ON DATE :"+tran(w\_dat  $0++1ct$ ,  $0$  say dash\_ln \* 1234 123456789012345678901234567890 1234567890.12 1234567890<br>
@++lct, 0 say "S.NO CHILLING CENTRE BUFF. MILK"+;

```
flashout("New Date addition ...Do You Want to Add
                 del_ans='y'
                                                            \overline{a}@0,48 get del._ans
                 read
                 if lower(del_ans) = 'y'
                       flashout("Do You Want to Add All Master Codes.
                       app_ans«:' n'
                       @0,48 get app_ans
                       read
                       if lower(app_ans) ®'y'
                             cryout("Appending All Code..............................P'.
                             appe_rec 14 0
                             flashout("Appending Over")
                             flashout("")
                       endif
                 endif
                 if lower(del_ans) ='n'
                       ringbell()
                       loop
                 endif
           else
                 if .not. mpl_rlock(dly,try)
                       loop
                 endif
                 del_ans='m'
                 flashout("Date Exists, Modify/Exit/Delete ? <M/E/D)
                 @0,45 get del_a,ns
                 read
                 if lower(del_ans) ='e'
                       ringbelK )
                       loop
                 else
                       if lower(del_ans)= 1 d'
                             cryout<"Deleting All records of ")
                                                                dele__rec4() && deletion
                             loop
                       else
                             flashout("Editing Existing Route .......... ")
                       endif
                  endif
                  sele tmp
                                                       copy__rec4() && copies record td
           endi f
           set dele on
           set color to
           set excl on
           do whi le . t.
                 sele tmp
                 go top
                 set curs on
addvewedt (07,00,24,79 , h Idg ,fId, pic , pre, val,.t. ,. t.. ,kfun , kval,.t. ,.
les Data Entry",".t.",".t.")<br>les Data Entry",".t.",".t.")
les Data Entry",".t.",".t.")<br>ok_tot = .f.
                 if lastkey() « 27
                       exit
                 endif
           enddo
           set excl off
           app@\_rec4()sele trn
           commit
```
 $\sim$   $\sim$ 

 $\frac{1}{2}$  $\gamma/N>0$ )

 $\ldots$  <Y/N>")

 $-Wait"$ 

 $\sim$   $\sim$  $\bullet$ )  $\lambda_{\rm{max}}$ 

 $\zeta_{\rm s}$  $\sim$ 

of Full

 $\mathcal{L}_{\mathcal{A}}$  $\ddot{\phantom{0}}$ temp for editing

š,

 $, 3, 3, 3$  admast", "&lmast", ";

 $\zeta_{\rm esc}$ 

 $\label{eq:2.1} \frac{1}{\sqrt{2\pi}}\int_{0}^{\pi} \frac{1}{\sqrt{2\pi}}\left(\frac{1}{\sqrt{2\pi}}\right)^{2}dx\,dx\leq 1.$ 

```
is;
          endif
          set dele on
          set. color to
          set excl on
          do wh i le . t.
               sele tmp
                go top
@ 23,00 say "PROC/DISP CODE -- Procument Milk -> I & Disposal Milk >0
il
                set curs on
addvewedt(05,00,20,70,hldg,fld,pic,pre,val,.t.,.t., kfun,kval,.t.,.t.,3,3,
"&dmasData Entry",".t.",".t.")
               ok_tot = .f.
                *get_totm1()
                if lastkey() = 27
                     exit
                endif
          enddo
          set excl off
          ap__recm 1 ()
          sele trn
          commit
     enddo
     unlock all
     close data
     fx ~" &f x11 + " . dbf "
     erase &fx
     fx • "&fx"+".ntx"
     erase &fx
     clea.
     restscreen(0,0,24,79,prv_scr)
     setcolor(prv_clor)
     @p_col,p_row say ""
     flashout("")
     retu .t.
endi
if opt-2
     clear screen
                                              fx = tempmllO && for temp file name
     sele 0
     crea &fx from mpdtstru
     use
     mpl_use("0","&fx",.T.,"tmp1",dly,try,"")
     sele tmp1
     zap
     ttl="Kolhapur Zilla Sahakari Dudh Utp. Sangh Ltd..Kolhapur"
     curs_stat(.t.)
     ®1,0 to 3,79
     set colo to w/n
     @ 1,(80 - len(tt1))/2 say ttl
     set colo to
     @2,2 SAY "Month code
     @2,16 get MonCd pict. "99" valid 1 empty(MonCd)
     read
     mon=mon_nm[moncd]
     mon-alItrim(mon)
     set colo to w+*
     @2,25 say Mon+"-"+cyear
     set colo to
     set cursor on
     stor 0 to mp_gr_1, mp_sub_gr1,mp_date, mp_buf_1, mp_cow_1 ,g_buf_cow
```
 $\mathcal{F}_{\mathcal{A}}$ 

```
unlock all
    close data
    fx ="&fx"+".dbf"
     erase &fx
    f x = " 8f x" +" . ntx"erase &fx
     clea
     restscreen(0,0,24,79,prv_scr)
     setcolor(prv_clor)
     @p_co1,p_row say ""
     flashout("")
     return . t.
endi
if opt-2
     stor 0 to prv_code,tmp_code ,let,key1,key2
     clear screen
     ttl="Kolhapur Zilla Sahakari Dudh Utp. Sangh Ltd..Kolhapu
     curs_stat(.t.)
     dash_ln=repl("-",133)
     §1,0 to 3,79
     @ 1,(80 - len(ttl))/2 say ttl
     @2,2. say " Date • - "
     set cursor on
                         ©2,10 get dt pict "@D" valid 'empty(dt)
     read
     key 1=dt
     key2 = dt,- 1
     sele trn
     seek key2
     if found()
          sele trn
          do while key2=trn->mp_date .and. !eof()
                sele tmp
                appe blan
                                repl mp_gr with trn->mp_gr
                repl mp_sub_.gr with trn->mp_sub_gr
                repl mp_open
                rep1 mp_date
                sele trn
                skip
          enddo
     endif
     sele tmp
     go top
     sele tmp
     k1=tmp->mp_date
     sele trn
     do while k 1 =trn~>mp_dat.
.and.Jeof()
          sele trn
          set devi to scree
          @12,12 say trn->mp.
,gr
          @13,12 say trn->mp.
sub_grset devi to PRIN
                                with trn~>mp_close
                                with trn->mp_date+1
```
**enddo**

```
if mp_gr = tmp->mp_gr .and. mp_sub_gr =tmp->mp_sub_gr
                 rlock()12°
                 repl mp_open with tmp->mp_open
                 unlock all
           endif
           sele tmp
           skip
           sele trn
           skip
     enddo
     set prin to misd4.txt
     set devi to prin
     m head()
     key = dtsele trn
     seek key1
     if found()
           prv_code =trn->mp_gr
     endif
     prv_code1=mp_sub_gr
     tmp_code=mp_gr
     do while !eof()
           if 1ct > 60@++lct, 0 say dash_ln
                 m_head()
           endif
           sele trn
           prv_code =trn->mp_gr
           @++1ct,00 say tran(tmp_code,"@Z ##")+" | "
           sele mst
           seek str(trn->mp_gr,2)+str(trn->mp_sub_gr,2)
           if found()
                 @lct,05 say left(mc_desc,30)+" \uparrow "
           else
                 @lot, 05 say " code not in master"
           endif
           sele trn
           @ lct, 40 say tran(mp_open, "@Z ########: ##")+" | "+;
                          tran(mp_prod,"@Z ########.##")+" | "+;
                          tran(mp_open+mp_prod,"@Z ########.##")+" | "+;
                          tran(mp_sales,"@Z ########.##")+" | "+;<br>tran(mp_dairy,"@Z ########.##")+" | "+;
                          tran(mp open+mp prod-mp sales-mp dairy,"@Z #######.#")
           sele trn
           skip
           tmp_code=mp_gr
           if prv_code=tmp_code
                 tmp\_code=0else
                                                                                         \mathbb{R}^nQ++1ct,00 say "
                                \mathbf{+}\mathbf{I}\mathbf{H}\mathbf{H}\mathbf{I}\mathbf{I}\mathbf{I}\mathbf{I}endif
     enddo
endif
@++lct, 0 say dash_ln
lct += 2@++lct, 33 say "Officer store
                                              Hon. Chairmanso
                                                                         Sr. Officer Store
@ lct, 33 say "Officer store
                                                                         Sr. Officer Store
                                              Hon. Chairmanso
close all
set devi to screen
return.t.
```

```
Function qty_chk4 a& quantity check while get
private code, qty
code = reader()aty = <b>8</b> codeif qty = 0 .or. qty < 0cryout("Invalid Quantity.............")
   inkey(1)flashout("")
   return.f.
endif
return.t.
Function get gr14
                 88 Get Group Code
private codel
code1 = readvar()code1 = <math>3code1tmp qr1 = code1retu.t.
Function get gr24
                 && Get Group Code
private code2
code2 = readvar()code2 = <math>3code2</math>tmp\_gr2=code2retu.t.
Function code chk14
                   && Display Group Name
private codel
code1 = readvar()code1 = <math>3code1</math>sele mst
seek str(tmp->mp_gr,2)+str(code1,2)
if !found()
   cryout("Code not found in master ...")
   inkey(1)float("")sele tmp
   retu.f.
else
   @4, 00 say mst->mc_desc
   sele tmp
   retu.t.
endif
sele tmp
seek str(tmp->mp_gr,2)+code1
if found()
   cryout("Code Already Exist Can't Add")
   inkey(1)float("")retu.f.
endif
retu.t.
* . . . .
    Function tempnm4 a& temp file name
```

```
private i,fname
i = 01do whi le . T.
    fname = "McTMP" + strzero(1,2) + ".dbf" 
    if file("&fname")
         i = i + 1
    else
         exit
    endif
enddo
return left.(fname,6)
<del>Жааниянин мамии министин из каланиян мамии министин мамии мамии мамии мамии мамии мами</del>
Function copy_rec4 && copies record to temp for editing
sele tmp 
zap
sele trn
set softseek on
seek key
do while mp_date = key .and. leof()rec = recno()
     sele
tmp
     appe
blank
     repl mp_gr
                   with trn->mp_gr,;
          mp_sub_.gr
with
trn->mp_ 
sub_.gr,»
          mp_date with trn->mp_date,;
          mp_prod with trn->mp_prod,;
          mp_sales with trn->mp_sal<mark>es,;</mark>
          mp_dairy
with
trn->mp_ 
dairy ,;
         rec_no
                   \textcolor{blue}{\textsf{with}} rec
     sele trn
     skip
enddo
set softseek off
clear typeahead
sele tmp 
go top 
return .t.
Function dele rec4 && deletes Full
sele trn
set softseek on
seek key
do while mp_date = key .and. !eof()
     sele trn
     rec = recno()ski p
     mp1 delete(dly, try, rec)
enddo
set softseek off
return ,t.
________________________________________________________________________
Function appe_rec4 8& append rec to trn file from temp
set dele off
sele tmp
```

```
go top
srno = 0do while .not. eof()
    if deleted()
        sele trn
        mpl_delete(dly,try,tmp->rec_no)
    else
        if tmp->rec_ino = 0sele trn
            mpl_append(dly,try)
        else
            sele trn
            go tmp->rec_no
            mpl_rlock(dly,try)
        endif
        sele trn
                     with tmp->mp\_gr, :repl mp_gr
            mp_sub_gr with tmp->mp_sub_gr,:
            mp_date with dt,;<br>mp_prod with tmp->mp_prod,;<br>mp_sales with tmp->mp_sales,;<br>mp_dairy with tmp->mp_dairy,;<br>with rec with rec
    endif
    sele tmp
    skip
enddo
unlock
sele tmp
zap
set dele on
return.t.
Function appe_rec14 8& append rec to tmp file from master
set dele off
sele tmp
go top
sele mst
go top
do while .not. eof()
    sele tmp
    appe blan
                with mst->mc_group,;repl mp_gr
        mp_sub_gr with mst->mc_sub_gr,;
        mp_date
                with dt
    sele mst
    skip
enddo
set dele on
return.t.
function curkeys4 8& To display name of drawing
sele mst
seek str(trn->mp_group,2)+str(trn->mp_sub_gr,2)
@23,05 say mst->mc_desc
sele tmp
return.t.
```
 $\bar{\beta}$ 

**function m\_head set devi to print lct=0 @l.ct, 00 say chr ( 14 ) <sup>+</sup> "GOKUL KOLHAPUR ZILLA SAHA. DUOH UTPAOAK SANGH LTD.,"+; " KOLHAPUR"+CHR< 18) •let,00 say chr(14)+"GOKUL KOLHAPUR ZILLA SAHA. OUDH UTPADAK SANGH LTD.,"\*; " KOLHAPUR"+CHR(18) lot\*=2 eict,38 say "DAILY MILK PRODUCT REPORT DATE :"+tran(dt,"@C §++lct, 0 say dash\_\_ln \* 1234S678901234567890 123456789.1 123456789.1 123456789.1 1234567& 89. <sup>1</sup> e++lct, <sup>0</sup> say "SNOI PERTICULARS (OPENING BALANCE <sup>I</sup> PRODUCED " TOTAL <sup>I</sup> SALES <sup>I</sup> TO DAIRY <sup>I</sup> CL. BALANCE" G++lct, 0 say dash\_\_ln Retu .t.**

 $\mathcal{L}$ 

 $\pmb{\mathfrak{z}}$ 

```
mis_d5()retu.t.
function mis_d5
* Program for Data entry & Printing Daily Milk Sales
* Date - Written - 23/07/1994.
* Date - Compiled - 23/07/1994.
set date british
set talk off
set safety off
set unique off
set delete on
set status off
set curs on
set scor off
set excl off
priv fnm
priv srno, dt, dly, try, del_ans, key, app_ans, lct
stor 0 to mp_gr, mp_sub_gr, mp_date, rec_no,opt
private add_ans
fnm=spac(8)sys_clr = .f.ok\_tot = .F.\left\langle 0,1\right\rangledt= \cot(\theta)1/&& document date
dly
     = 0.5&& delay in seconds
try
     = 1&& no of tries
rec
     = 0&& record no required for deletion of records
key = date()if sys_clr
   dmast = "g+/bg"
                             && for display color
   lmast = "gr+/b"
                             && for light bar color
   gmast = "g+/rb"&& for get color.
        = "w+/g"
   ms&& main menu display color-
        = "ar+/b"
   me&& main menu light bar color
else
   dmast = "W/n"
                             && for display color
                             && for light bar color
   lmast = "w+/w"
                             && for get color
   gmast = "n/w"
        = "n+/w"
                             && main menu Display color
  ms= "n/w"
  me&& main menu Light bar Color
endif
del\_ans = "n"add_ans = "n"store spac(12) to fx, fx1, fx2private prv_clor, p_row, p_col, prv_scr
p_{col} = col()p_{\text{r}}row = row()prv_clor = setcolor()prv\_scr = savescreen(0,0,24,79)
cyear="9495"CLEA
@04,4 to 15,50 double
@06, 5 prompt "Data Entry ..."
008, 5 prompt "Report Printing"
menu to opt
@10,5 say "Enter Year ...." get cyear pict "!!!!"
read
```
 $\ast$ 

×

×

```
fnm="SALE"+CYEAR
tst=spac(11)
tst=alltrim(fnm)+".dbf"
if file("&tst")
     flashout ("File exists "+fnm)
else
     cryout ("Creating File "+fnm)
     sele 0
     crea &fnm from SALESTRU
endif
use
private hldg, fld, pic, pre, val, cuf, cuk, kfun, kval,ffld,ffval
decl hldg[04], fld[04], pic[04], pre[04], val[04]
     cuf[6], cuk[6], kfun[1], kval[1], ffld[2], ffval[2]
dec1mpl_use("0","SALEMST",.F.,"MST",DLY,TRY,"")
sele mst
index on str(mc_group,2)+str(mc_sub_gr,2) to msales
set index to msales
mpl_use("0","&fnm",.f.,"trn",dly,try,"")
flashout("Indexing Transaction")
sele trn
index on mp_date to &fnm
set index to &fnm
fx = tempnm5()&& for temp file name
sele 0
crea &fx from SALESTRU
use
mp1_use("0","afx'',.T.,"tmp'',dly,try,"")
sele tmp
index on mp_date to &fx
set index to &fx
h1dg[01] = "Group"= "mp_gr"
fld[01]= "#"
pic[01]= \frac{u}{\hbar}, t, \frac{u}{v}pre[01]val[01]= "get_gr15()"
h1dg[02] = "Sub Gr"fold021 = "mp\_sub\_gr"pic[02]= + + + + -pre[02]= ", t, "
val[02] = "code_chk15()"h1dg[03] = "COW MILK"f1d[03] = "mp\_cow"= "#########.
pic[03]= ^{4}, t, ^{6}pre[03]val[03]= ", t."
h1dg[04] = "STD. MILK"\text{fid}[04] = \text{"mp_STD"}pic[04] = "#########.#"
pre[04] = ".t."val[04] = "t.
```

```
:*------- Curssor function & its key values
cuf[13 = "curkeysS<)"
                                                                            i;
cuk[13 =24
        = "curkeys5< >"
cuf[23
        * 5
cuk[23
        = "curkeys5()"
cuf[3 3
cuk[3 3
        = 18
        = "curkeys5()"
cuf[4]
cuk[43
        « 3
cuf[53
        = "curkeys5(>"
        » 31
cuk[53
cuf[63
        = "curkeys5()"
cuk[6 3
        » 30
        ="copy_ext()" && Key Function & its key value
kfun(13
kvalt13
* -30
--------- Fix field and fix value for that field
\star* .
     sele tmp
zap
clear screen
ttl="Kolhapur Zilla Sahakari Dudh Utp. Sangh Ltd.,"
curs_stat. (. t. )
01,0 to 3,79
0 1,(80 - len(ttl))/2 say ttl
@2,2 say " Date *"
set cursor on
stor 0 to mp_gr, mp_sub_gr, mp_date, mp_prod, mp_salas,mp_close,rec_no,tmp_gr
if opt=1do wh i le . t..
          flashout("")
          @2,10 get dt pict "@D" valid 1empty(dt)
         read
         * if year(dt)#19+val(right(cyear,2)).and.year(dt)#19+val(left(cyear
         * cryout("Date is not of Current year")
          * loop
              * endif
          if empty(dt) .or. lastkey() = 27ex i t
         endif
         key=dt
         sele trn
         seek key
          if !found()
              f lashoutC'New Date addition ...Do You Want to Add<Y/N>")
              del_ans='y'
              @0,48 get del_ans
              read
              if \text{lower}(del\_ans) = 'y'flashout("Do You Want to Add All Master Codes.... <Y/N>")
                   app_ans='y1
                   @0,48 get app_ans
                   read
```

```
if lower(app ans) ='y'
                           cryout("Appending All Code.............Pl.Wait")
                           appe\_rec15()flashout ("Appending Over")
                           flashout \binom{u+1}{v}endif
                endif
                if lower(del_ans) ='n'
                      rindbell()loop
                endif
           else
                 if .not. mpl_rlock(dly,try)
                      loop
                endif
                del_ans='m'
                flashout("Date Exists, Modify/Exit/Delete ? <M/E/D>")
                @0,45 get del_ans
                read
                if lower(del_ans) ='e'
                      ringbel1()loopelse
                      if lower(del_ans)='d'
                           cryout ("Deleting All records of this Date ")
                                                             && deletion of Full
                            dele\_rec5()loop
                      else
                           flashout("Editing Existing Route .....")
                      endif
                 endif
                 sele tmp
                                                    && copies record to temp for edit
                 copy\_rec5()endif
           set dele on
           set color to
           set excl on
           do while .t.
                sele tmp
                go top
                set curs on
addvewedt(07,00,24,79,hldg,fld,pic,pre,val,.t.,.t.,kfun,kval,.t.,.t.,3,3,"&dmast
\frac{10}{2}, \frac{10}{2}, \frac{10}{2}, \frac{10}{2}ok\_tot = .f.if lastkey() = 27exit
                endif
           enddo
           set excl off
           appe\_rec5()sele trn
           commit
     enddo
     unlock all
     close data
     fx = "8fx" + "...dbf"erase &fx
     fx = "8f'x" + ".ntx"erase &fx
```

```
clea
     restscreen(0,0,24,79,prv_scr)
                                                                                   1
     setcolor(prv_clor)
     @p_col,p_row say ""
     flashout(" " )
     return .t.
endi
if opt=2do wh i le . t,
     stor 0 to prv_code,tmp_code ,let,keyl,key2
     clear screen
     ttl="Kolhapur Zilla Sahakari Dudh Utp. Sangh Ltd.,Kolhapur"
     curs\_stat(.t.)dash_ln=repl(,69)
     @1 ,0 to 3,79
     @ 1,(80 - len(ttl))/2 say ttl
     @2,2 say " Date
     set cursor on
     @2,10 get dt pict "@D" valid lempty(dt)
     read
                                            \frac{\lambda_{\rm{B}}}{\lambda_{\rm{B}}}set prin to misdS.txt
     set devi to prin
     m_head5() ■*
     sele trn
     seek dt
     if found()stor 0 to Ptot_COW, Ptot_STD, btot_C0W, btot_STD,gtot_C0W, gtot_STD
          do while dt=trn->mp_date .and. !eof()
                if let > 60
                     @++lct, 0 say dash_ln
                     m_head5()
                endif
                sele trn
                tmp_code = trn->mp_gr
               prv_code = trn->mp_gr
                do while dt=trn->mp_date .and. prv_code =trn->mp_gr .and. ieof()
                     if let > 60
                          @++lct, 0 say dash_ln
                          m_head5<)
                     endif
                     sele trn
                     @++lct,00 say tran(mp_sub_gr,"@Z ##")+" I "
                     sele mst
                     seek str(trn->mp_gr,2)+str(trn~>mp_sub_gr,2)
                     if found()
                          @let,05 say left(mc_desc,30) *" I "
                     else
                          ©let,05 say " code not in master"
                     endif
                     sele trn
                     @ let.,40 say tran(mp_COW,"@Z ########.##")4" t "i ;
                                   tran(mp_5TD,"@Z ft#######.##")+" | "
                     if mp_gr=1
                          Ptot_C0W += mp_COW
                          Ptot_STD += mp_STD
                     elsebtot_C0W +- mp_COW
                          btot<sub>STD</sub> + = mpSTD
```

```
endif
                   gtot COW += mp_COW
                                                                          \cdot 1
                   \frac{1}{2} atot STD += mp_STD
                   sele trn
                   skip
              enddo
              @++lct, 0 say dash_ln
              if tmp_code=1
                   e ++lct, 18 say "TOTAL PACK SALE | "+tran(ptot_COW, "0Z ####
                      \| "+tran(ptot_STD, "@Z #########. ##")+" \| "
              else
                   @ ++lct, 18 say "TOTAL BROKEN SALE | "+tran(Btot_COW, "@Z ####
                       \frac{1}{2} "+tran(Btot_STD, "@Z ########.##")+" | "
                   \mathbf{u}endif
              @++lct, 0 say dash_ln
         enddo
         if lct > 60@++lct, 0 say dash_ln
              m head5()
          endif
    else
         cryout("Date Not Found in Trn file..............................")
         inkey(2)loop
    endif
    exit
    enddo
endif
@++lct,18 say "TOTAL PACK SALE | "+tran(ptot_COW,"@Z ########.##")+"
                                                                      1 - 4 + 1tran(ptot STD, "@Z #########. ##")+" | "
             "TOTAL BROKEN SALE | "+tran(Btot_COW,"@Z ########.##")+"
                                                                      1 + 4 + 1@++1ct,18 say
                                               \mathbb{R}^n \mathbb{R}^ntran(Btot_STD,"@Z #########.##")+"
@++lct,00 say dash_ln
                    TOTAL SALE | "+tran(Gtot_COW,"@Z #########.##")+"
0++1ct, 18 say "
                                                                      1 - 4 + 1tran(Gtot_STD,"@Z ########.##")+" | "
@++lct,00 say dash_ln
lct += 20++1ct, 0 say "C.C. To :-"
@++1ct,0 say "
                        1) MIS Officer"
0++1ct,0 say "
                       2) Milk Desposal Officer"
0+1ct, 0 say "
                       2) Dairy Department"
close all
set devi to screen
return .t.
Function qty_chk5
                        && quantity check while get
private code, qty
code = readvar()qty = 8codeif qty = 0 .or. qty < 0cryout("Invalid Quantity..............")
    inkey(1)flashout("")
    return .f.
endif
return.t.
```

```
aa Get Group Code
Function get_gr15
                     ******************
***************
private codel
code1 = readvar()code1 = <math>8code1</math>tmp gr1=code1
retu.t.
Function get gr25 8& Get Group Code
private code2
code2 = readvar()code2 = <math>@code2</math>tmp\_gr2 = code2retu.t.
&& Display Group Name
Function code_chk15
private codel
code1 = readvar()code1 = <math>3code1</math>sele mst
seek str(tmp->mp_gr,2)+str(code1,2)
if !found()cryout("Code not found in master ...")
    inkey(1)float("")sele tmp
   retu.f.
else
    @4, 00 say mst->mc_desc
   sele tmp
    retu.t.
endif
sele tmp
seek str(tmp->mp_gr,2)+code1
if found()
   cryout("Code Already Exist Can't Add")
    inkey(1)float("")retu.f.
endif
retu.t.
Function tempnm5 8& temp file name
private i, fname
i = 01do while .T.
   fname = "MSTMP" + strzero(i,2) + ".dbf"
    if file("&fname")
       i = i + 1A SAexit
   endif
enddo
return left(fname, 6)
Function copy_rec5 8& copies record to temp for editing
```
**sele tmp zap sele trn set softseek on seek key do while mp\_date <sup>=</sup> key .and. 1eof() rec <sup>=</sup> recno() sele tmp appe blank**  $rep1mp\_gr$ **wi th trn-- >mp\_ mp\_sub\_gr wi th trn-•>mp\_\_sub\_gr ,; mp\_date wi th trn-• >mp\_\_date, ; mp\_COW wi th trn- >mp\_\_COW, ; mp\_STD wi th trn- >mp\_ STD, <sup>j</sup> wi th rec rec\_no sele trn skip enddo set softseek off clear typeahead sele tmp go top return . t.** \_\_\_\_\_\_\_\_**........\_\_\_\_ \_\_\_\_ \_\_\_\_\_\_\_\_\_\_\_\_\_\_\_\_\_\_\_\_\_\_\_\_\_\_\_\_\_\_\_\_\_\_\_\_\_\_\_\_\_\_\_ -\_\_\_\_\_\_\_\_\_\_\_\_\_\_ Function dele recS && deletes Full sele trn set softseek on seek key do while mp\_date <sup>=</sup> key .and. !eof() sele trn rec <sup>=</sup> recno() skip mpl\_delete(dly, try,rec) enddo set softseek off return .t. Function appe\_ree5 && append rec to trn file from temp** \*\* **set dele off sele tmp go top srno <sup>=</sup> <sup>0</sup> do while .not. eof()**  $if$   $deleted()$ **sele trn mpl\_delete(dly,try,tmp->rec\_no) else if tmp->rec\_no <sup>=</sup> <sup>0</sup> sele trn mpl\_append(dly,try) else sele trn go tmp->rec\_no mpl\_rlock(dly,try) endif sele trn**

**1**

```
with tmp~>mp_gr,;
        repl mp_gr
            rap_sub_gr
with tmp~>mp_sub__gr,;
            mp_date
with dt,;
                   with tmp->mp_COW,;
            mp_COW
                   with tmp~>mp_STD,;
            mp_STD
            rec_.no
                   with rec
   endif
   sele tmp
   skip
enddo
unlock
sele tmp
zap
set dele on
return .t.
Function appe_rec15 && append rec to tmp file from master
set dele off
sele tmp
go top
sele mst.
go top
do while .not. eof()
   sele tmp
    appe blan
                repl mp_gr with mst->mc_group,;
        mp_.sub_.gr with mst->mc_sub_gr,;
        mp\_datesele mst
    skip
enddo
set dele on
return .t.
function eurkeysS && To display name
sele mst
seek str(trn~>mp_group,2)+str<trn->mp_sub_gr,2)
@23,05 say mst->mc_desc
sele tmp
return .t.
function m_hea.d5
set devi to print
lct=0
©let,00 say "GOKUL KOLHAPUR ZILLA SAHA.DUDH UTPADAK SANGH LTD.,KOIHAPUR"
@lct,00 say "GOKUL KOLHAPUR ZILLA SAHA.DUDH UTPADAK SANGH LTD.,KOLHAPUR"
let+=2
@let,03 say "DAILY MILK SALES REPORT DATE :"+tran(dt,"@D")
@++lct, 0 say dash_ln
@+ + let, 0 say "SNOI PERTICULARS I COW MILK (LTR)| STD.MILK (L
@++lct, 0 say dash_ln
Retu .t.
```
**1**

```
MISD6.PRG
```

```
mis_d6()
retu .t.
function mis_d6
34c 3|c 34C 34C 34C 34C 34c 34c 34c 34C 34c 34c 34c 34c 34c 34c 34c 34c 34c 34c 34c 34c 34c 34c 34c 34c 34c 34c 34c 34c 34c 34c 34c 34c 34C 34c ^5* 4**^
                                                  |*^ 34c 34c 34c 34c 34c 34c 34c 34c 34c 34c 34c 34c 34c 34c 34c 34c 34c 34c 34c 34c 34c 34c 34c 34c 34* 34c 34c 34C
* Program for Data entry &. Printing Daily
Cattlefed production *
* Date - Written - 23/07/1994.
* Date -- Compiled - 23/07/1994.
set date british
set talk off
set safety off
set unique off
set delete on
set status off
set curs on
set scor off
set excl off
priv fnm
priv srno.dt,dly,try , del_ans ,key ,a.pp_ans , let
stor 0 to mp\_gr, mp\_sub\_gr, mp\_date, rec\_no, optprivate add_ans
fnm=spac(8)
sys_clr=.f.
ok_tot * , F.
dt = ctod(" / /
                         && document date
      = 0.5<br>= 1&& delay in seconds
                             && no of tries
try = 1
      rec = 0
                              && record no required for deletion of records
key=date()
if sys clr
   dmast = "g+/bg" &&
                                   for display color
   lmast = "gr+/b"for light bar color
   gmast = "g+/rb" &&
                                   for get color
   ms = \frac{100}{4} w \frac{1}{2} c \frac{100}{4}main menu display color
   me = "gr+/b"main menu light bar color
else
   dmas t * "W/n" &&
                                   for display color
   lmast = "w+/w"for light bar color
   gmast = "n/w" &&
                                   for get color
   ms = "n+/W"main menu Display color
   me = \frac{u}{h}n/w^nmain menu Light bar Color
endif
del_ans = "n"
add_ans * "n"
store spac(12) to fx.fxl, fx2
private prv_clor,p_row,p_col,prv_s
or
p_co1 * co1()
p_row = row<)
prv_clor ® setcolor()
prv_scr = savescreen(0,G,24,79)
cyear="9495"
OLEA
@04,4 to 15,50 double
@06, 5 prompt "Data Entry ..."
@08, 5 prompt "Report Printing"
menu to opt
@10,5 say "Enter Year ...." get cyear pict "IJJi"
read
```
1

34c  $\star$ 

```
fnm="CFSALE"+CYEAR
tst=spac(11)
tst=alltrim(fnm)+".dbf"
if file("&tst")
     flashout("File exists "+fnm)
else
     cryout("Creating File "+fnm)
     sele 0
     crea &fnm from CFSALESTRU
endif
use
private hldg, fld, pic, pre, val, cuf, cuk, kfun, kval,ffld,ffval
decl hldg[04], fld[04], pic[04], pre[04], val[04]
     cuf[6], cuk[6], kfun[1], kval[1], ffld[2], ffval[2]
dec1mpl_use("0","CFSALEMST",.F.,"MST",DLY,TRY,"")
sele mst
index on str(mc_group,2) to msales
set index to msales
mpl_use("0","&fnm",.f.,"trn",dly,try,"")
flashout("Indexing Transaction")
sele trn
index on mp_date to &fnm
set index to &fnm
fx = tempnm6()&& for temp file name
sele 0
crea &fx from CFSALESTRU
use
mp1_use("0","&fx",.T.,"tmp",dly,try,"")
sele tmp
index on mp_date to &fx
set index to &fx
h1dq[01] = "Group"f1d[01] = "mp\_gr"= "#"
pic[01]x^{\mu} , t.<sup>0</sup>
pre[01]= "code_chk16()"
val[01]h1dg[02] = " 1 ST"= "mp_1"
fil(02]""出井井井井井。井井井"
pic[02]= H_{1}t_{2}pre[02]= ^{10}, t, ^{11}val[02]h1dg[03] = " 2 ND"= "mp_2"
fil(03]= "#######.###"
pic[03]
         \equiv \quad ^{0},\tau , ^{0}pre[03]
         = \frac{10}{2}, t, \frac{10}{2}val[03]h1dq[04] = " 3 R0"f1d[04] = "mp_3"pic[04] = "HHHHHHHHHHpre[04] = ".t."val[04] = "t."
```
1

```
-Curssor function & its key values
        ~ "curkeys6<)"
cuft13
        = 24
cuk C13
*
cuft23
        = "curkeys6(>"
        = 5
cuk 12 3
cuf[3 3
        "curkeys6()"
        = 18
cuk [3 ]
cufE43
        - "curkeys6()"
cuk[43
        = "curkeys6()"
cuf[53
        « 31
cuk[5 3
        = "curkeys6()"
cuf[6 3
cuk[6 3
        = 30
*
kfunC13
        ="copy_ext()" && Key Function & its key value
kvalCI3
= -30
------------ Fix field and fix value for that field
\starsele tmp
zap
clear screen
ttl*"Kolhapur Zilla Sahakari Oudh Utp. Sangh Ltd.,"
curs_stat(. t. )
01,0 to 3,79
0 1,(80 - len(ttl))/2 say ttl
02,2 say " Date "
set cursor on
stor 0 to mp"gr, mp_1, mp_date, mp_2 , mp_3 ,mp__cl.ose,rec_no,tmp_gr
if opt=1
     do while .t.
          f l.ashout("")
                            @2,10 get dt pict "@D" valid iempty(dt)
          read
          * if year(dt)#19+val(right(cyear,2)).and.year(dt)#19+val(left(cyear
          * cryout("Date is not of Current year")
          * loop
               * endif
          if \theta empty(dt) .or. \theta lastkey() = 27
               exit
          endif
          key--dt
          sele trn
          seek key
          if I found()
               f lashoutC'New Date addition ...Do You Want to Add<Y/N>")
               del_ans ='y'
               @0,48 get del_ans
               read
               if lower (del__ans ) — * y *
                    flashout("Do You Want to Add All Master Codes.... <Y/N>")
                    a.pp_ans;= * y 1
                    @0,48 get app_ans
                    read
```

```
if lower(app_ans) *'y'
                          cryout("Appending All Code.......... ...PI.Wait")
                           appe_rec16()
                           flashout<"Appending Over")
                           flashout<"")
                     endif
                endif
                if lower(del_ans) ='n'
                     ringbell()
                     loop
                endif
          else
                if .not. mpl_rlock(dly,try)
                     loop
                endif
                del_ans='m *
                flashout("Date Exists, Modify/Exit/Delete ? <M/E/D>")
                ®0,45 get del_ans
                read
                if lower(del_ans) = 'e'
                     ringbell()loop
                else
                     if lower(del_ans)*1d1
                           cryout("Deleting All records of this Date ")
                           dele_rec6<) && deletion
                           loop
                     else
                           flashout("Editing Existing Route .... ")
                     endif
                 endif
                 sele tmp
                                                   copy_rec6() && copies record to temp for edit
          endif
          set dele on
          set color to
          set excl on
           do whi le . t.
                sele tmp
                go top
                set curs on
addvewedt(07,00,24,79,hldg,fld,pic,pre,val,.t.,.t.,kfun,kval,.t.,.t.,3,3,"&dmast'
," , t. " , " , t. " )
                ok_tot = ,f.
                if lastkey() = 27exit
                endif
          enddo
          set excl off
          appe_rec6()
          sele trn
          commit
     enddo
     unlock all
     close data
     fx ="&fx"+".dbf"
     erase &fx
     fx = "&fx"+".ntx"
     erase &fx
     clea
```

```
restscreen(0,0,24,79,prv_score)\text{setcolor(prv\_color)} 1
     @p_col,p_row say ""
     float("")return .t.
endi
if opt=2
     stor 0 to prv_code, tmp_code , lct, key 1, key 2, sale
     clear screen
     ttl="Kolhapur Zilla Sahakari Dudh Utp. Sangh Ltd., Kolhapur"
     curs_stat(.t.)
     dash_ln=repl("-",87)
     @1,0 to 3,79
     @ 1,(80 - len(tt1))/2 say ttl
     @2,02 say " Date :"
     @2,30 say "Total Sale
     set cursor on<br>@2,10 get dt
     @2,10 get dt pict "@D" valid lempty(dt)<br>@2,42 get sale pict "9999999.999"
                        @2,42. get sale pict "9999999.999"
     read
     set prin to misD6.txt
     set devi to prin
     m head6()sele trn
     seek dt
     if found()
           stor 0 to m_mp_1,m_mp_2, m_mp_3
           do while dt=trn->mp_date .and. !eof()
                if \text{let} > 60@++lct, 0 say dash_ln
                      m_head6()
                endif
                sele trn
                Q++lct,00 say tran(mp_gr,"@Z ##")+" | "
                sele mst
                seek str(trn->mp_gr,2)
                if found()
                      ©let,05 say left(mc_desc,23)+" I "
                else
                      @lct,05 say " code not in master"
                endif
                sele trn
                \bullet lct, 33 say tran (mp<sub>1</sub>, "\bulletZ #######. ###")+" | "+;
                              tran (mp_2, "02  # # # # # # # # # "++ "++ "+;tran(mp_3,"@Z #######.###") +"| "+;
                              tran(mp__1+mp_2+mp_3 ,"@Z #######.###")+"! "
                m_mpp_1 += mp_1mmp_2 += mp_2m mp 3 += mp_3sele trn
                skip
           enddo
           @++lct, 0 say dash_ln<br>@++lct,11 say "TOTAL
                                               \frac{1}{2} "+tran(m_mp_1,"@Z ##########.###")+;
                              i "+tran(m_mp_2, "@Z #######.###")+"i "+;
                          tran(m_mp_3,"@Z a######.###")*"} »+;
                          tran(m_mp_1+m_mp_2+m_mp_3, "@Z #HHHHHH. #HH")+"{}'@++lct, 0 say dash_ln
           Q++let, 11 say "Total Production :- "+tran(m_mp_1+m_mp_2+m_mp_3,"@Z
```

```
@++lct, 0 say dash_ln
       0++1ct, 11 say "Total Sales -- "+tran(sale, "02 ########.###").
       0++1ct, 0 say dash_ln
   endif
endif
close all
set devi to screen
restscreen(0,0,24,79,prv_score)setcolor(prv_clor)
@p_col,p_row say ""
flashout (\sqrt[n]{n})return .t.
aa quantity check while get
Function qty_chk6
private code, qty
code = reader()qty = 8codeif qty = 0 .or. qty < 0cryout("Invalid Quantity.............")
   inkey(1)flashout("")
   return.f.
endif
return.t.
Function get_gr16
                  && Get Group Code
       private codel
code1 = readvar()code1 = <math>8code1tmp\_gr1=code1retu.t.
Function get gr26
                  && Get Group Code
private code2
code2 = readvar()code2 = <math>8 \text{code2}tmp_gr2=code2retu.t.
&& Display Group Name
Function code_chk16
private codel
code1 = readvar()code1 = <math>8code1sele mst
seek str(code1,2)
if !found()
   cryout ("Code not found in master ...")
   inkey(1)flashout("")sele tmp
   retu.f.
else
   @4, 00 say mst->mc_desc
   sele tmp
   retu.t.
```

```
endif
sele tmp
seek codel
if found()
   cryout("Code Already Exist Can't Add")
   inkey(1)flashout("")
   retu.f.
endif
retu.t.
Function tempnm6 a& temp file name
private i, fname
i = 01do while .T.
   fname = "CFMSTMP" + strzero(i,2) + ".dbf"
   if file("&fname")
       i = i + 1else
       exit
   endif
enddo
return left(fname, 6)
Function copy_rec6 8& copies record to temp for editing
sele tmp
zap
sele trn
set softseek on
seek key
do while mp_date = key .and. leof()rec = recno()sele tmp
   appe blank
   repl mp_gr
              with trn->mp\_gr,;
       mp_date
              with trn->mp_date,;
              with trn->mp_1;mp_1mp_2with trn->mp_2,
       mp_3with trn->mp_3,;
       rec\_nowith rec
   sele trn
   skip
enddo
set softseek off
clear typeahead
sele tmp
go top
return.t.
Function dele_rec6
sele trn
set softseek on
seek key
do while mp\_date = key .and. leof()sele trn
   rec = recono()
```

```
skip
   mpl_delete(dly,try,rec)
enddo
set softseek off
return.t.
Function appe_rec6 8& append rec to trn file from temp
set dele off
sele tmp
go top
srno = 0do while .not. eof()
    if deleted()
       sele trn
       mpl_delete(dly,try,tmp->rec_no)
    else
       if tmp\text{-}tree\_no = 0sele trn
           mpl_append(dly,try)
       else
           sele trn
           go tmp->rec_no
           mpl_rlock(dly,try)
       endif
       sele trn
       repl mp_gr with tmp->mp_gr,;
           mp_date with dt,;
           mp_1 with tmp->MP_1,;
           mp_2with tmp->MP_2,;mp_3with tmp->MP_3,
           rec_no with rec
   endif
   sele tmp
   skip
enddo
unlock
sele tmp
zapset dele on
return.t.
Function appe_rec16
                    && append rec to tmp file from master
set dele off
sele tmp
go top
sele mst
go top
do while .not. eof()
   sele tmp
   appe blan
   repl mo_gr
               with mst->mc\_group,;
       mp_date with dt
   sele mst
   skip
enddo
set dele on
return .t.
```
 $14$ \***...** function eurkeys6 && To display name sele mst seek str(trn->mp\_group,2> @23,05 say mst~>mc\_desc sele tmp return .t. function <sup>m</sup> head6 set devi to print  $lct = 0$ @lct, 20 say "GOKUL KOLHAPUR ZILLA SAHA.DUDH UTPADAK SANGH LTD., KOLHAPUR' @lct, 20 say "GOKUL KOLHAPUR ZILLA SAHA.DUDH UTPADAK SANGH LTD., KOLHAPUR'  $let+=2$ @lct,20 say "DAILY CATTLE FEED SALES REPORT DATE :"+tran(dt,"@D") @++lct, 0 say dash\_\_ln  $Q++$ lct, 0 say "SNOI PERTICULARS | 1 ST.(In MT.) | 2 ND.(In MT) | "+;  $" 3 RD(In MT)$   $TOTAL$   $\qquad$   $"$ **@**++lct, 0 say dash\_ln<br>Retu .t.

 $\sim$   $\sim$ 

 $\sim$ 

```
mis_10d()
retu . t.
function mis_10d
54c 54c 54c 54c •'4c 54c 54c 54c 54c 54c 54c 5tc 54c 54c 54c -4c 54c 4< 4c 4c 4c 4c 4c 5ic 4c 4c 54c 4C 4c 54c 4c 4c 54c 54c 4c 4c 54c 4c 4c 4c 4c 4c 4c 54c 54c 4c 54c 54c 54c 54c 54c 54c 54c 54c 54c 54c 54c 54c 54c 54c 54c 54c 54c 54c
* Program for Printing Ten Day Milk Proc.& Disposal Report *
* Date - Written - 23/07/1994, *
* Date - Compiled - 23/07/1994. *
set date british
set talk off
set safety off
set unique off
set delete on
set status off
set curs on
set scor off
set excl off
priv fnm
pri v srno,f_dt,s_dt,dly , try , del_ans ,key ,app"ans , let,, dt
fnm=spac< 8)
sys_clr=.f.
ok\_tot = .F.<br>dt = dat
dt = \text{date}()<br>f_t = \text{ctod}()f_dt * ctodC'01/1 1/94")
&& document date
s_dt » ctod("10/11/94")
&& document date
\begin{array}{rcl} \text{dly} & = & 0.5 \\ \text{try} & = & 1 \end{array}try = 1
rac{1}{2}&& delay in seconds
                                && no of tries
                                && record no required for deletion of records
if sys_clr
   dmast = "g+/bg"
   Imast = "gr+/b"
   gmast = "g+/rb"
   ms = \frac{m}{w} + \frac{1}{q}me = "gr+/b"
e lse
   dmast \neq \sqrt[m]{n^n}.
   lmast = "w+/w"\mathsf{g} \mathsf{m} \mathsf{a} \mathsf{s} \mathsf{t} = \mathsf{u} \mathsf{n}/\mathsf{w} \mathsf{u}ms = "n+/W"
          me =• "n/W"
endi f
decl cqtyC20]
private prv_clor,p_row,p_co1,
_scr, i
p_co1 = co1()
p_row = row()
prv_clor « setcolor()
prv_scr « savescreen(0,0,24,79)
clear screen
cyear="9495"
@04,4 to 15,50 double
006, 5 say "Enter Starting Date.
@08, 5 say "Enter End Oate...
@10, 5 say "Enter Year ........
" get cyear pict " ! i ! ! "
read
                                     && for display color
                                     8.8, for light bar color
                                     8,8, for get color
                                     8,8, mai n menu display color
                                     && mai n menu light bar color
                                     8.8 for display color
                                     88 for light bar color
                                     88 for get color
                                     && mai n menu Display color
                                     88 mai n menu Light bar Color
                                             " get f"dt
                                             " get s_dt
fnm="MPRC"+cyear
tst = spa.c( 1 1)
tst,-'alltrim(fnm) + ". dbf "
```

```
if file("Atst")flashout("File exists "+fnm)
else
     cryout("File Doesnot Find"+fnm)
endif
us©
clear screen
sele 0
use &fnm alias trn
index on mp_date to &fnm
set index to &fnm
sele trn
go top
stor 0 to prv_gr,prv_code,o_cow,o_buf,g_cow,g_buf,tmp_gr,i,co
pass=1
flashout("")
dash ln=repl("-",210)
set prin to mis10day.txt
set devi to prin
sele trn
go top
do while pass < 3
     for i=1 to 20
          cqty[i]=0next i
     r_head()
     \cos 0do while f_dt <* s_dt
           1*1sele trn
           go top
           seek f_dt
\bar{\lambda}if !found()
                @++let,co say tran(f_dt,"@D")+SPACE(70)+;<br>"D A T A C I S C N O T C A V A I L A B L E"
                "DATA IS NOT AVAILABLE"
           else
                ®++lct,co say tran(f_dt,"@D")
                do while f_dt=mp_date
                      stor 0 to o_buf,o_cow
                      sele trn
                      prv_gr=trn->mp_gr_1
                      prv_code=trn->mp_code
                      set devi to scree
                      @ 12,10 say "DATE : - "
                      @ 12,20 say trn->mp_date
                      if pass=2
                           set colo to n/w*
                           ® 12,35 say "Cow Milk Report"
                      else
                           set colo to w*
                           0 12,35 say "Buff, Milk Report"
                      endif
```

```
set colo to
                                                                                    \mathbf{r}set devi to prin
                     stor 0 to o buf, o cow
                     do while prv_gr=trn->mp_gr_1 .and. prv_code$"IiOo"
                          if pass=1
                               o_buf += mp_buf_1
                          endif
                          if
                              pass = 2O_{\text{COW}} += mp_{\text{COW}} 1
                          endif
                          sele trn
                          skip
                     enddo
                     cot = 10if pass=1
                          Q_{\text{lct}}, co say tran(o_buf,"######.#")
                          cqty[i]+=o_buf
                     else
                          @lct,co say tran(o_cow,"######.#")
                          cqty[i]+=o_cow
                     endif
                     \mathbf{i} + +
               enddo
               endif
               f_d(t)\cos 0enddo
     @++lct, 0 say dash_ln
     0++1ct, 8 say tran(cqty[01],"#######9.9")+tran(cqty[02],"#######9.9")+tran(+
cqty[05],"########9.9")+tran(cqty[06],"#######9.9")+;
                    tran(cqty[07], "###### #9.9") + tran(cqty[08], "######49.9") + tran(ccqty[11], "#######9.9")+tran(cqty[12], "#######9.9")+;
                    tran(cqty[13],"#######9.9")+tran(cqty[14],"#######9.9")+tran(c
cqty[17],"########9.9")+tran(cqty[18],"########9.9")+;
                    tran(cqty[19],"#######9.9")+tran(cqty[20],"#######9.9")
     0++1ct, 0 say dash_ln
     pass += 1sele trn
     go top
     f_{-}dt = 10enddo
@++1ct,00 say chr(18)
@++1ct,00 say chr(27)+chr(16)close all
set devi to screen
clea
restscreen(0,0,24,79,prv_score)setcolor(prv_clor)
@p_col,p_row say ""
flashout("")return.t.
* . . . . . . . . . . . . . . . . . .
function r_head
*------------------
                         set devi to print
if pass=1
     lct=05@lct,00 say chr(14)+"GOKUL
                                    KOLHAPUR ZILLA SAHA. DUDH UTPADAK SANGH LTD., "
                          " KOLHAPUR"+chr(18)
     Qct,00 say chr(14)+"GOKULKOLHAPUR ZILLA SAHA. DUDH UTPADAK SANGH LTD.,"
                          " KOLHAPUR" + chr(18)lct += 2@lot,20 say "BUFFELO MILK PROCURMENT AND DISPOSAL REGISTER"+SPAC(40)+;
```

```
"DATE : "+train(dt," @D")©let,20 say "BUFFELO MILK PROCURMENT AND DISPOSAL REGISTER"+
                "DATE : "+tran(dt, "@0")
    ©let,00 say chr(27)+chr(15)
else
    ©let,00 say chr(18)
    lct+=5n + 1©let,20 say "COW MILK PROCURMENT AND
DISPOSAL REGISTER
                "DATE : "+tran(dt," @0")@lct,20 say "COW MILK PROCURMENT AND DISPOSAL REGISTER ==="+!
                "DATE : "+tran(dt, "@D")
    ©let,00 say chr(27)+chr(15)
endif
@++lct, 0 say dash_ln<br>@++lct, 0 say "
C++let, 0 say " I I MILKPROC
LK DISPOSAL (In Liters)
C++let, 0 say " I . I-----------------------------
                                                                4>
C++let, 0 say "
DATE I OPEN.BAL. I TOTAL IMILK MIX.ICAN DRIP. I
AHANANDAIPRIVATE | FLAVOUREDIMILK USEDIMILK USEDI | OTHER | MILK
@++1ct, 0 say "
                 I (Lts.)IMILK PRC. IFOR STD. IEXCESS IF
 SALES I PARTIES
                 IMILK SALE I FOR SEPE.IFOR SHRI.I USES IFOR S
C++let, 0 say "
                       | I (Lts.) | (Lts.) | (Lts.) |
 (Lts.) I (Lts.)
I (Lts.) I (Lts.) | (Lts.) I (Lts.) I (Lts
©++lct, 0 say dash_ln
Retu .t.
```
```
mis_m1()
retu .t.
function mis_m1
54c 54c 54c 54C 54C 54c 54c 54c 54C 54c 54C 54C 54C 54C 54c 54c 54c 54c 54c 54c 54c 54c 54c 54c 54c 54c 54c 54c 54c 54c 54c 54c 54c 54c 54c 54c |^ 54c 54c 54c 54c 54c 54c 54c 54c 54c 54c 54c 54c 5§C 54c 54c 54c 54c 54c 54c 54c 54c 54c .54c 54c 54c 54c 54c 54c
* Program for Data entry & Printing Monthly Milk Procurment & Disposal *
* Date - Written - 23/07/1994. *<br>* Date - Commiled - 22/07/1994. ** Date - Compiled ~ 23/07/1994. *
set date british
set talk off
set safety off
set unique off
set delete on
set status off
set curs on
set scor off
set excl off
decl mon_nm[12]
mon_nmC013="JAN"
mon_nm[02 3 = "FEB"
mon_nm[03 3 = "MAR"
mon_nm[Q4]="APR"
mon_nm£05 3-"MAY"
mon_nm C 06 3 = "JUN"
mon_nm[07 3-"JUL"
mon_nmC08 3 = "AUG"
mon_nmC09 3 = "SEP"
mon_nm[103="OCT"
mon_nm[113-"NOV"
mon_nm[12 3 = "DEC"
priv fnm
Priv SrNo,Dt,Dly,Try»
Del_Ans,Key,App_Ans, Let
stor 0 to mp_gr_1 , mp_
sub_gr1, mp_date, mp_buf_ ,1 , mp_cow_1 , rec_no ,opt ,Moncd
private add_ans
fnm=spac(8)
mon = space(10)sys_clr=. f.
ok_tot = .F.<br>dly = 0.5dly = 0.5<br>try = 1\frac{1}{2} = 1 \frac{1}{2} \frac{1}{2} \frac{1}{2}rec = 0 \frac{3a}{a}54C
if sys_clr
    dmast = "g+/bg"
    lmast = "ar+/b"gmast = \frac{4}{9}+/rb"<br>ms = \frac{4}{9}+/q"
   ms = \frac{w+1}{g}<br>me = \frac{w+1}{g}= "gr+/b"
else
   dmast = "W/n"
   lmast = ^{\prime\prime}w+/w"
   gmast = \frac{m}{m}n/w''<br>ms = \frac{m}{m}n+zw''ms = m + /W''<br>me = "n/W"
           = "n/W"
endif
del\_ans = "n"add\_ans = "n"delay in seconds
                                && no of tries
                                     record no required for deletion of records
                                       8,8, for display color
                                       8,8, for light bar color
                                       8,8, for get color
                                       && main menu display color
                                       && main menu light bar color
                                       && for display color
                                       && for light bar color
                                       && for get color
                                       && main menu Display color
                                       88 main menu Light bar Color
```

```
store spac(12) to fx,fx1, fx2
private prv_clor,p_row,p_col,prv_scr
p_{\text{col}} = col()p_{row} = row()prv\_clor = setcolor()prv_scr = savescreen(0,0,24,79)cyear="94"
CLEA
@04,4 to 15,50 double
@06, 5 prompt "Data Entry ..."
@08, 5 prompt "Report Printing"
menu to opt
@10,5 say "Enter Year \ldots." get cyear pict "!!!!"
read
fnm="MMPRC"*cyear
tst=spac(11)
tst=alltrim(fnm)+".dbf"
if file<"&tst")
     f lashout.("Fi le exists " + fnm>
else
     cryout("Greating File "+fnm) 
     sele 0
     crea &fnm from mprcstru
endif
use
*9©t_pass()
private hldg, fld, pic, pre, val, cuf, cuk, kfun, kval,ffld,ffval
decl hldg[05], fld[05], pic[05], pre[05], val[05]<br>decl cuf[6], cuk[6], kfun[1], kval[1], ffld[2],
     cut[6], cuk[6], kfun[1], kval[1], ffld[2], ffval[2]
mpl_use{"0","milkprc",.f.,"mst",dly,try,"")
sele mst
index on mc_code+str(mc_group,2)+str(mc_sub_gr,2) to milkprc
set index to milkprc
mp1_use("0","&fnm",.f.,"trn",dly,try,"")
flashout("Indexing Transaction")
sele trn
index on mp_month to &fnm
set index to &fnm
f \times = \text{tempm1()} as for temp file name
sele 0
crea &fx from mprcstru
use
mpl_use("0","&fx",.T.,"tmp",dly,try,"")
sele tmp
index on mp_code+str (mp_gr_1 ,2 ) + str (mp__sub_gr 1 ,2 ) to &fx 
set index to &fx
hldgCO13
= "Group"
fldtO 13
- "mp_gr__1"
p i c [0 1]pre[01]
valtO13
- "get_gm1(>"
         = "##"
         \equiv \frac{0}{2}, t.<sup>H</sup>
h1dg[02] = "Sub Gr<sup>n</sup>]
```

```
f1d[02] = "mp\_sub\_gr1"pic[02] = "HH"pre[02] = "t."val[02] = "t."h1dg[03] = "PROC/DISP. CODE"f1d[03] = "mp_code"= \frac{1}{2} \frac{1}{2} \frac{1}{2} \frac{1}{2} \frac{1}{2} \frac{1}{2} \frac{1}{2} \frac{1}{2} \frac{1}{2} \frac{1}{2} \frac{1}{2} \frac{1}{2} \frac{1}{2} \frac{1}{2} \frac{1}{2} \frac{1}{2} \frac{1}{2} \frac{1}{2} \frac{1}{2} \frac{1}{2} \frac{1}{2} \frac{1}{2pic[03]pred(03) = "t."val[03] = "code chkm!(')"h1da[04] = "BUFF. MILK"= "mp buf 1"
fld[04]pic[04]=" "############ .
pre[04]= ", t, "
           = ^{10}, t.<sup>11</sup>
val(04)h1dg[05] = "COW MILK"f1d[05]= "mp cow 1"
           = "###########. #"
pic[05]= \frac{0}{2}, t, \frac{0}{2}pre[05]= ".t."
val[05]*--------Curssor function & its key values
cut[1] = "curkem1()"= 24\textsf{cuk}[1]\star= "curkem1()"
cut[2]= 5cut[2]= "curkem1()"
cut[3]= 18<sub>ck</sub>[3]</sub>
           = "curkem1()"
cut[4]= 3<sub>ck</sub>[4]</sub>
           = "curkem1()"
\text{cut}[5]= 31\text{cuk}[5]= "curkem1()"
cut[6]= 30cuk[6]kfun[1]="copy_ext()"
                               && Key Function & its key value
kval[1]
          = -30*------------------ Fix field and fix value for that field
\astclear screen
ttl="Kolhapur Zilla Sahakari Dudh Utp. Sangh Ltd.,"
curs_stat(.t.)
[01, 0 to 3,79
set colo to w/n
0 1, (80 - len(tt1))/2 say ttl
set colo to
@2,2 SAY "Month code:"
set cursor on
stor 0 to mp_gr_1, mp_sub_gr1, mp_date, mp_buf_1, mp_cow_1, rec_no,tmp_gr
set colo to
if opt=1do while .t.
```
 $\mathbf{1}$ 

```
flashout("" )
62,16 get MonCd p1et ''99" valid iempty(MonCd)
read 2r
mon=mon__nmtmoncd] °
mon=alltrim(mon)
set colo to w+*
@2,25 say Mon+"~"+cyear
set colo to
* if year(dt)#19+val(right(cyear,2)).and.year(dt)#19+val(left(cyear
* cryout("Da.te is not of Current year")
* loop
    * endif
if empty(MonCd) .or. lastkey() = 27exit
endif
key=MonCd
sele trn
seek key
if !found()
    flashout<"New Date addition ...Do You Want to Add<Y/N>")
    del__ans =' y'
    @0,48 get del_ans
     read
     if lower (del__ans ) = 'y'
         flashout("Do You Want to Add All Master Codes.... <Y/N>">
         app_ans='y'
         @0,48 get app_ans
         read
         if lower(app_ans) ='y'
              cryout ( " Appendi ng All Masters Code............. PI.Wait"
              ap_rec1m1()
              flashout("Appending Over")
              f lashout. ( " " )
         endif
    endif
     if lower(del_ans) ~'n'
         ringbell()
         loop
    endif
else
     if .not. mpl_rlock(dly,try)
         loop
    endif
    del_ans='m1
    flashout("Date Exists, Modify/Exit/Delete ? <M/E/D>")
    @0,45 get del_ans
    read
     if lower(del_ans) ='e'
         ringbell()loop
    else
         if lower(del_ans)='d*
              cryout("Deleting All records of route ")
                                          del_recm1() && deletion of Full
              loop
         else
              flashout("Editing Existing Route .... ")
         endif
     endif
     sele tmp
     copy__recm 1 () && copies record to temp for editing
```

```
****
           skip 1
        skip 2
                                                                 161
    sele tmp1
    repl mp_desg_2 with "**** TOTAl ( 1 TO 13 )",;
         mp_buf_2 with g_buf,;
         mp_cow_2 with g_cow,;
         mp\_tot2with g_buf_cow
    float("")dash\_ln=rep1("-", 133)fname = "MISM" + strzero(key, 2) + ".txt"
    set prin to &fname
    set devi to prin
    mheadm1()sele tmp1
    go top
    do while !eof()
         sele tmpl
                  say tran(mp_GR_1,"@Z ##")+" "+tran(left(mp_desg_1,27),"@!
         0++1ct,00tran(mp_buf_1,"@Z ##########.#")+"|"+;<br>tran(mp_cow_1,"@Z ##########.#")+"|"+;
                      tran(mp_tot1,"@Z #########; #")+"|"+;
                      tran(MP_gr_2,"@Z ##")+" "+tran(left(mp_desg_2,27),"@!
                      tran(mp_buf_2,"@Z #########.#")+"|"+;
                      tran(mp_cow_2,"@Z #########.#")+"|"+tran(mp_tot2."@Z :
         skip
    enddo
endif
clea
@++lct, 0 say dash_ln
lct += 2@++lct, 33 say "Prepared By
                                                  Asst. General Manager"
@ lct, 33 say "Prepared By
                                                  Asst. General Manager"
close all
set devi to screen
restscreen(0,0,24,79,prv_score)setcolor(prv_clor)
@p_col,p_row say ""
flashout("")return .t.
Function qty_chks
                        && quantity check while get
private code, gty
code = reader()qty = 8codeif qty = 0 .or. qty < 0cryout("Invalid Quantity............")inkey(1)flashout("")
    return .f.
endif
return .t.
Function get_gml
                       && Get Group Code
            *************
private codel
code1 = readvar()code1 = <math>3code1if code1=0cryout("Code Should not be zero")
```

```
stor 0 to rec_.no, tmp_.gr ,prv_gr_1 , tmp__gr_1 , tmp_gr_3 ,prv_code ,g_buf,
cow
key=MonCd
sele trn
seek key
if found()prv_code=trn->mp_code
else
     cryoutC'Invalid Date")
endif
do while prv_code=trn->mp_code .and. ieofO
     sele trn
     prv_gr_1*0
     prv_gr_2~0
     set devi to scree
     set colo to w*
     016,12 say "Pi. Wait Printing is In Progress"
     set devi to prin
     sele trn
     tmp_gr_1=trn->mp_gr_1
     prv_gr_1~trn->mp_gr_1
     desg=space(40)w_buf = 0
     w_cow "• 0
     w bc tot = 0do while tmp_gr_1=mp_gr_l .and. !eof()
          set devi to scree
          set colo to n/w
          @16,12 say "PI. Wait Printing is In Progress"
          set colo to
          set devi to prin
          sele mst.
          go top
           seek trn->mp_code+str(trn~>mp_gr_1,2)+str(trn~>mp_sub_gr
1,2)
          if found{)
                desg=left(mst->mc_desc,30)
          endi
          sele tmp 1
          appe blan
          rep1 mp\_gr_1mp_desg_1 with
desg ,;
                mp_buf_1 with
trn->mp_buf_1 ,;
                mp_cow_1 wi th
trn->mp_cow__1 ,;
               mp_tot1 wi th
          if prv_gr_1=tmp_gr
                          with \, prv\_gr\_l ,;
                          with mp_buf_1+mp_cow_1
              prv_gr_1-0
          endif
                     w_buf += mp_buf_1
          w_cow += mp_cow_1
          sele trn
          if mp_gr_1= 6 .and. mp_sub_gr1=0 .and. mp_code$"Ii"
                g_buf -= mp_buf_1
                          g__cow -= mp_cow_1
                g-buf-cow - = mp-buf-1 + mp-cow<sup>-1</sup>
                sele trn
          else
                g_{\mu}buf + = mp_buf_1
                g_cow += mp_cow_1
                g_buf_cow += mp_buf_1 + tnp_cow_1
                sele trn
          endif
```

```
if mp_gr_1=2 .and. mp_sub_gr1=3 .and. mp_code$"Ii"
               sele tmp1
               appe blan
               repl mp_desg_1 with "**** TOTAL
                                                   жжжжи ...
                     mp\_buf\_1 with w_buf, ;
                     mp_cow_1 with w_cow,;
                     mp\_tot1with w_buf+W_cow
                     appe blan
          endi
          sele trn
          skip
     enddo
     sele trn
     if trn->mp_gr_1=7 .and. mp_sub_gr1=0 .and. mp_code$"Ii"
          sele tmp1
          appe blan
     else
          sele tmpl
          appe blan
          appe blan
          repl mp_desg_1 with "**** TOTAL ****",;
               mp_buf_1 with w_buf,;
               mp\_cow_1 with w\_cow_2mp_tot1 with w_cow+w_buf
               appe blan
          sele trn
     endif
     sele trn
     if trn->mp_gr_1=7 .and. mp_sub_gr1=0 .and. mp_code$"Ii"
          sele tmpl
          appe blan
          repl mp_desg_1 with "**** TOTAL ( 1+2+3+4+5-6 )",;
               mp_buf_1 with g_buf ,:<br>mp_cow_1 with g_cow ,:
               mp\_tot1with g_buf_cow
               appe blan
          stor 0 to g_buf,g_cow, g_buf_cow
     endi
enddo
stor 0 to g_buf, g_cow, g_buf_cow
sele trn
prv_code=trn->mp_code
sele tmpl
go top
do while prv_code=trn->mp_code .and. !eof()
     prv\_gr_1=0prv\_gr_2=0sele trn
     tmp_gr_l=trn->mp_gr_l
     prv\_gr\_l=trn->mp\_gr\_ldesg = space(40)stor 0 to w_buf, w_cow
     do while tmp_gr_t=trn->mp_gr_1 .and. !eof()
          sele tmpl
          if eof()appe blan
          endi
          sele mst
          go top
```
 $\mathcal{L}_{\text{max}}$ 

 $\mathcal{L}^{\pm}$ 

 $\sim 10^{-1}$ 

 $\sim 10^7$ 

```
×
```
1.

```
seek trn->mp_code+str(trn->mp_gr_1,2)+str(trn->mp_sub_gr1,2)
                 if found()desg=left(mst->mc,desc,30)endi
                sele tmp1
                 repl mp_gr_2
                                 with pRV_gr_1
                                                         \sqrt{2}mp_desg_2 with desg
                                                         \mathbf{s}^{\dagger}mp\_but\_2with trn->mp_buf_1\pm 1
                      mp_cow_2 with trn->mp_cow_1
                                                        \rightarrow \ddot{\rightarrow}mp\_tot2with trn->mp_buf_1+trn->mp_cow_1
                      skip
                      w_buf
                                 += trn->mp_buf_1
                      W_COW
                                 += trn->mp_cow_1
                      q_{\mu}buf
                                 += trn->mp_buf_1
                      q_{\mu}cow
                                 += trn->mp_cow_1
                      g_{\text{b}}uf cow += trn->mp buf 1+trn->mp cow 1
                sele trn
                 skip
                 if prv_gr_l=tmp_gr_l
                      prv\_gr\_l=0endif
           enddo
           if tmp\_gr_1 = 3 .and. trn->mp\_code$"0o"
                 sele tmp1
****
                     skip
                 repl mp_desg_2 with "****
                                                       i_iTOTAL
                      mp_cow_2 with w_cow,;
                      mp\_buf\_2 with w_buf,;
                      mp_tot2 with w_buf+w_cow
****
                          skip 1
                     skip 2
           endif
           if tmp\_gr_1 = 4 .and. trn->mp\_code$"0o"
                 sele tmp1
****
                     skip
                                                       ******repl mp_desg_2 with "****
                                               TOTAL
                      mp_cow_2 with w_cow,;<br>mp_buf_2 with w_buf,;
                      mp_tot2 with w_buf+w_cow
****
                          skip 1
                     skip 2
           endif
           if tmp\_gr_1 \geq 9 .and. trn->mp\_code "Oo"
                 sele tmpl
жжжж
                     skip
                 repl mp_desg_2 with "****
                                                       жжжжн
                                               TOTAL
                                                               \ddot{\phantom{a}}mp\_cow_2 with w\_cow_3mp_buf_2 with w_buf,;
                      mp_tot2 with w_buf+w_cow
****
                        skip
                      skip 2
           endif
     enddo
     sele tmp1
жжжж
          skip
     repl mp_desg_2 with "**** TOTAL ****" ,;
           mp_cow_2 with w_cow,;
           mp_buf_2 with w_buf,;
           mp_tot2 with w_buf+w_cow
```
 $\mathbf{1}$ 

```
endif
    sele tmp
                                                               165
    skip
enddo
unlock
sele tmp
zap
set dele on
return . t.
Function ap_rec1m1 && append rec to tmp file from master
set dele off
sele tmp
go top
sele mst
go top
do while .not. eof()
    sele tmp
    appe blan
                 with mst->mc_group,;
        mp_sub_gr1 with mst->mc_sub_gr,;
         mp_month with moncd,;
        mp_code with mst->mc_code
    sele mst
    skip
enddo
set dele on
return .t.
function curkemi && To display name
:*______________________________________________ _____________________________________________________ ________________________________________________" _
sele mst
seek str (trn->mp_group, 2 ) + st,r (trn->mp_sub_gr ,2)
@23,05 say mst->mc_desc
sele tmp
return .t.
function mheadml
set devi to print
lct=0
@lct,00 say chr(14)+"GOKUL
       say chr(14)+"GOKUL KOLHAPUR ZILLA SAHA
DUDH UTPAOAK SANGH LTD.,"+>
                 " KOLHAPUR"+CHR<18)
eict.oo
say chr(14)+"GOKUL KOLHAPUR ZILLA SAHA
DUDH UTPADAK SANGH LTD.,"+;
                 " KOLHAPUR"+CHR<18)
lct+ = 2
©let ,05
say "TOTAL MILK PROCUMENT/DISPOSAL /CAN DRIPPING & PLANT HANDLING"+ ;
           " REPORT FOR THE MONTH "+Mon+" - "+tran<cyear,"@!")
@++let,
0 say dash_ln
             12345678901234567890 123456789.1 123456789.1 123456789.1 123456)
a*
89. 1
6+ + let,
0 say " MILK PROC.DETAIL I BUFF.MILK I COW MILK I TOT.MILK
             " MILK DISPO. DETAIL I BUFF.MILK t COW MILK I TOT.MILK"
@++let,
0 say dash_lnRetu .t
```
 $\sim$ 

```
inkey(0,2)retu .f.
endif
tmp_gr1=code1
retu.t.
Function get_gm2
                  && Get Group Code
private code2
code2 = readvar()code2 = <math>8 \text{code2}tmp\_gr2=code2retu.t.
8& Display Group Name
Function code chkml
private codel
code1 = readvar()code1 = <math>3code1if code!=\text{spac}(1)cryout("Code Should not be space")
    inkey(1)flashout("")
   retu.f.
endif
sele mst
seek codel+str(tmp->mp_gr_1,2)+str(tmp->mp_sub_gr1,2)
if !found()
   cryout("Code not found in master ...")
    inkey(1)flashout("")
   sele tmp
   retu.f.
else
   @4, 00 say mst->mc_desc
   sele tmp
   retu.t.
endif
sele tmp
seek codel+str(tmp->mp_gr_1,2)+str(tmp->mp_sub_gr1,2)
if found()
   cryout("Code Already Exist Can't Add")
    inkey(1)flashout("")retu.f.
endif
retu.t.
  Function tempm1 a& temp file name
private i, fname
i = 01do while .T.
   fname = "McTMP" + strzero(i, 2) + ".dbf"
   if file("&fname")
       i = i + 1else
       exit
   endif
enddo
```

```
raturn left(fname,6)
Function tempmll && temp fila name
private i,fname
i = 01do while .T.
   fname = "MTMP'' + strzero(i,2) + "..dbf"if file("&fname")
       i = i + 1else
       exit
    endif
enddo
return lett<fname,6>
:*______________________
Function copy_recm1
&& copies record
to temp for editing
sele tmp 
zap
sele trn
set softseek on
seek key-
do while mp_month = key .and. !eof()
    rec = recno()sele tmp 
    appe blank
    repl mp_gr_1
                with trn->mp_gr_1,;
        mp_sub_gr1
with trn->mp_sub_gr1
% J*
               with trn->mp_code,;
        mp_code
        mp_month
with trn->mp_month
        mp_buf_1
with trn->mp_buf__1
        mp_cow_1
with trn->mp_cow_l
               with rec
        rec_no
    sele trn
    skip
enddo
set softseek off
clear typeahead
sele tmp 
go top 
return .t.
Function del recm1 && deletes Full
sele trn
set softseek on
seek key
do while mp_date = key .and. leof()sele trn
    rec = recno()skip
    mp1<sub>_delete(dly,try,rec)</sub>
enddo
set softseek off
return .t.
```

```
Function get__totm1 && Routewise Total
set dele off
sele tmp
go top
stor 0 to mt_cow, mt_buf
do while .not. eof()
    if deleted()
         skip
         loop
    endif
     stor 0 to mt_cow1, mt_biif 1 ,mt_cow2, mt_buf2
     do while mp_gr_1 # 7 .and. pm__gr_2 #13 .and. !eof()
         mt_cow1 +- mp_cow_1
         mt"bufl += mp_buf_1
         mt _{\text{cow2}} \leftarrow mp _{\text{cow2}}mt_buf2 +* mp_buf_2
     sele tmp
     skip
     enddo
                                                           COW QTY."
     @16, 5 say "MILK PROC. TOTAL BUF QTY.
                                                            "+ ;
     @17, 23 say +tran<mt_BUF1, "@Z ########.#"}+"
                  tran(mt_COW1, "@Z ########.#")
     @19, 5 say "MILK DISP. TOTAL BUFF. QTY.
                                                           COW QTY."
     @20, 23 say +tran(mt_BUF2, "@Z ########.#")+"
                  tran<mt_COW2, "@Z ########.#">
enddo
sele tmp
go top
set dele on
return .t.
Function ap_recm1 && append rec to trn file from temp
set dele off
sele tmp
go top
srno = 0
do while .not. eof()
     if deleted()sele trn
         mpl_delete(dly,try,tmp->rec_no)
     else
          if tmp->rec_no = 0
              sele trn
              mpl_append(dly,try)
          else
              sele trn
              go tmp->rec_no
              mpl_rlock(dly,try)
          endif
          sele trn
          repl mp_gr_1
                        with tmp->mp_gr_1,;
               mp_sub_gr1
with tmp->mp_sub_gr1
              mp_month
with MonCd,;
              mp_buf_1
                       with tmp->mp_buf_1,;
              mp_cow_1
with tmp->mp_cow_1,;
              mp_code
                         with tmp-->mp_code
               rec no
                         with rec
```
® **++lct, 0 say dash\_l.n** <p>©lct,5 say "GOKUL KOLHAPUR ZILLA SAHA. DUDH UTPADAK SANGH LTD " KOLHAPUR"</p>\n<p>©lct,5 say "GOKUL KOLHAPUR KOLHAPUR ZILLA SAHA. DUDH UTPADAK SANGH LTD " KOLHAPUR"</p>\n<p>1ct+=2</p>\n<p>©lct,05 say "BRANCHWISE MILK PROC./CAN ORIP./PLANT HAND.EXCESS &amp; HAND</p>\n<p>©r+lot,30 say "FOR THE MONTH "+Mon+"-"+tran(cyear," @!")</p>\n<p>©r+lot, 0 say dash\_ln</p>\n<p>× 12345678901234567890 12 **" KOLHAPUR" ©lot,5 say "GOKUL " KOLHAPUR" KOLHAPUR ZILLA SAHA. DUDH UTPADAK SANGH LTD.,"\*;**  $lct+ = 2$ **© let,05 say 11BRANCHWISE MILK PROC./CAN DRIP./PLANT HAND. EXCESS & HAND. SHOR. <sup>F</sup> ®++lct,30 say "FOR THE. MONTH " <sup>+</sup> Mon <sup>+</sup> "-" <sup>+</sup> tran (cyear ,"©! " ) 89. <sup>1</sup> @+ \* let, <sup>0</sup> say ©++lct, 0 say dash In Retu .t. 12345678901234567890 123456789.1 123456789.1 123456789.1 12345t " MILK DETAILS KOLHAPUR GADHINGLAJ"\*; " BORVADE TOTAL"**

 $\mathcal{L}_{\text{max}}$ 

 $\bar{\mathcal{A}}$ 

 $EPORT^{\mu}$ 

789.1 12345578

```
mis_m2()retu.t.
function mis_m2
* BRANCHWISE MILK PROC./CAN DRIP./PLANT HAND.EXCESS & HAND.SHOR.REPORT
                                                                               \star\mathbf{R}Date - Written - 23/07/1994.
                                                                               \mathbf{x}* Date - Compiled - 23/07/1994.
                                                                               \starset date british
set talk off
set safety off
set unique off
set delete on
set status off
set curs on
set scor off
set excl off
dec1 mon nm[12]mon_{m}nn[01]="JAN"mon\_nm[02]="FEB"mon_nm[03]="MAR"
mon\_nm[04]="APR"mon\_nm[05]="MAY"
mon nm[06] = "JUN"mon\_nm[07] = "JUL"mon nm[08]="A\cup G"mon\_nm[09] = "SEP"mon\_nm[10]="OCT"
mon\_nm[11]="NOV"
mon\_nm[12] = "DEC"priv fnm, Lot
stor 0 to mp_gr_1, mp_sub_gr1,p_buf_1, p_cow_1, p_buf_2, p_cow_2, p_buf_3
stor 0 to tmp_gr,prv_gr_1,tmp_gr_1,tmp_gr_3,prv_code,g_buf,g_cow,g_buf_cow
stor 0 to r_buf, r_cow, kop , bor, gad, bc_tot , avg_kop , avg_bor, avg_gad<br>stor 0 to mp_gr_1, mp_sub_gr1, mp_date, mp_buf_1, mp_cow_1, Moncd, avg_bc_tot
stor 0 to mp_buf_2, mp_cow_2,mp_buf_3, mp_cow_3,MonDay, p_cow_3,lct
private add ans
fnm=spac(10)
mon = space(10)sys_clr = .f.ok\_tot = .F.dly = 0.5&& delay in seconds
                           && no of tries
      = 1try
      = 0&& record no required for deletion of records
rec
if sys_clr
   dmast = "g+/bg"
                                && for display color
                                && for light bar color<br>&& for get color
   lmast = "gr+/b"
   gmast = \overline{g} + /rb"
         = "\tilde{w}+/g"
   ms&& main menu display color
         = "gr+/b"
                                && main menu light bar color
   me
else
   dmast = ^{\prime\prime}W/n<sup>"</sup>
                                && for display color
                                && for light bar color<br>&& for get color
   lmast = "w+/w"
   gmast = "n/w"
         = "n+/W"
                                && main menu Display color
   ms= "n/W"
   me&& main menu Light bar Color
endif
```

```
del._ans = "n"
add_ans = "n"
store spac(12) to fx.fxl, fx2
private prv_clor,p_row,p_col,prv_scr
p_{col} = col()p_row = row()
prv_clor = set.color()
prv_scr = savescreen<0,0,24,79)
MonDay=31
cyea.r = "94"
tst=spac(11)
ttl^'Kolhapur Zilla Sahakari Dudh Utp. Sangh Ltd..Kolhapur"
clea
@1,0 to 9,79
set colo to n/w
@ 1,(80 - len(ttl))/2 say ttl.
set colo to
@3,2 SAY "Month code
@3,16 get MonCd pict. "99" valid !empty(MonCd)
read
mon=mon_nmCmoncd J
mon=alltrim(mon)
set colo to w+*
@3,25 say Mon+"-"+cyear
set colo to
set cursor on
@4,2 say "Month Days
@4,16 get Monday pict "99" valid 'empty(Monday)
@5,2. say "Year
@5,16 get cyear pict "11"
read
use
mpl_use("0","MMPRC94",. f.,"trn",dly,try,"")
flashout("Indexing Transaction")
sele trn
index on mp_month to mmprc
set index to mmprc
key=MonCd
sele trn
seek key
if found()dash__ln*repl(" - " ,87)
     fname * "MISM2" + strzero(key,2) + ".txt"
     set prin to afname
     set devi to prin
     mheadm2()
     sele trn
     do while !eof()
          sele trn
          prv_code=trn->mp_code
          do while prv_code*trn~>mp_code .and. 1eof()
               sele t.rn
               prv_gr_l=0
               prv_gr_2=0
               set devi to scree
               set colo to n/w
               @16,12 say "PI. Wait Printing is In Progress"
               set colo to
               set devi to prin
               sele trn
```
*IS*

```
tmp gr 1=trn->mp gr 1prv gr 1 = trn - \ge mp_0r_1desg = space(40)1E
                 do while tmp\_gr\_l = mp\_gr\_l .and. leof()sele trn
                       if mp_gr_1= 2 .and. mp_sub_gr1=0 .and. mp_code$"Ii"
                            LCT += 2@lct, 04 say "1. MILK PROCURMENT BUFF."
                            sele trn
                            skip
                            p_buf_1=trn->mp_buf_1p_{\text{cov}} = trn->mp_cow_1
                            skip
                            p_buf_2=trn->mp_buf_1
                            p_{c}ow_2=trn->mp_buf_1skip
                            p_buf_3=trn-\frac{1}{2}p_{\text{conv}}3=trn->mp_buf_1
                                       = p_{buf_{-}}1+p_{buf_{-}}2+p_{buf_{-}}3r_buf
                                       = p_{\text{cov}} 1 + p_{\text{cov}} 2 + p_{\text{cov}} 3r_cow
                                       = p_{\text{out}} + p_{\text{cow}}kop
                                       = p_{\text{buf}} 2 + p_{\text{cow}} 2dad
                            bor
                                       = p buf 3+p cow 3bc_tot
                                      r = r_buf+r_cow
                            avg_kop = kopavg_bor
                                     = bor
                            avg_gad
                                      = gad
                            avg bo tot= bo tot
@lct.30 say tran(p_buf_1,"@Z #########.##")+" "+tran(p_buf_2,"@Z #########.##")
tran(p_buf_3,"@Z #########.##")+" "+tran(r_buf,"@Z #########.##")
LCT + = 2Qlct, 04 say "
                                    COW"
@lct,30 say tran(p_cow_1,"@Z #########:##")+" "+tran(p_cow_2,"@Z #########:##")
tran(p_cow_3,"@Z #########+.##")+" "+tran(r_cow,"@Z ##########.##")
LCT+ = 2@lct, 04 say "
                                  TOTAL<sup>"</sup>
@let, 30 say tran(KOP, @Z #########.##")+" "+tran(GAD, "@Z #########.##")+" "+;
tran(BOR, "02 ##########.##")+" "+tran(BC_TOT, "02 #########: ##")
LCT + = 2@lct,00 say dash_ln
LCT+ = 2@lct, 04 say "2. DAILY AVG. PROCURMENT"
@lct,30 say tran(KOP/MonDay,"@Z #########.##")+" "+tran(GAD/MonDay,"@Z ########
" "+tran(BOR/Monday,"@Z #########.##")+" "+tran(BC_TOT/MonDay,"@Z #########.##
LCT += 2@lct,00 say dash_ln
stor 0 to r_buf, r_cow, kop , bor, gad, bc_tot
                      endi
                       if mp_gr_1=4 .and. mp_sub_gr1=0 .and. mp_code$"Ii"
                            LCT+2@lct, 04 say "3.CAN DRIPP. MILK BUFF."
                            sele trn
                            skip
                            p_buf_1=trn-\frac{1}{2}mp_{\text{cov}} = \frac{1 - \text{tr} - \text{im} - \text{cov}}{1}skip
                            p_buf_2=trn-\ge mp_buf_1p_{\text{cov2}}=trn->mp_buf_1
                            skip
```

```
p_buf_3=trn-\nmp_buf_1p_cow_3=trn->mp_buf_1
                                                                                       16
                                       = p buf 1+p buf 2+p buf 3r buf
                            r_{\perp}cow
                                       = p_{\text{cow}_{1}+p_{\text{cow}_{2}+p_{\text{cow}_{3}}}= p_{\text{buf}} + p_{\text{cow}}kop.
                                       = p_buf_2+p_{cow2}gad
                            bor.
                                       p_{\text{out}}^2 + p_{\text{out}}^3r_b = r_b u f + r_c cbc_tot
@lct,30 say tran(p_buf_1,"@Z #########.##")+" "+tran(p_buf_2,"@Z ##########.##").
tran(p buf 3."@Z ##########.##")+" "+tran(r_buf,"@Z ##########.##")
                            LCT += 2Q_{\text{lot}}, 04 say "
                                                                COW"
elct, 30 say tran(p_cow_1,"ez #########;##")+" "+tran(p_cow_2,"ez ##########;##")
tran(p_cow_3,"@Z #########:##")+" "+tran(r_cow,"@Z #########.##")
                            LCT += 2Q_{\text{lct}}, 04 say "
                                                             TOTAL<sup>"</sup>
@lct,30 say tran(KOP,"@Z #########.##")+" "+tran(GAD,"@Z #########.##")+" "+;
tran(BOR,"@Z ##########.##")+" "+tran(BC_TOT,"@Z ##########.##")
                            LCT += 2@lct,00 say dash In
                            LCT + = 2@lct, 04 say "STD. WITH TOTAL PROC."
@lct,30 say tran((KOP*100)/avg_kop,"@Z #########.##")+" "+;
tran((GAD*100)/avg_gad,"@Z ##########.##")+" "+;
tran((BOR*100)/avg_bor,"@Z ##########.##")+" "+;
tran((BC_TOT*100)/avg_bc_tot,"@Z #########.##")
                            LCT+2@lct,00 say dash_ln
                            stor 0 to r_buf, r_cow, kop , bor, gad, bc_tot
                      endi
                      if mp_gr_1= 5 .and. mp_sub_gr1=0 .and. mp_code$"Ii"
                            LCT += 2@lot, 04 say "4. PLANT HAND. EXCE. BUFF."
                            sele trn
                            skip
                            p_bur-l=trn->mp_buf_1
                            p cow 1=trn->mp cow 1
                            skin
                            p_buf_2=trn-\ge mp_buf_1p_{cov} 2=trn->mp buf 1
                            skip
                            p_buf_3=trn->mp_buf_1p_{\text{cov}}3=trn->mp_buf_1
                            r_bbuf
                                       = p_{buf}1+p_{buf}2+p_{buf}3r\_{\rm{coW}}= p_{c}ow_{1+p_{c}}ow_{2+p_{c}ow_{3}}= p_{ubuf}1+p_{cow1}kop
                            gad
                                       = p_{\text{out}}^2 + p_{\text{row}}^2= p_{blt}^{3+p_{col}}hor.
                                      r_b = r_b + r_cbc\_tot@lct,30 say tran(p_buf_1,"@Z #########.##")+" "+tran(p_buf_2,"@Z #########.##")
tran(p_buf_3,"@Z #########.##")+" "+tran(r_buf,"@Z #########.##")
                            LCT += 2@lot, 04 say "COW"
@lct,30 say tran(p_cow_1,"@Z #########.##")+" "+tran(p_cow_2,"@Z #########.##")
tran(p_cow_3,"@Z #########.##")+" "+tran(r_cow,"@Z ##########.##")
                           LCT += 2@let, 04 say "
                                                             TOTAL<sup>11</sup>
@lct,30 say tran(KOP,"@Z ##########.##")+" "+tran(GAD,"@Z ##########.##")+" "+;
```
tran(BOR,"@Z ##########.##")+" "+tran(BC\_TOT,"@Z #########.##")  $LCT+ = 2$  $170$ @lct,00 say dash\_ln  $1 C T + 2$ @lct, 04 say "STD. WITH TOTAL PROC." @lct,30 say tran((KOP\*100)/avg\_kop,"@Z #########.##")+" "+; tran((GAD\*100)/avg\_gad,"@Z ##########.##")+" "+;<br>tran((BOR\*100)/avg\_bor,"@Z #########.##")+" "+; tran((BC\_TOT\*100)/avg\_bc\_tot,"@Z #########:##")  $LCT += 2$ @lct,00 say dash\_ln stor 0 to r\_buf, r\_cow, kop , bor, gad, bc\_tot endi if mp\_gr\_1= 7.and. mp\_sub\_gr1=0 .and. mp\_code\$"Ii"  $LCT + = 2$ @lct, 04 say "5. SUB STD. MILK BUFF." sele trn skip  $p_buf_1=trn->mp_buf_1$  $p_{\text{cov}}$ 1=trn->mp\_cow\_1 skip  $p_buf_2=trn-\frac{1}{2}$  $p_{cov}$  2=trn->mp\_buf\_1 skip  $p_buf_3=trn->mp_buf_1$  $p_{\text{cov}}3$ =trn->mp\_buf\_1  $r_b$ uf  $= p_{b}u f_{-}1+p_{b}u f_{-}2+p_{b}u f_{-}3$  $= p_{\text{cow}_1+ p_{\text{cow}_2+ p_{\text{cow}_3}}$  $r\_cow$  $= p_{buf} + p_{cow}$ kop  $= p_{buf_{2}2+p_{c}0w_{2}2}$ gad  $= p_{buf}^3+p_{cou}^3$ bor bc\_tot  $= r_burt + r_cov$ @lct,30 say tran(p\_buf\_1,"@Z #########.##")+" "+tran(p\_buf\_2,"@Z #########.##"  $tran(p \text{ but } 3, "02 # # # # # # # # # # # " ) + "$  $"+train$  (r\_buf, "@Z ##########. ##")  $LCT+ = 2$  $Q$ lct, 04 say  $"$ COW" @lct,30 say tran(p\_cow\_1,"@Z #########.##")+" "+tran(p\_cow\_2,"@Z #########:##' tran(p\_cow\_3,"@Z #########.##")+" "+tran(r\_cow,"@Z ##########.##")  $LCT+=2$  $@let, 04$  say " TOTAL<sup>"</sup>  $Q$ lct, 30 say tran(KOP, "02 #########, ##")+" "+tran(GAD, "02 #########, ##")+" "+; tran(BOR,"@Z ##########.##")+" "+tran(BC TOT,"@Z #########.##")  $LCT+=2$ @lct,00 say dash\_ln  $LCT += 2$ @lct, 04 say "STD. WITH TOTAL PROC." @lct,30 say tran((KOP\*100)/avg\_kop,"@Z #########.##")+" "+; tran((GAD\*100)/avg\_gad,"02 ##########.##")+" "+; tran((BOR\*100)/avg\_bor,"@Z ##########.##")+" "+; tran((BC\_TOT\*100)/avg\_bc\_tot,"@Z #########.##")  $LCT + = 2$ @lct,00 say dash\_ln stor 0 to r\_buf,r\_cow, kop ,bor, gad , bc\_tot endi if mp\_gr\_1= 5 .and. mp\_sub\_gr1=0 .and. mp\_code\$"Ii"  $lct += 2$ @lct,04 say "6.PLANT HAND.SHOR.BUFF." sele trn

```
skip
                          p_bu f_1 = \text{tr} n - \text{Im} p_bu f_1171p_{\text{cov}} = trn->mp_cow_1
                          skip
                          p buf 2=trn->mp_buf 1p_{c}ow_2=trn->mp_buf_1skip
                          p_buf_3=trn->mp_buf_1p_{\text{cov}}3=trn->mp_buf_1
                                    = p_{buf}1+p_{buf}2+p_{buf}3r_buf
                                    = p_{\text{cow1+}p_{\text{cow2+}p_{\text{cow2}}}r\_cov= p_{\text{buf}} + p_{\text{coW}}kon.
                                    = p_{\text{out}} 2+p_{\text{out}} 2gad
                                    = p_{\text{buf}} - 3 + p_{\text{cou}} - 3hor.
                                    = r buf+r_cow
                          bc_tot
@lct,30 say tran(p_buf_1,"@Z #########.##")+" "+tran(p_buf_2,"@Z #########.##
tran(p_buf_3,"@Z #########.##")+" "+tran(r_buf,"@Z ##########.##")
                          lct += 2COW<sup>11</sup>
                          Qlct.04 say "
@lct,30 say tran(p_cow_1,"@Z #########.##")+" "+tran(p_cow_2,"@Z #########.##
tran(p_cow_3,"@Z #########.##")+" "+tran(r_cow,"@Z ##########.##")
                          lct += 2@lct, 04 say "TOATL"
@lct,30 say tran(KOP,"@Z ##########.##")+" "+tran(GAD,"@Z #########.##")+" "+<br>tran(BOR,"@Z #########.##")+" "+tran(BC_TOT,"@Z #########.##")
                          lct += 2@lct,00 say dash_ln
                          lct += 2@lct,04 say "STD. WITH TOTAL PROC.
@lct,30 say tran((KOP*100)/avg_kop,"@Z #########.##")+" "+;
tran((GAD*100)/avg_gad,"02 ##########.##")+" "+tran((BOR*100)/avg_bor,"0Z #####
  "+tran((BC_TOT*100)/avg_bc\_tot, "@Z #########")Đ
                           lct += 2@lct,00 say dash_ln
                           stor 0 to r_buf,r_cow, kop ,bor, gad , bc_tot
                     endi
                     sele trn
                     skip
                enddo
          enddo
     enddo
endif
clea
1ct + = 3@lot, 13 say "Prepared By
                                                        Asst. General Manager"
@lct, 13 say "Prepared By
                                                        Asst. General Manager"
close all
set devi to screen
restscreen(0,0,24,79,prv_score)setcolor(prv_clor)
@p_col,p_row say ""
flashout("")return .t.
function mheadm2
set devi to print
lct=0lct += 2
```

```
mis m3()retu.t.
function mis m3
жжжжжжжжжжжжжжжжжжжжжжжжжжжжжжжжжжж<del>а пре</del> R<del>am кжжжжжжжжжжжжжжжжжжжжж</del>
 Program for Entry And Printing Monthly Avg. Milk Handling report Data
                                                                              \pmb{\times}\star×
* Date - Written - 23/07/1994.
                                                                              ×
* Date - Compiled - 23/07/1994.
set date british
set talk off
set safety off
set unique off
set delete on
set status off
set curs on
set scor off
set excl off
dec1 mon_nm[12]mon_nm[01]="JAN"
mon\_nm[02] = "FEB"mon\_nm[03]="MAR"
mon\_nm[04]="APR"mon\_nm[05]="MAY"
mon\_nm[06] = "JUN"mon\_nm[07]="JUL"
mon\_nm[08]="AUG"
mon\_nm[09] = "SEP"mon\_nm[10]="OCT"mon\_nm[11] = "NOV"mon\_nm[12]="DEC"priv srno, dt, dly, try, del_ans, key, app_ans, lot, mmonod, prv_olor, p_row
priv p_col, prv_scr, rec_no
stor 0 to mp_gr_1, mp_sub_gr1, mp_date, mp_buf_1, mp_cow_1, rec_no,opt,mmoned
private add_ans
sys_clr = .f.ok\_tot = .F.dly = 0.5&& delay in seconds
      = 1
                           && no of tries
try
      = 0&& record no required for deletion of records
rec
if sys_clr
   dmast = "g+/bg"
                                && for display color
   lmast = \mugr+/b<sup>"</sup>
                                && for light bar color
   gmast = "g+/rb"&& for get color
         = "w+/g"
                                && main menu display color
   ms= "gr+/b"
                                && main menu light bar color
   meelse
   dmast = ^{\mu}W/n<sup>^{\mu}</sup>
                                && for display color
   lmast = "w+/w"
                                && for light bar color
   gmast = \ln/\omega^n&& for get color
   ms = "n+/W"&& main menu Display color
         = "n/W"
                                && main menu Light bar Color
   meendif
del\_ans = "n"add\_ans = "n"store spac(12) to fx, fx1, fx2, mon, fnm, tst, of name
p_{col} = col()
```

```
p_{\text{r}}row = row()prv_clor = setcolor<)
prv_scr * savescreen(0,0,24,79)
cyear="94"
clea
@04,4 to 15,50 double
@06, 5 prompt "Data Entry ..."
@08, 5 prompt "Report Printing"
menu to opt
@10,5 say "Enter Year get cyear pict "JHi"
read
fnm="MISM3"+cyear
tst=al.ltrim(fnm) + " .dbf"
if file("&tst")
     flashout("File exists "+fnm>
else
     cryout("Creating File "+fnm)
     sele 0
     crea &fnm from mism3stru
endif
use
mpl_use( "0" , "&tst" ,. f. ," trn" ,dly , try ," " )
flashout("Indexing Transaction")
sele trn
Index On Moncd to &fnm
set index to &fnm
fx * tempm3() && for temp file name
sele 0
crea &fx from mism3stru
use
mpl_use("0","&fx",.T.,"tmp",dly,try,"")
sele tmp
index on Moncd to &fx
set index to &fx
private hldg, fid, pic, pre, val, cuf, cuk, kfun, kval,ffId,ffval
decl hldg[04], fldC04], pic[043, pre[043, val[04]
     dec 1 cuf [63, cuk [63, kfuntU, kvaltU, ffldC2], ffval[23
hldgtOU *
"SrNo"
f1d[01]p i c 10 1 3 =
pretOU -
val [01]
        "Srno"
        "##"
        = ^{11}, t. ^{11}"get_gr1m3<)"
hldg[02}
"Description
fld[02 3
pic[02 3
pret02 3
val[02 3
        "desc"
        " @! "
        " . t. "
        " . t. "
hldgC03 ] =
"BUF. MILK"
f1d[03]pic£033 =
pre[033 =
val[033 =
        "buff"
        "ft#########.#"
        " . t. "
h1dg[04] = "COW MHzK"
```

```
f1d[04] = "cow"pic[04 3 -
\frac{1}{2} pret041 \equiv ".t."
val[04] = "t.>K__"___ -Curssor function
cuf C1 3 - "curkem3()"
cuktil
cut[2] = "curkem3()"<br>cuk[2] = 5
cuk[2 3 5
cuf[3 3 = "curkem3()"
cuk C3 3 — 18
cuf [4 3 = "curkem3 <)"
cuk[4]cuf[53 = "curkem3()"
cuk[5] XX 31
cut[6] = "curkem3()"
        sx 30
cuk[6 3
*
kfun[13 = "copy ext(>"
                       && Key Function & its key value
kval[1] = -30_______
-------- Fix f
ield and fix value for that field
*c__...___
clear screen
ttl="Kolhapur Zilla Sahakari Dudh Utp. Sangh Ltd.,"
curs_stat(.t.)
@1 ,0 to 3,79
@ 1,<80 - len(tt.l))/2 say ttl
@2,2 say "MONTH CD s"
set cursor on
if opt=1do whi le . t.
          flashout("")
          @ 2,16 get MMonCd pict "99" valid iempty(MMonCd)
          read
          key=mmoncd
          mon=mon_nm[Mmoncd3
 \bar{z}mon-alltrim(mon)
          set colo to w+*
          @2,25 say Mon+"-"+cyear
          set colo to
          if empty(mmoncd) .or. lastkey() = 27exit
          endif
          sele trn
          seek key
          if !found()
               flashout("New Date addition ...Do You Want to Add<Y/N>")
               del_ans='y'
               @0,48 get del_ans
               read
               if lower<del_ans) *'n'
                    ringbel.1 <)
                    loop
               endif
          else
```

```
17
                 if .not. mpl_r lock (dly , try )
                      loop
                 endif
                 del_ans-'m'
                 flashout("Date Exists, Modify/Exit/Delete ? <M/E/D>")
                 @0,45 get del_ans
                 read
                 if lower(del_ans) ='el
                      ringbell()loop
                 else
                      if lower(del_ans)='d'
                            cryout("Deleting All records of route ")
                                                            && deletion
                            loop
                      else
                            flashout("Editing Existing Route .....")
                      endif
                 endif
                 sele tmp<br>copy_recm3()
                                                     && copies record to temp for edit
           endif
           set dele on
           set color to
           set excl on
           do whi le . t.
                 sele tmp
                 set curs on
addvewedt(05,00,20,70,hldg,fId,pic,pre,val,.t.,.t.,kfun,kval,.t.,.t.,3,3,"&dmast
ata Entry",".t.",",t." )
                 ok\_tot = .f.*get_tot()
                 if lastkey() = 27exit
                 endif
           enddo
           set excl off
           ap_recm3()
           sele trn
           commit
     enddo
     unlock all
     close data
     fx = "afx"++".dbf"eras© &fx
     fx = "8fx" + ".ntx"erase &fx
     clea
     restscreen(0,0,24,79,prv_scr)
     setcolor(prv_clor)
      Op_{col,p\_row} say ^{\text{min}}flashout("")
     retu .t.
endi
if opt=2
     clear screen
     ttl="Kolhapur Zilla Sahakari Dudh Utp. Sangh Ltd..Kolhapur"
     dash_ln=replicate("-",90)<br>curs_stat(.t.)<br>a1.0 12.30
     curs_stat(.t.)<br>@1,0 to 3,79
     [0 1, (80 - len(tt1))/2 say ttl
```

```
@2.2 say " Date :"
    § 2,16 get MMonCd pict "99" valid 'empty(MMonCd)
    read
                                                                       17*
    key=mmoncd
    mon =mon_nm [Mmoncd 3
    mon=alltrim(mon)set colo to w+*§2,25 say Mon+"-"+cyear
    set colo to
    set cursor on
    Ofname = "MISM3" + strzero(key, 2) + ".txt"set prin to &Ofname
    set devi to prin
    sele trn
    seek key
    if found()
         mheadM3 <)
         do while !eof()
              sele trn
§++lct,00 say tran(srno,"§Z ##")+" "+tran(desc,"§!")+" "+tran(buff
"9Z tttttt
^{\text{II}} "+tran(cow,"@Z #########.#")+" "+tran(buff+cow,"@Z #########.#")
              skip
         enddo
    endif
endif
§++lct, 0 say dash_ln
lct+=2§++lct, 60 say " Incharge"
§+ + lct, 60 say "Milk Chi ling Centre Bidri"
close all
set devi to screen
clea
restscreen(0,0,24,79,prv_scr)
setcolor(prv_clor)
§p_co 1,p_row say ""
flashout("")
return .t.<br>return .t.
Function qty_chkm3 && quantity check while get
private code,qty
code = readvar()qty = &code
if qty = 0 .or. qty < 0cryout("Invalid Quantity . ............... ....")
    inkey(1)
    flashout("")
    return .f.
endif
return .t.
Function get_gr1m3 && Get Group Code
private codel
code1 = readvar()code1 = 8code1if code1=0cryout("Code Should not be zero")
    inkey(0.2 )
    retu .f.
```

```
endif
tmp arl=code1
retu.t.
Function get_gr2m3
                        && Get Group Code
private code2
code2 = readvar()code2 := <math>3code2</math>tmp\_gr2=code2retu.t.
&& Display Group Name
Function code chkm3
private codel
code1 = readvar()code1 = <math>3code1if code!=\texttt{space}(1)cryout("Code Should not be space")
    inkey(1)flashout("")
    retu.f.
endif
sele mst
seek code1+str(tmp->mp_gr_1,2)+str(tmp->mp_sub_gr1,2)
if !found()
    cryout("Code not found in master ...")
    inkey(1)flashout("")
    sele tmp
    retu.f.
else
    @4, 00 say mst->mc_desc
    sele tmp
    retu.t.
endif
sele tmp
seek code1+str(tmp->mp_gr_1,2)+str(tmp->mp_sub_gr1,2)
if found()
    cryout("Code Already Exist Can't Add")
    inkey(1)float("")retu.f.
endif
retu.t.
Function tempm3 a& temp file name
            * ..............
                                .<br>A ser de que a produce de ser de ser de partide de la constanta de partide de la constanta de la constanta de
private i, fname
\hat{\mathbf{r}} = 1do while .T.
    fname = "MMHTMP" + strzero(i,2) + ".dbf"
    if file("&fname")
        i = i + 1else
        exit
    endif
enddo
return left(fname, 8)
```
 $17<sub>4</sub>$ 

```
Function copy_recm3 && copies record to temp for editing
sele tmp 
zap
sele trn
set softseek on
seek key-
do while trn~>moncd =
key -and. !eof()
    rec = recno()sele tmp 
    appe blank
    repl moncd with
trn->moncd,;
        srno with
trn->srno,;
        desc with
trn~>desc,;
        buff with
trn->buff,;
        cow with
trn->cow,;
         rec_no with rec
    sele trn
    skip
enddo
set softseek off
clear typeahead
sele tmp 
go top 
return . t.
Function del_rm3 && deletes
sele trn
set softseek on
seek key
do while mp_date = key .and. leof()sele trn
    rec = recno()
    skip
    mpl_delete(dly,try,rec)
enddo
set softseek off
return -t.
Function ap_recm3 && append rec to trn file from temp
set dele off
sele tmp
go top 
srno = 0do while .not. eof()
    if deleted()
        sele trn
        mp1 delete(dly, try, tmp->rec_no)
    else
        if tmp->rec_mno = 0
             sele trn
             mpl_append(dly,try)
        else
             sele trn
             go tmp->rec_no
             mpl rlock(dly,try)
```

```
endif
        sele trn
        repl moned wi th mmoned,;
             srno with tmp~>srno,;
                                                                    \mathbf{1}desc with tmp->desc,;<br>buff with tmp->buff.;
             buff with tmp->buff,;<br>cow with tmp->cow.;
                  cow wi th tmp->cow,;
             rec no wi th rec
             sele trap
             . skip
    endif
©nddo
unlock
sele tmp
zap
set dele on
return . t.
function curkem3 && To display name
sele mst
seek str(trn->mp_group,2 )+str(trn->mp_sub_gr ,2)
@23,05 say mst->mc_d@sc
sele tmp
return .t.
function mheadmS
set devi to print
lct = 0lct+=2<br>@lct,5 say "GOKUL
@lct,5 say "GOKUL KOLHAPUR ZILLA SAHA. DUDH UTPADAK SANGH LTD., KOLHAP
                        @lct,5 say "GOKUL KOLHAPUR ZILLA SAHA. DUDH UTPADAK SANGH LTD., KOLHAP
lct+=2
@ let,05 say "MONTHLY AVG. MILK HANDLING REPORT FOR THE MONTH "+ Mon +"-"+tran<cy*
@++lct, 0 say dash_ln
* 1234 123456789012345678901234567890 123456789.1 123456789.1 12
@+ + let, 0 say "S.N. MILK DETAILS BUFF.
@++lct, 0 say dash_ln
Retu .t.
```
 $\mathcal{L}$ 

## **5***.S* **Computer Output**

**Following are reports generated through software package developed -**

- **1. Daily Milk Procurement and Cattle feed Production.**
- **2. Daily Milk Procurement and Disposal.**
- **3. Sour Milk report.**

 $\bullet$ 

- **4. Daily Milk and Milk Products report.**
- **5. Report of Finished product godwon.**
- **6. Daily Milk Sales.**
- **7. Cattle feed production and sale.**
- **8. Buffelo and cow milk procurement and disposal for 10 Days.**
- **9. Monthly milk procurement, disposal and plant handling.**
- **10. Monthly Branchwise Milk Procurement, can dripping, plant handling excess and shortage.**
- **11. Monthly Milk procurement and disposal register.**

ł.

GOKUL

KOLHAPUR ZILLA SAHAKARI DUDH UTPADAK SANGH LTD. KOLHAPUR  $\quad\quad$   $18$ GOKUL PROJECT, PLAT NO, B-1, M.I.D.C., GOKUL SHIRGAON Date '-1(5%

MILK PROCURMENT AND CATTLE FEED PRODUCTION ON DATE : 12/08/94

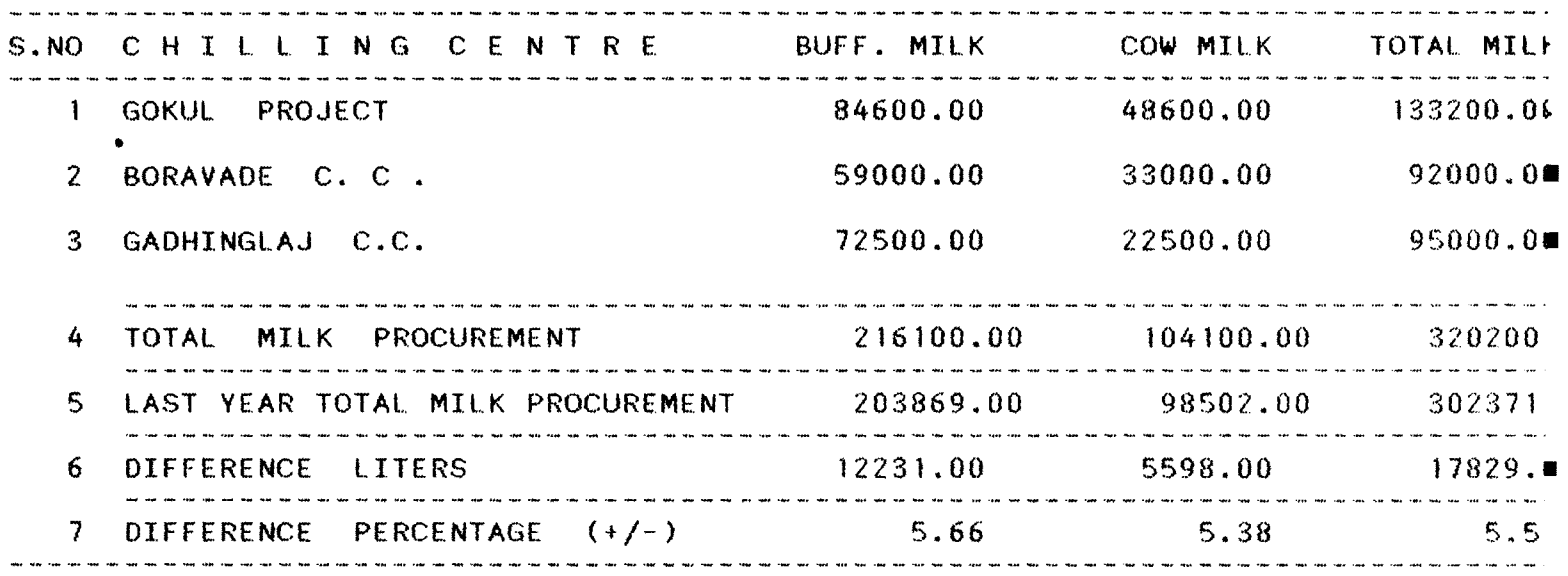

CATTLE FEED PLANT Date -.-12/08/94

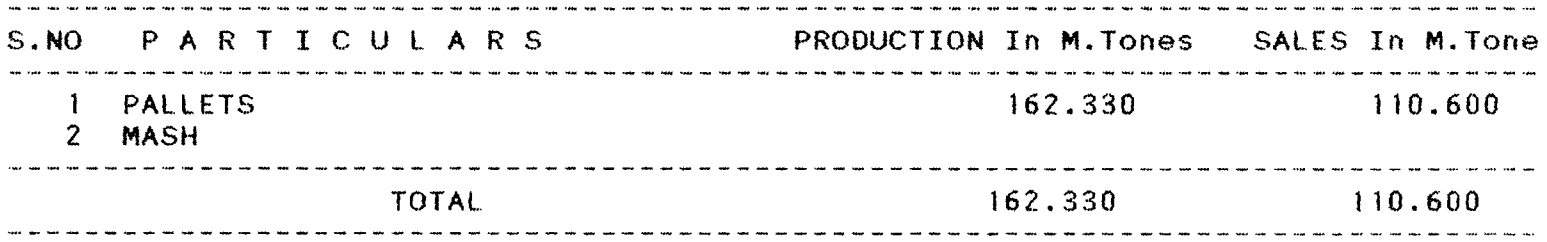

SENIOR OFFICER ( M.I.S.)

Copy to -

 $\mathcal{L}^{\text{max}}_{\text{max}}$ 

 $\mathcal{L}^{\mathcal{L}}$ 

1) Hon. Chairmansao 2) Hon. Managing Director 3) General Manager 4) Manager (Training Centre) 5) Manager (Procurement) 6) Incharge Gadhinglaj C. C. 7) Incharge Borvade C. C. 8) M.I.S.

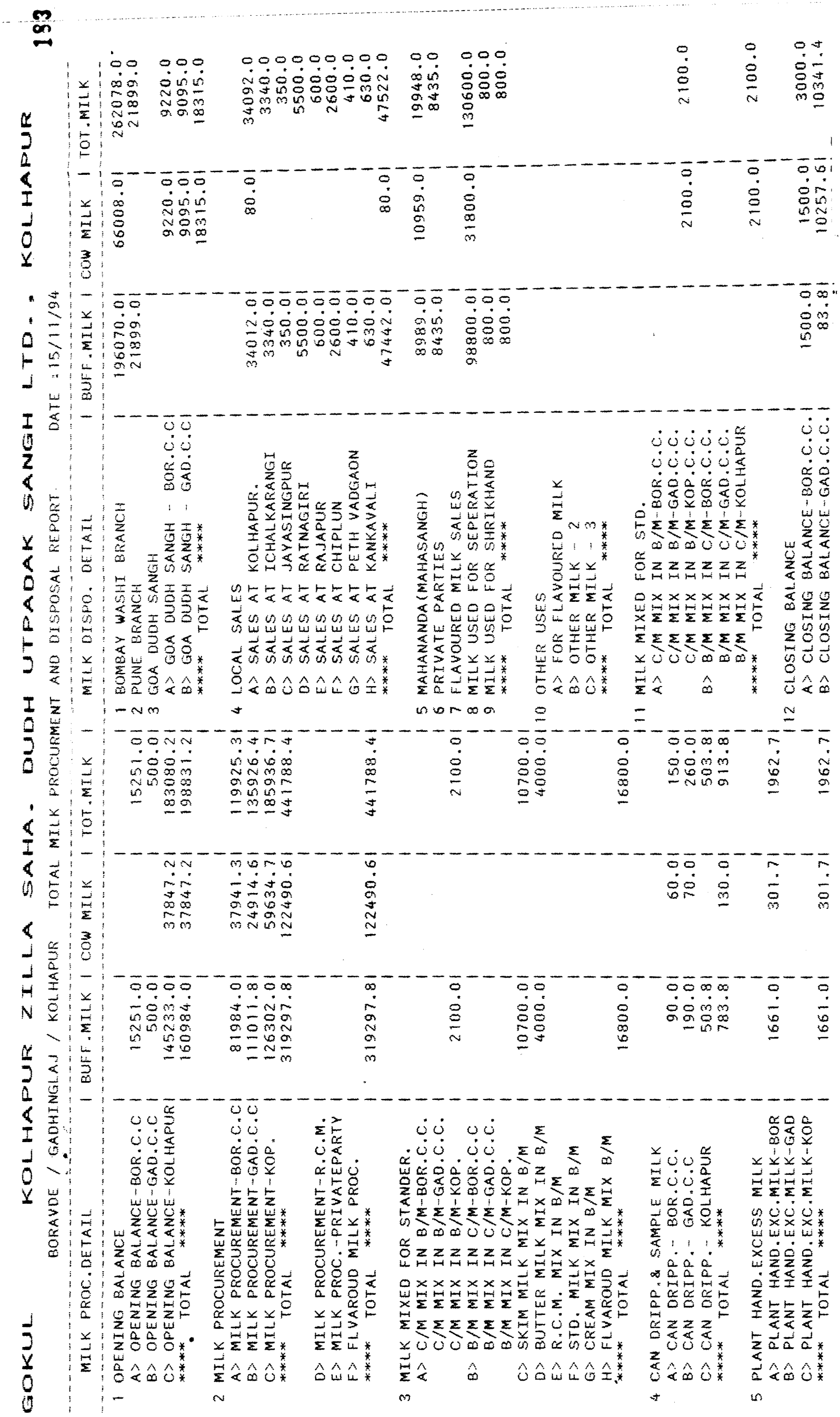

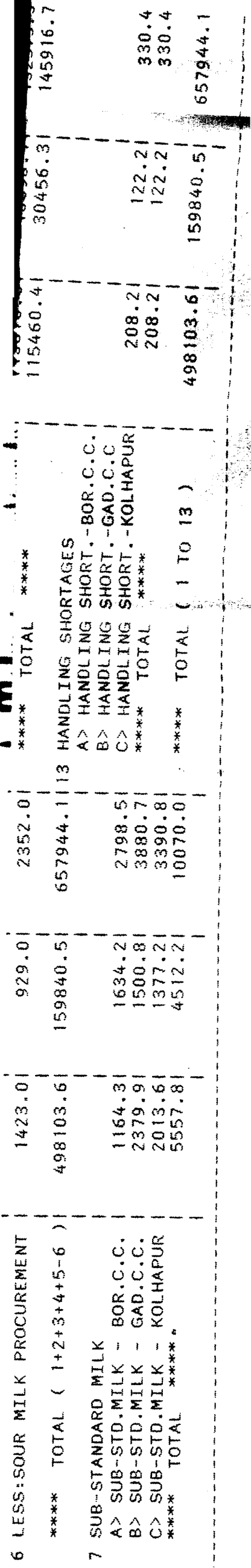

Prepared By

 $\label{eq:2.1} \frac{1}{\sqrt{2\pi}}\int_{0}^{\infty}\frac{1}{\sqrt{2\pi}}\left(\frac{1}{\sqrt{2\pi}}\right)^{2\alpha} \frac{1}{\sqrt{2\pi}}\int_{0}^{\infty}\frac{1}{\sqrt{2\pi}}\frac{1}{\sqrt{2\pi}}\frac{1}{\sqrt{2\pi}}\frac{1}{\sqrt{2\pi}}\frac{1}{\sqrt{2\pi}}\frac{1}{\sqrt{2\pi}}\frac{1}{\sqrt{2\pi}}\frac{1}{\sqrt{2\pi}}\frac{1}{\sqrt{2\pi}}\frac{1}{\sqrt{2\pi}}\frac{1}{\sqrt{2\pi}}\frac{$ 

 $\overline{\phantom{a}}$ 

Asst. Gene**dal Manager** 

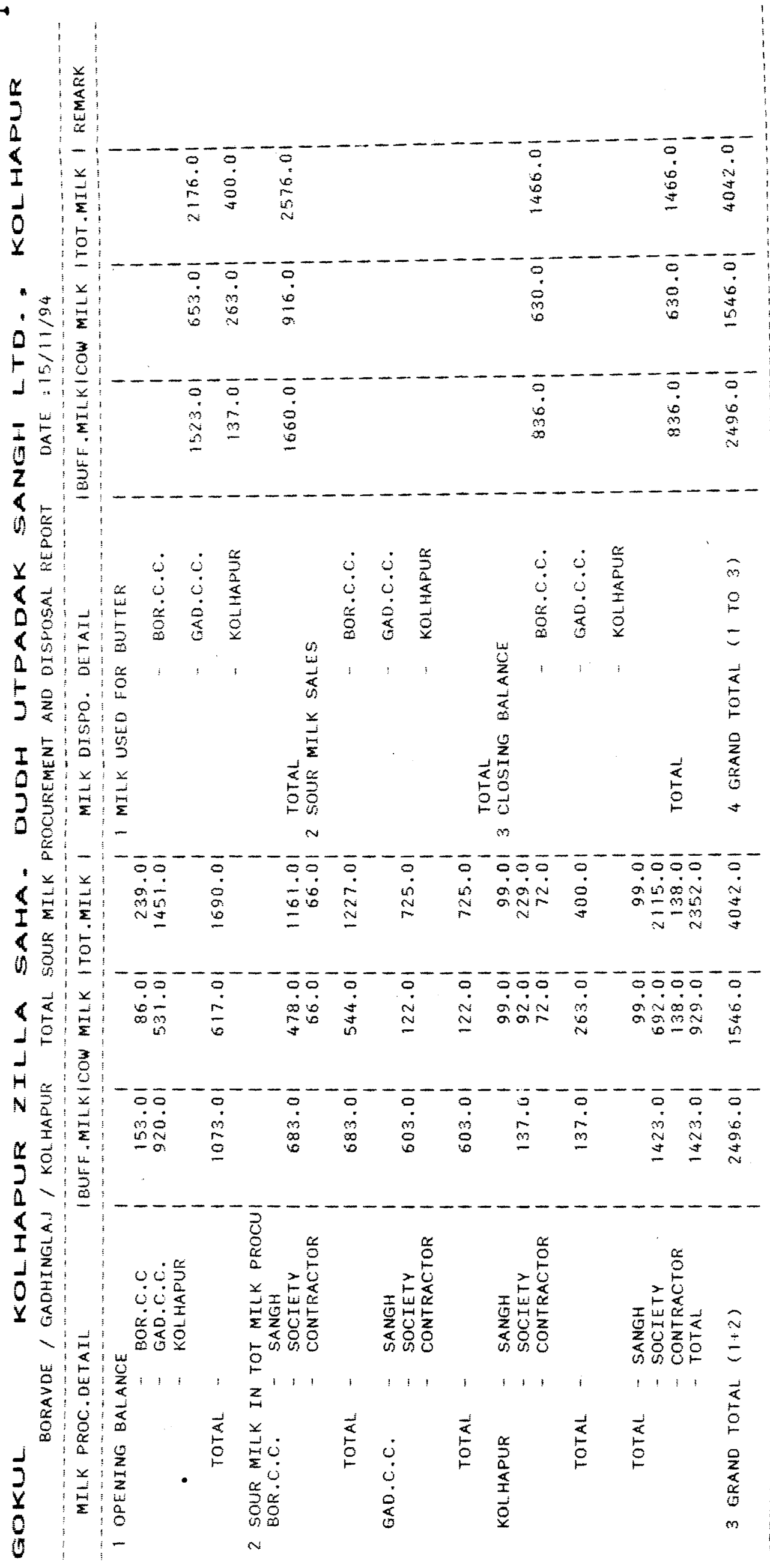

Asst. General Manager

Prepared By

194

 $\ddot{\phantom{0}}$ 

 $\hat{\tau}$ 

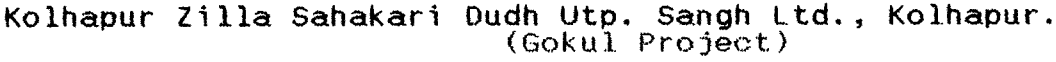

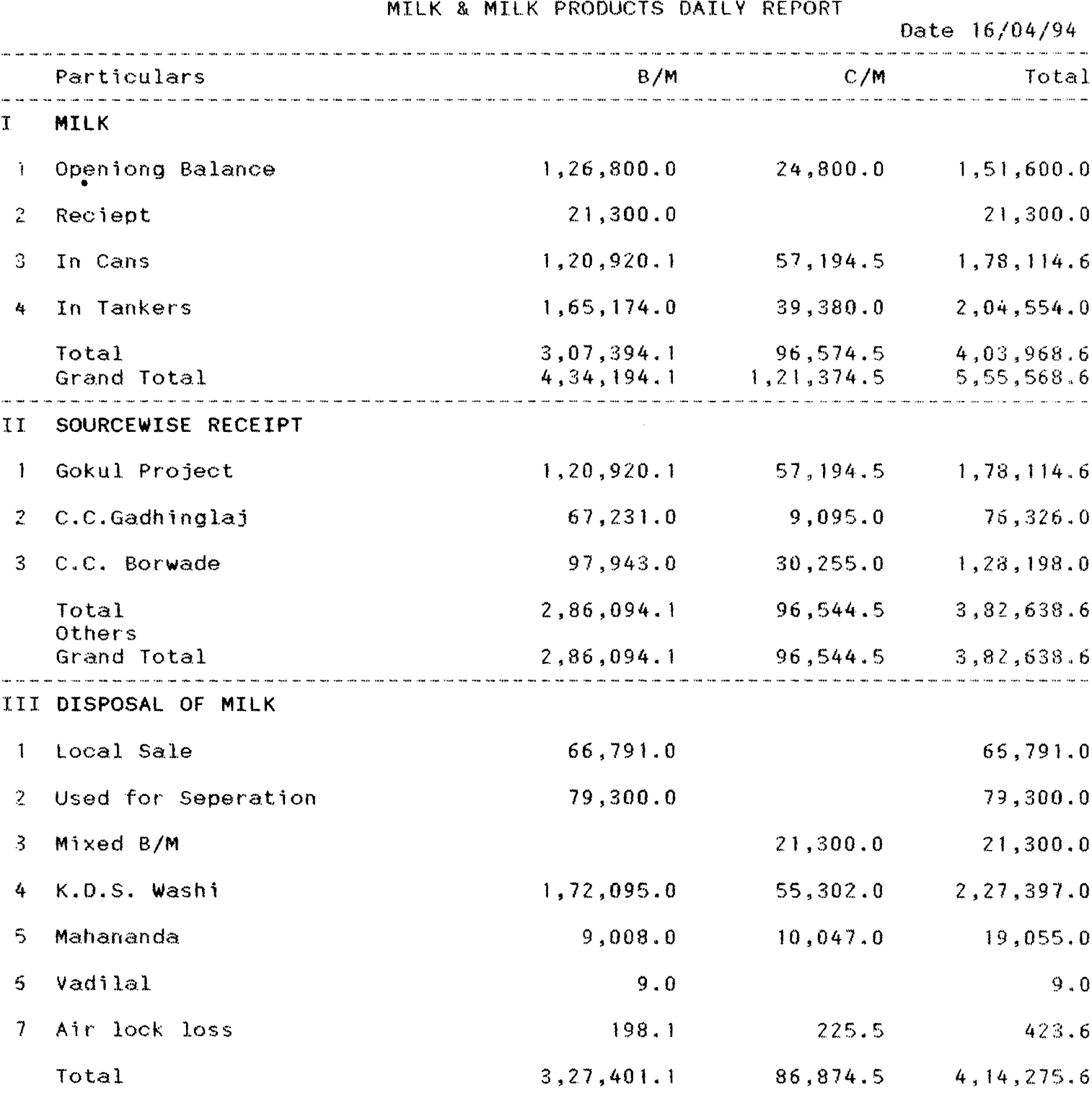

 $\frac{1}{2} \left( \frac{1}{2} \right)$ 

**IS!**

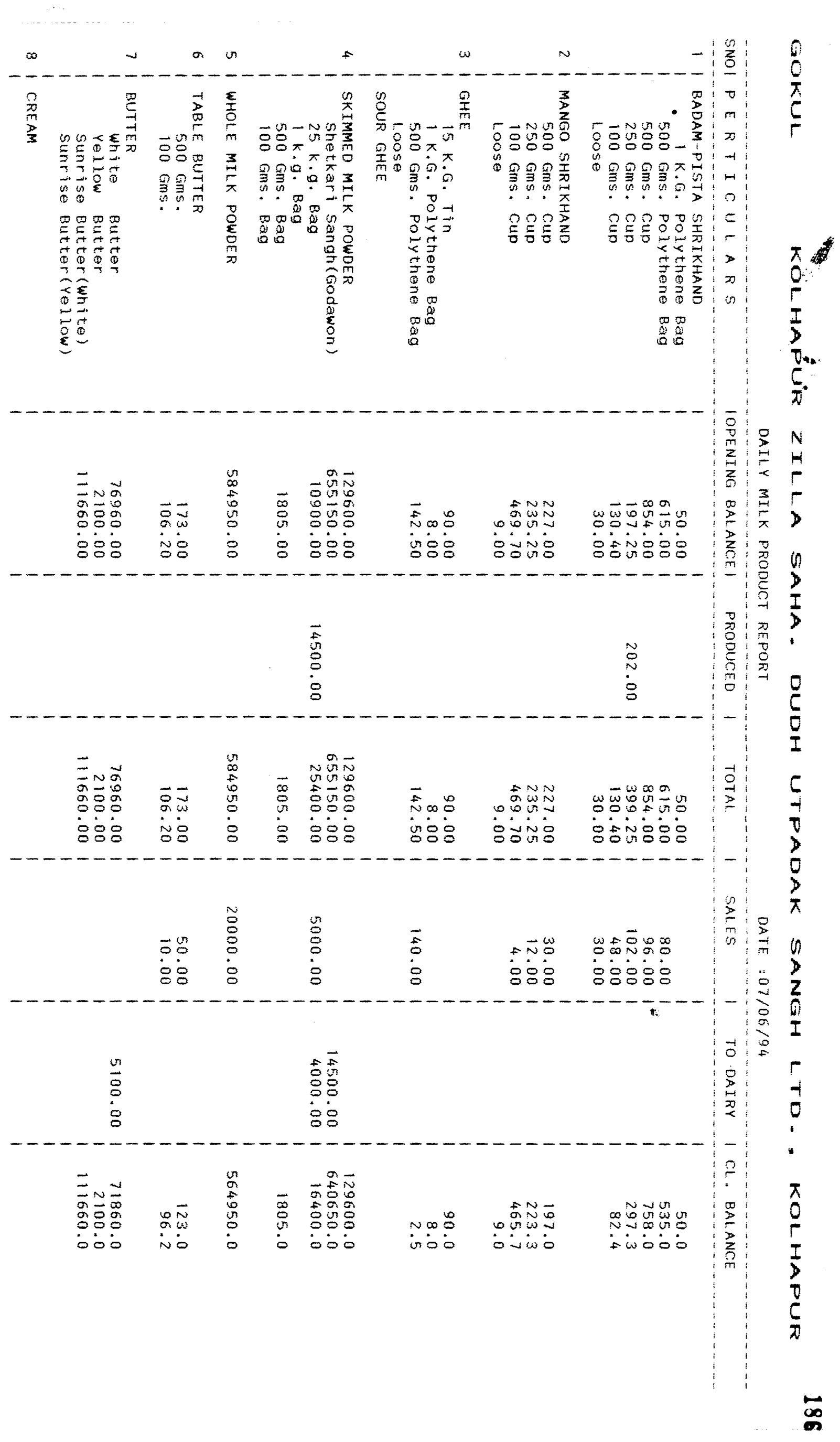

Officer store

 $\frac{1}{2}$  $\ddot{\phantom{0}}$ 

 $\frac{1}{2}$  $\frac{1}{2}$  $\ddot{\phantom{a}}$ 

i<br>S

 $\overline{a}$  $\begin{array}{c} 1 \\ 1 \\ 1 \end{array}$
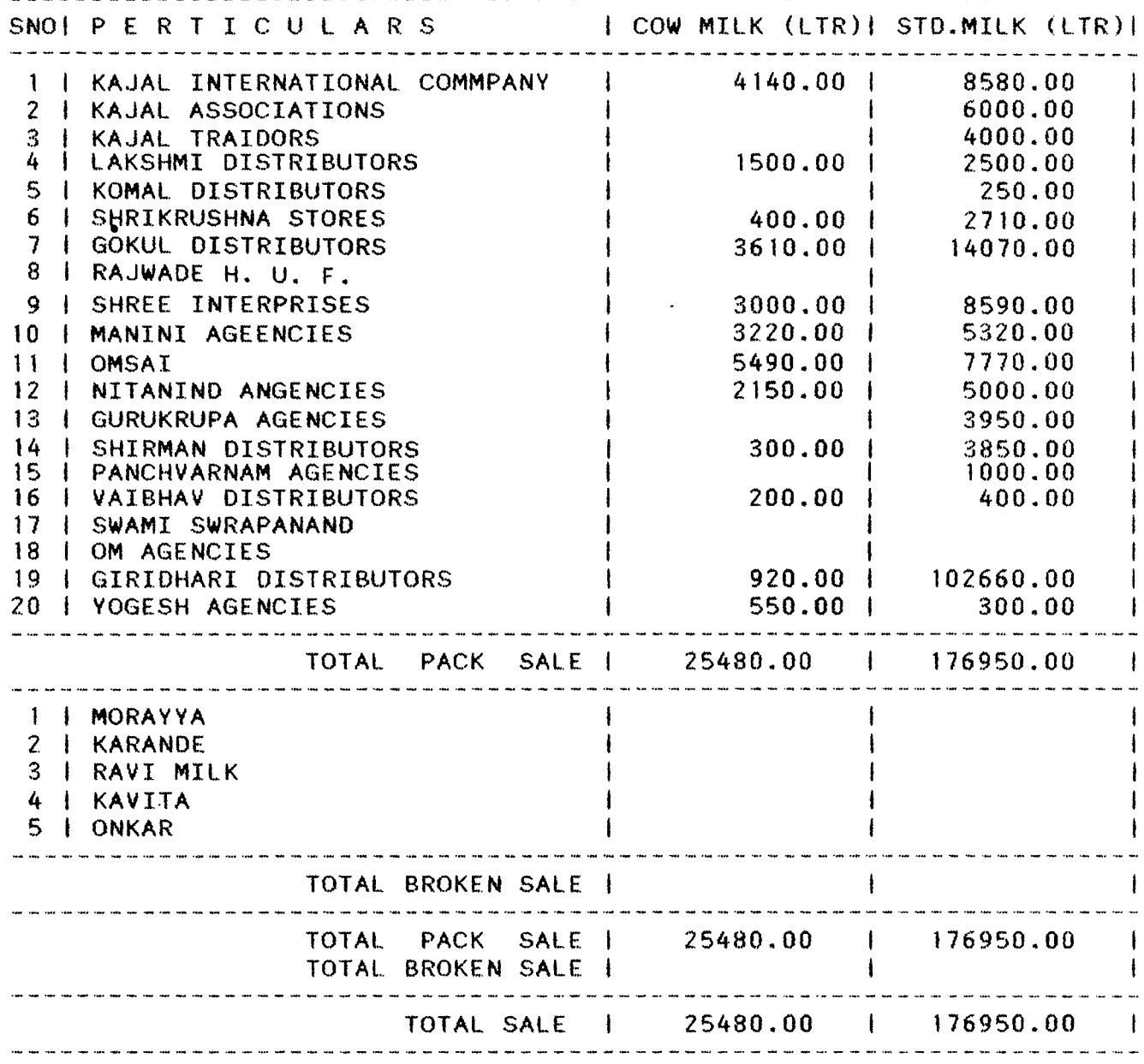

 $\mathcal{L}_{\mathrm{eff}}$ 

 $C.C. To :-$ 

1) MIS Officer

2) Milk Desposal Officer

2) Dairy Department

 $19 -$ 

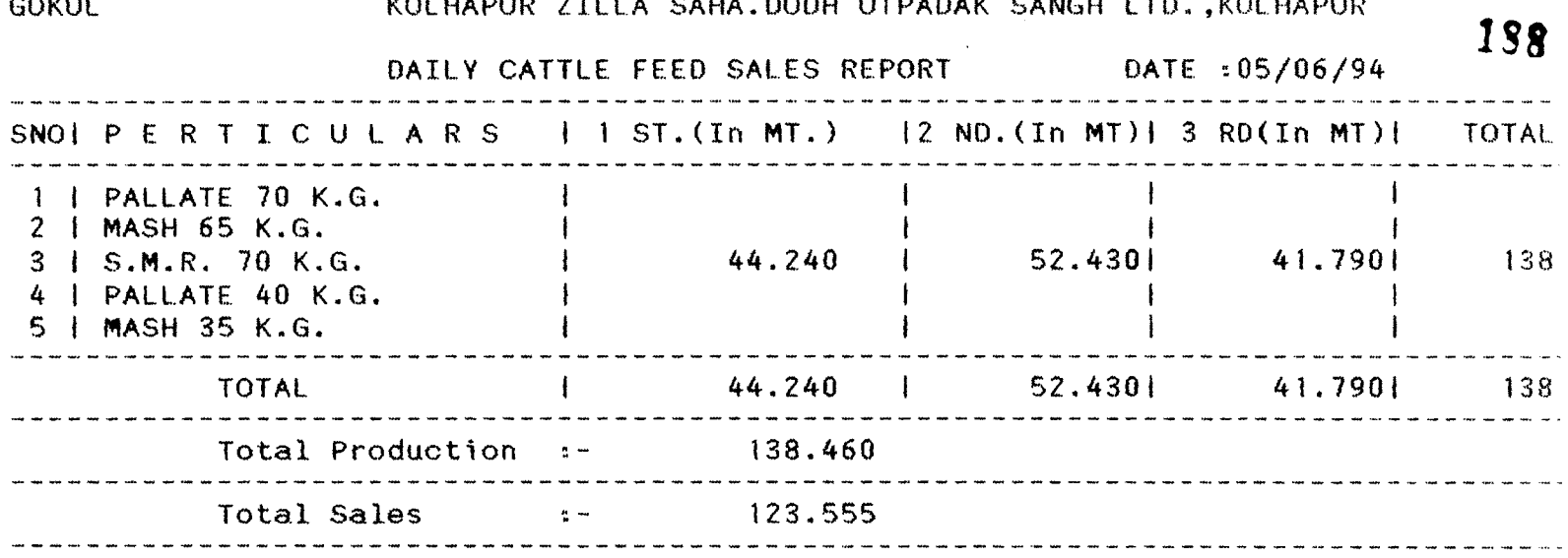

 $\mathcal{L}^{\text{max}}_{\text{max}}$ -- -- -- -- $\sim 1$  $\frac{1}{\sqrt{1-\frac{1}{2}}}\frac{1}{\sqrt{1-\frac{1}{2}}}\frac{1}{\sqrt{1-\frac{1}{2}}}\frac{1}{\sqrt{1-\frac{1}{2}}}\frac{1}{\sqrt{1-\frac{1}{2}}}\frac{1}{\sqrt{1-\frac{1}{2}}}\frac{1}{\sqrt{1-\frac{1}{2}}}\frac{1}{\sqrt{1-\frac{1}{2}}}\frac{1}{\sqrt{1-\frac{1}{2}}}\frac{1}{\sqrt{1-\frac{1}{2}}}\frac{1}{\sqrt{1-\frac{1}{2}}}\frac{1}{\sqrt{1-\frac{1}{2}}}\frac{1}{\sqrt{1-\frac{1}{2}}}\frac{1}{\sqrt{1-\frac{$ 

 $\overline{\phantom{a}}$  $460<sup>1</sup>$ 

 $\mathcal{A}$  $\sim 1$ 

 $\Box \Box \Box \Box$  $4601$  $\omega \rightarrow \omega \pm$ 

المراساتين

 $\frac{1}{2} \left( \frac{1}{2} \ln \left( \frac{1}{2} \ln \left( \frac{1}{2$ 

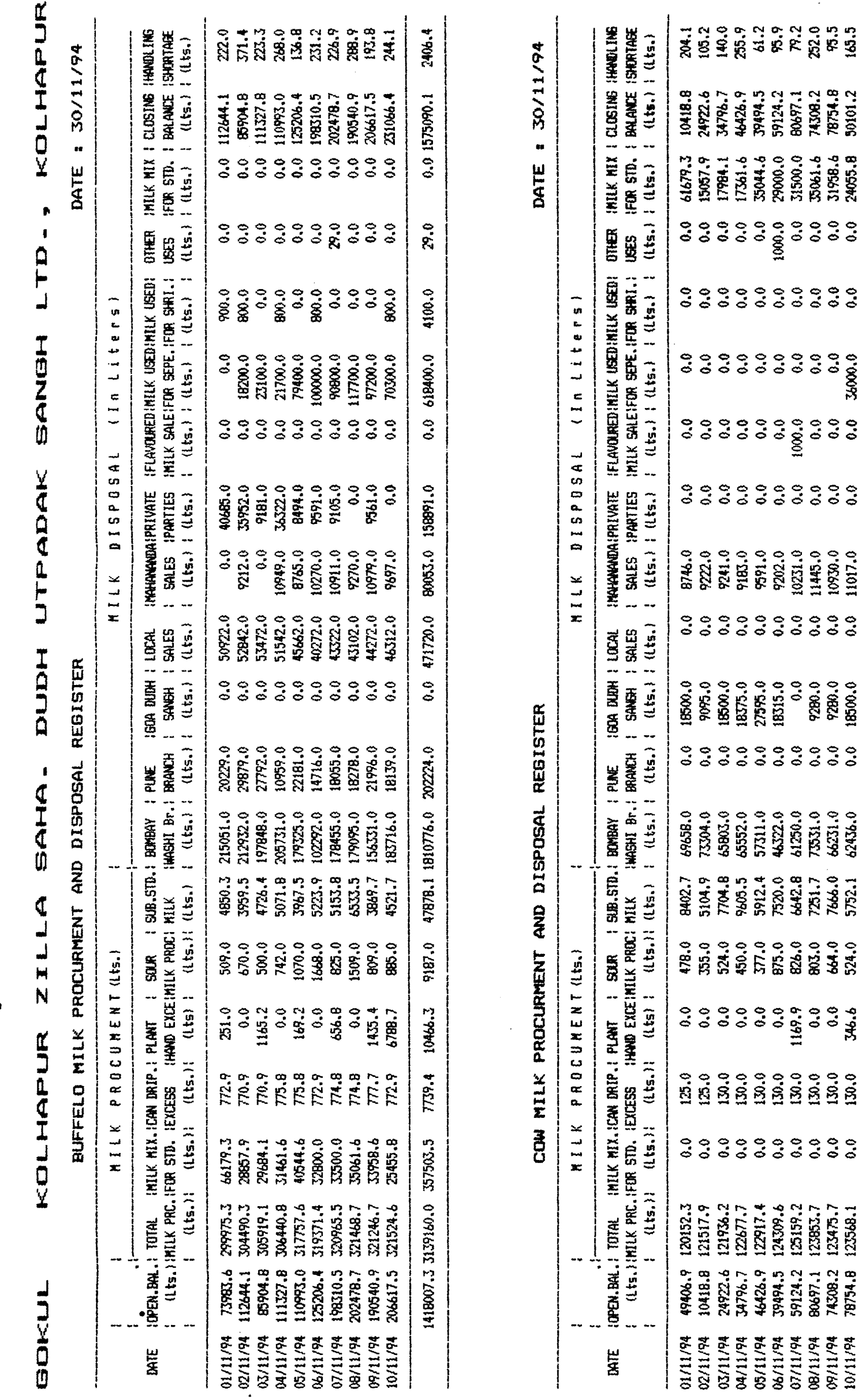

 $\mathcal{L}_{\mathcal{A}}$  and  $\mathcal{L}_{\mathcal{A}}$  are the set of the set of the set of the set of  $\mathcal{A}$ 

**SING** 

WARD & LAJEL

.<br>نهي.

 $\bullet$ 

**Salar** 

 $rac{1}{2}$ 

 $\frac{6}{6}$ 

 $\sim$  60000

 $\frac{c}{c}$ 

a distance

v BRAP 8 JANG

 $v$   $\overline{m}$ 

 $\begin{array}{c}\n\mathbf{1}_{\mathbf{1}_{\mathbf{1}_{\mathbf{2}}}} \\
\mathbf{1}_{\mathbf{1}_{\mathbf{2}_{\mathbf{1}}}}\n\end{array}$ 

u doch

 $\frac{6}{1}$ 

B chaces a blasser

 $\mathcal{A}^{\mathcal{A}}$ 

 $189$ 

 $\frac{1}{\sqrt{2}}\left( \frac{1}{\sqrt{2}}\right) ^{2}$  $\ddot{\phantom{0}}$ 

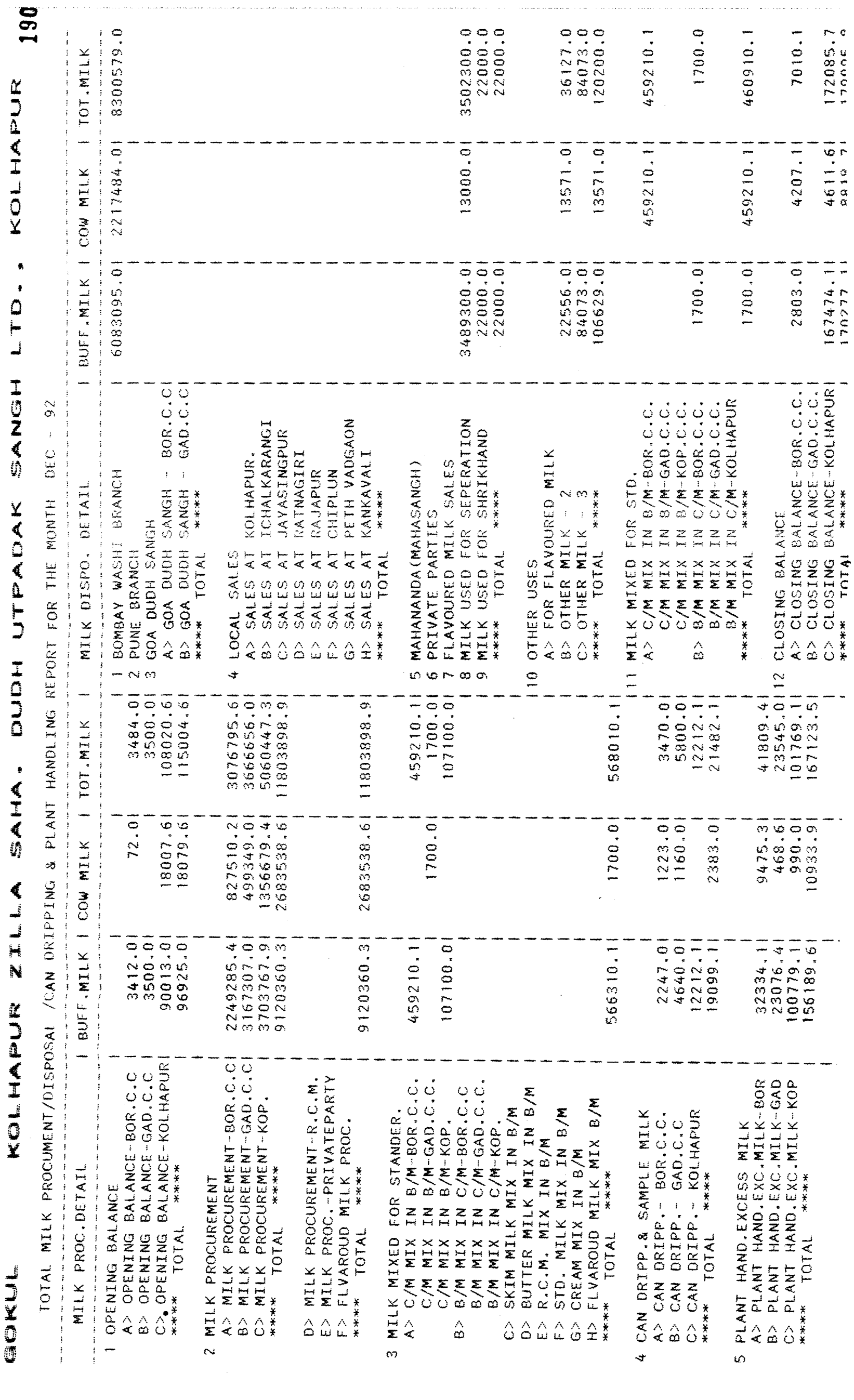

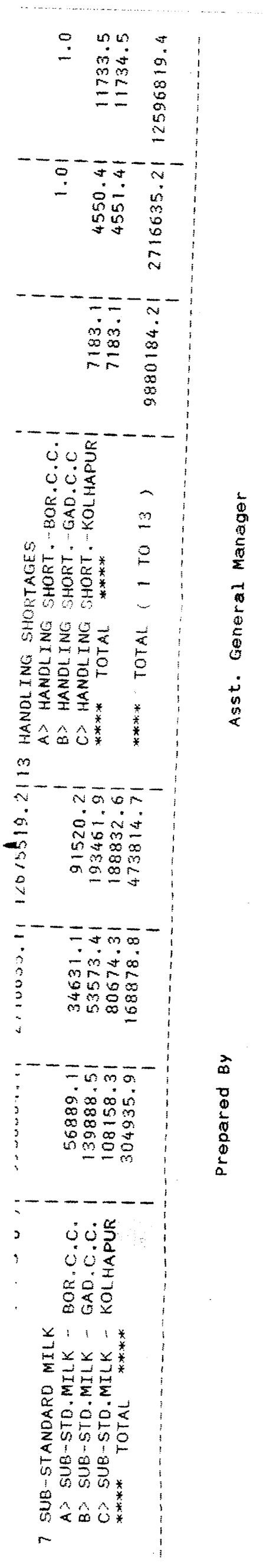

Prepared By

 $\ddot{\phantom{a}}$ 

 $\frac{1}{2}$ 

 $\bar{1}$ 

Asst. General Manager

 $\bar{z}$ 

 $\overline{1}$ 

 $\cdot$ 

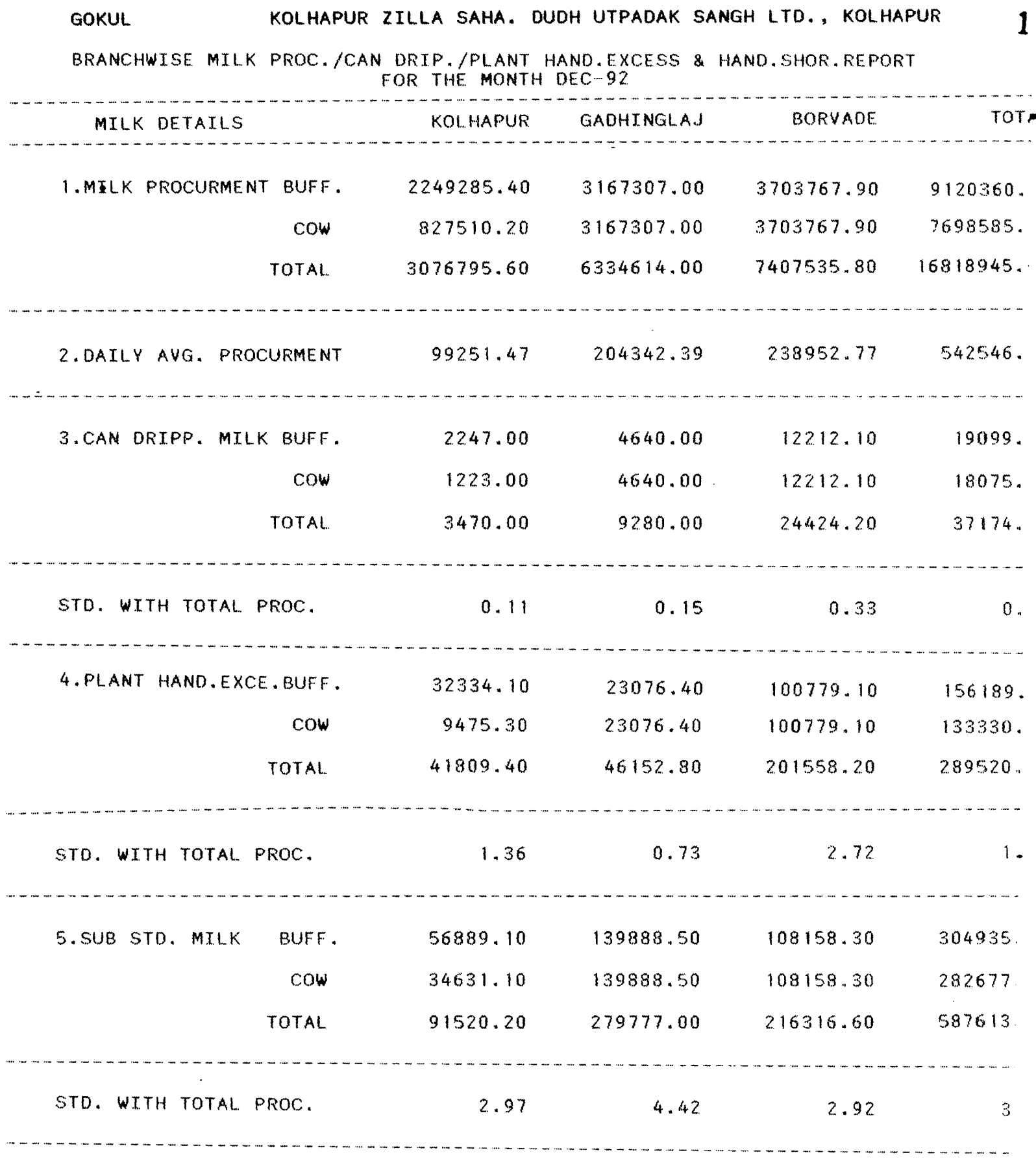

**Prepared By Asst. General Manager**

## GOKUL KOLHAPUR ZILLA SAHA. OUOH UTPADAK SANGH LTD., KOLHAPUR

MONTHLY AVG. MILK HANDLING REPORT FOR THE MONTH JUL-94

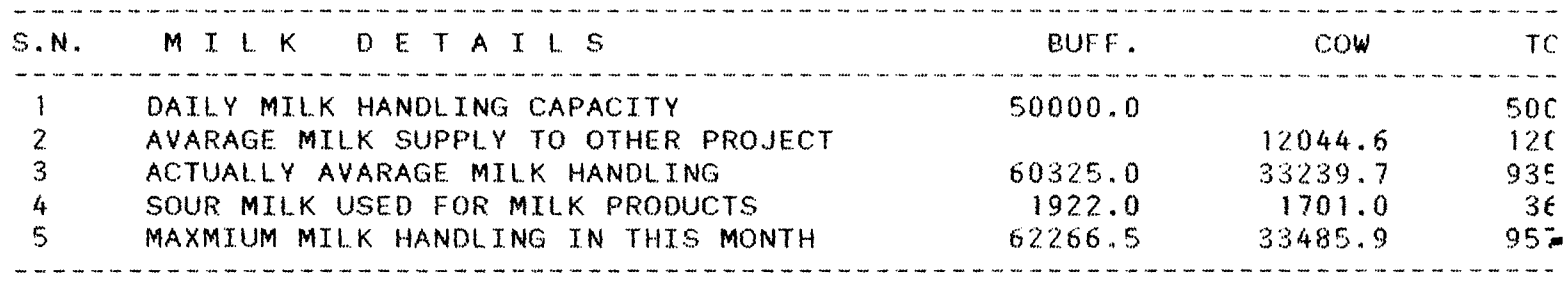

Incharge Milk Chi ling Centre <sup>f</sup>